[A-PDF DjVu TO PDF DEMO: Purchase from www.A-PDF.com to remove the watermark](http://www.a-pdf.com/?djvu-demo)"≺ամա≺այկական էլ. Գրադարան" quiph' www.freebooks.do.am կողմից եւ ներկայացվում է իր այցելուների ուշադրությանը։

The book created by "PanArmenian E. Library"

Գիրքը կարող է օգտագործվել միայն ընթերցանությա**ն** համար... For more info: www.freebooks.do.am

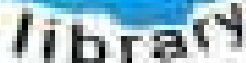

**Armelie** 

ԴՈՒՔ ՆՈՒՅՆՊԵՍ ԿԱՐՈՂ ԵՔ ՁԵՐ ՆԵՐԴՐՈՒՄՆ ՈՒՆԵԵՍԸ ՀԱՅԱՏԱՌ GAUGULARGEUL SUAUDUUL GOLDORI DI FLALCA LOFUUAUSABULUULEL GOREC

ԹՎԱՅԻՆ ԳՐՔԵՐԻ ՍՏԵՂԾՄԱՆ ՄԱՆՐԱՄԱՄՆԵՐԸ ԿԱՐՈՂ ԵՔ FUULUI, "HUUUHUSVUVUL ELEVSIYILUSH, GIYUYUI'UL" VUSAHA

# www.freehooks.do.am

CURPINANT UNK RP 05531050 US UCP MUSESS AUNAUNANT DUR SUCHLE CLOUGUILAE RAABA

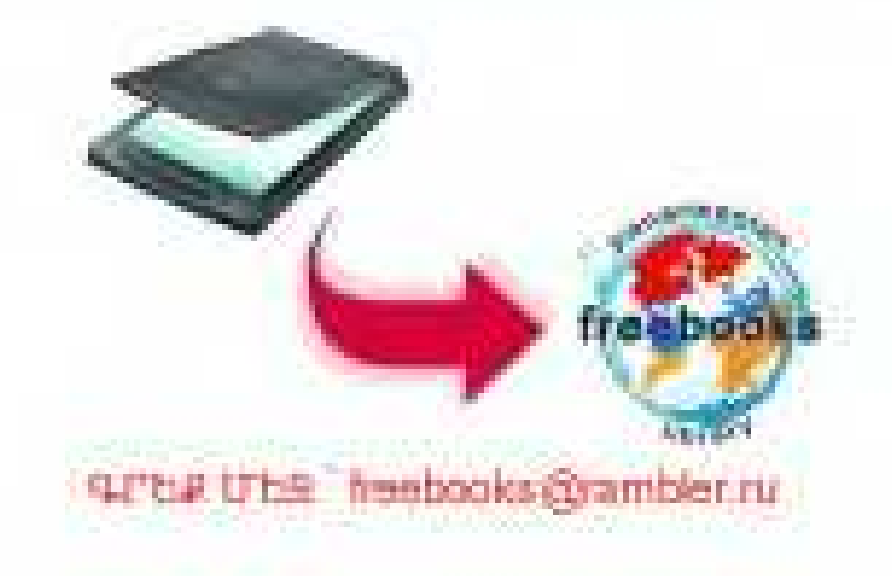

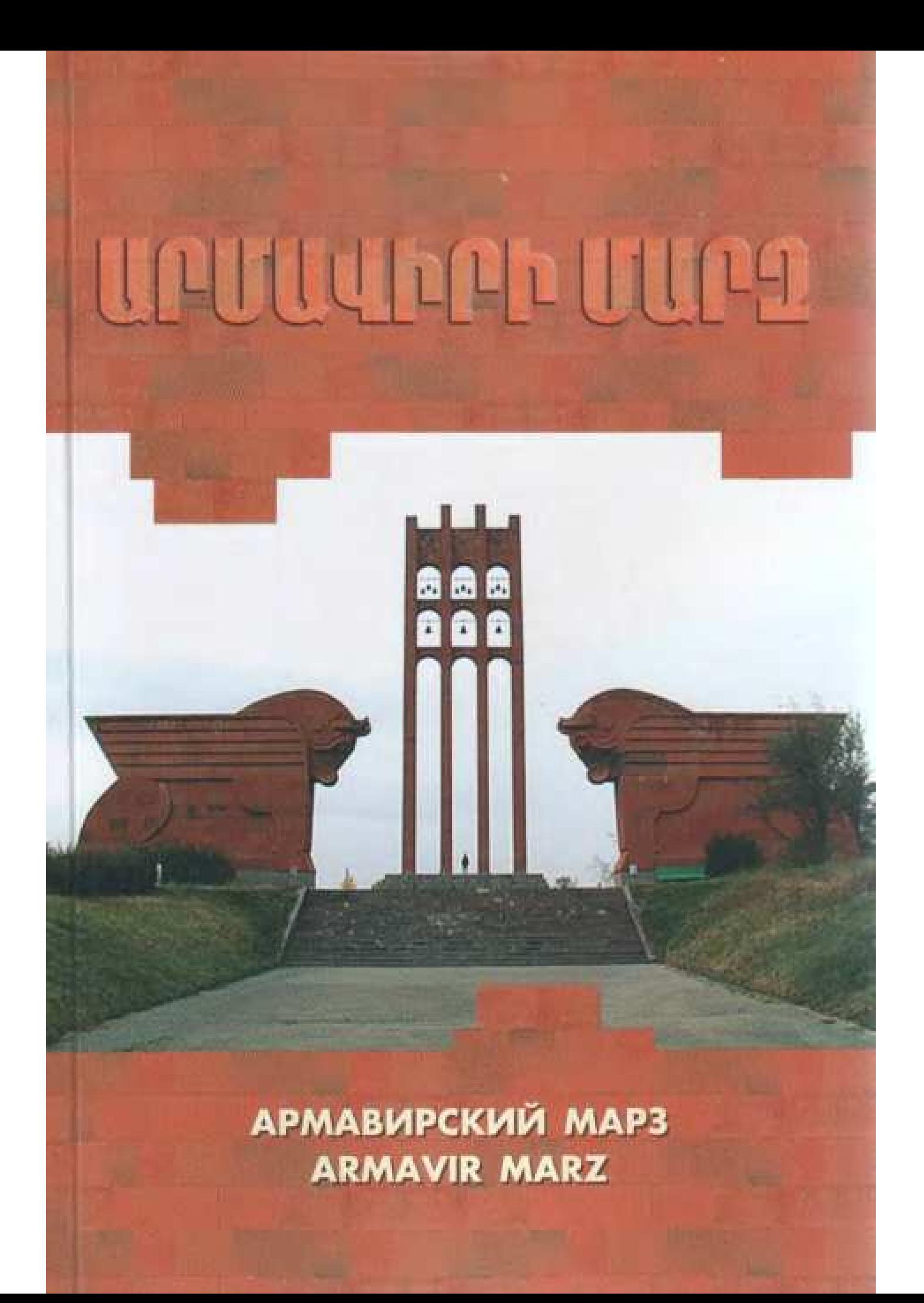

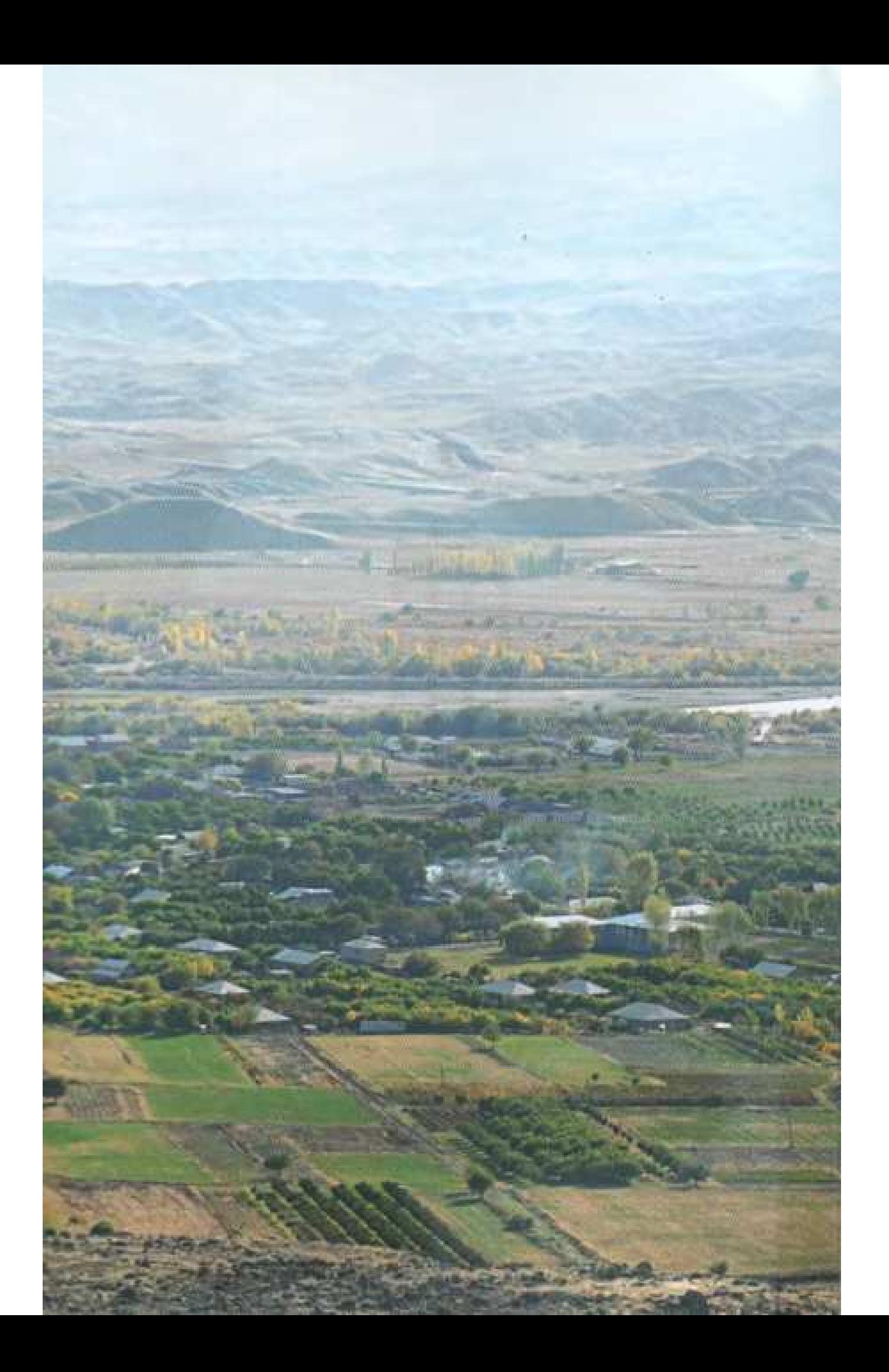

# ԲԵԳՏԱՆՈՒՐ ՏԵԳԵԿՈՒԹՅՈՒՆՆԵՐ

ՀՀ 1995թ. դեկտեմբերի 4-ի վարչատարածքային բաժանման մասին օրենյով ստեղծված 11 մարզերից մեկը հնագույն Հայաստանի առաջին մայրաբաղաքներից մեկի՝ Արմամիրի անունը կրող մարզն է։

Մարզկենտրոն՝ p. Արմավիր, Երեանից հեռավորությունն է 48 կմ

Summopp' 1242 pum.hu /ՀՀ տարածքի 4.2%-ը/

Püwlpnipjmü 312 hwqwn dwnn /2007 puwljwüh hni Gunnh 1-h nnnipjwdp/, nnho բաղաքային 115.6 հազար մարդ, գյուղական 196.4 հազար մարդ, բնակչության խառությունը 251 մարդ/կմ.ք

Համայնքների թիվը՝ 97, որից քաղաքային 3, գյուղական 94

Pümluuduu jphiph philip 99, npha uushuu uusha 7

Մարզն ընդգրկում է 3 շրջաններ՝ Լիմավիր, Էջմիածին և Բաղրամյան՝ Undurilin, Վաղարշապատ և Մեծամոր քաղաքներով: Արմավիրի շրջանում բնակվում  $+118.3$  huiguin dunn. Puinniudjuith meudinium 19.7 huiguin, huli bedhuidth meudinium 138.8 huiquin:

Մարցի տարածքով անցնում է Երևան-Գյումրի միջպետական նշանակության ճանապարհը և Երևան-Թբիլիսի երկաթուղին

Կրիման - արևոտ, չոր ցամաքային

Unuulbuugnuu obpuunun howlin 41", ulunguugnuun -33°Ct

Uwhuu Gülanh tabwangamu 130.5 hu (@mmphw)h htm), mu nungnland t 7 hudujūp" 34.3 hugum pūmbinipjum (damah pūmbinipjum 10.1%-n. Pamamadi, Երվանդաշատ, Ջանֆիդա, Фуштаний, Цранции, Մարգարա, Цригри /Էջմ./):

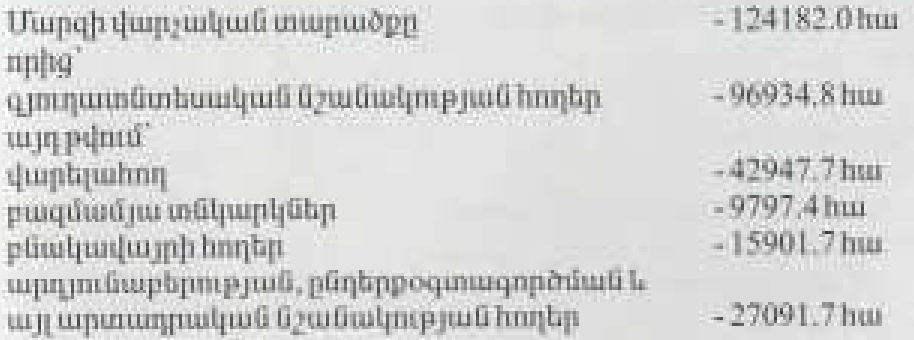

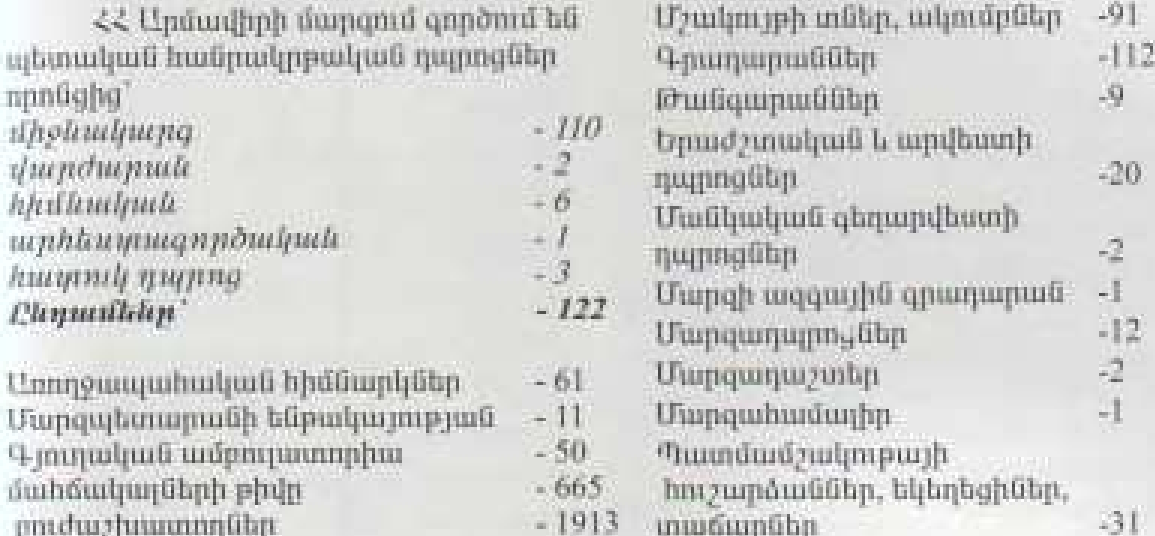

# ОБШАЯ ИНФОРМАЦИЯ

4 декабря 1995 года в Армении выл принят закон об административнотерриторнальном делении. Один из 11 марзов вазван Арманир-по имени одной из столиц Армении.

Центр марза горол Арманир, расстояние от Еревана 48км, плошаль 1242 кв.км (4.2% от плошали РА), население 312.0 тыс.чел. (данные от 1 января 2007г.), из них городское - 115.6 тыс. чел., сельское - 196.4 тыс. чел., плотность населения - 251 чел./км<sup>2</sup>.

Число общин 97: из них городских -3, сельских -94, населенных пунктов -99 из них приграничных -7.

Марз охватывает 3 района -Армавирский, Эчмилдзинский и Баграмянский, с городами Армавир, Вагаршанит и Мецамор.

В Армавирском районе проживает 118.3 тыс. чел., Баграмянском районе 19.7 тыс. чел., а в Эчмиадзинском 138.8 тыс. чел.

По территории марза проходят две автомобильные дороги межгосударственного значения - M-5 «Ереван - Арманир-граница Турции» и М-3 «Ереван-Тбилиси».

Климат-солнечный, сухой засущливый.

Максимальная температура +41°С, минимальная -33°С.

Протяженность государственной границы 130,5 км (с Турцией) охватывает 7 общин с населением 34.3 тыс. чел. (10.1% от населения марза) Багаран, Ерванданнат, Джанфила, Пшатаван, Аразап, Маргара, Аракс (Эчм.).

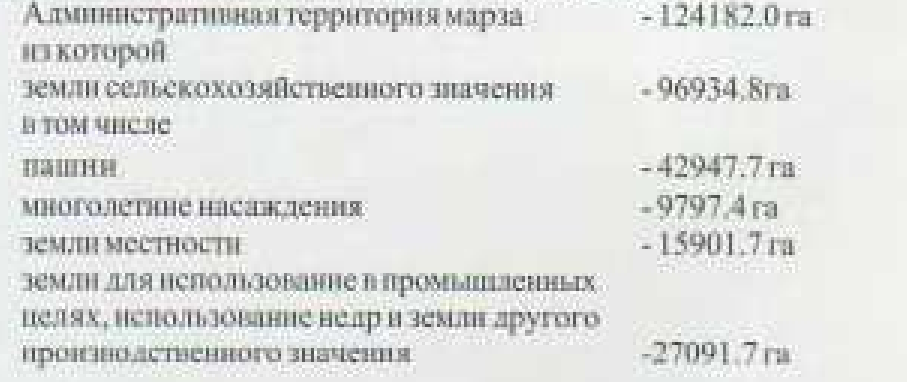

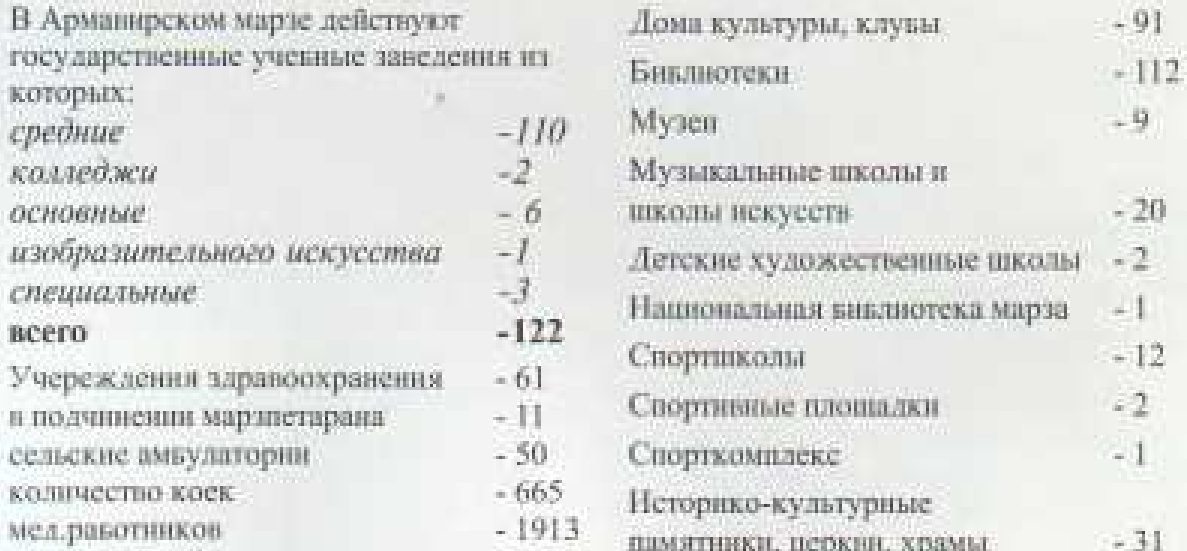

# **GENERAL DATA**

On the 4<sup>\*</sup> December in 1995 according to the LAN of regional administrative division, the Armenian Republic was divided into 11 marzes. One of them was called Armavir after one of the capitals of ancient Armenia. Marz Centre - town Armavir, 48 km far from Yerevan

Area - 1242sq-km/4,2% of RA/ Population - 312.0 /according to January 1-2007/ Urban - 115.6 thousand people Rural - 196.4 thousand people 251 people per sq. km. Number of the Communities - 97 Urban - 3 Rural-94 Number of localities - 99, 7 of which have borderlines Marz includes 3 regions - Armavir, Echmiadzin and Baghramyan, Armavir with towns Metsamor and Vagharshapat. 118.3 thousand people live in Armavir region, 19.7 thousand in Baghramian region,

138.8 thousand in Echmiadzin region. Yerevan - Gyumri international highway and Yerevan - Tbilisi railway pass through the

area of the marz.

Climate-sunny, dry continental.

The maximum temperature  $+41^{\circ}$ C, the minimum-33 $^{\circ}$ C

The length of borderline is 130.5 km (Turkey) which includes 7 communities; 34.3 thousand people (10.1% of inhabitants of the marz Bagaran, Yervandashat, Janfida, Pshatavan, Arazap, Margara, Arax/Echm./).

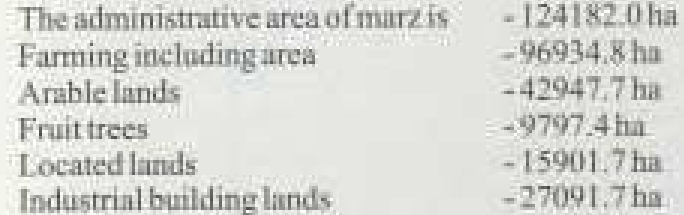

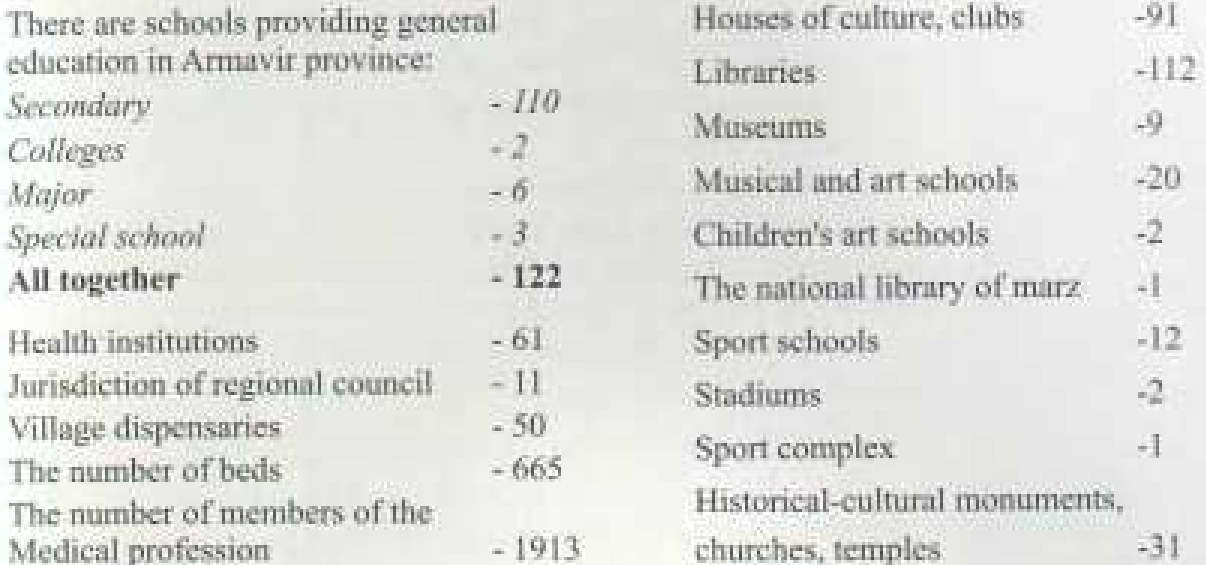

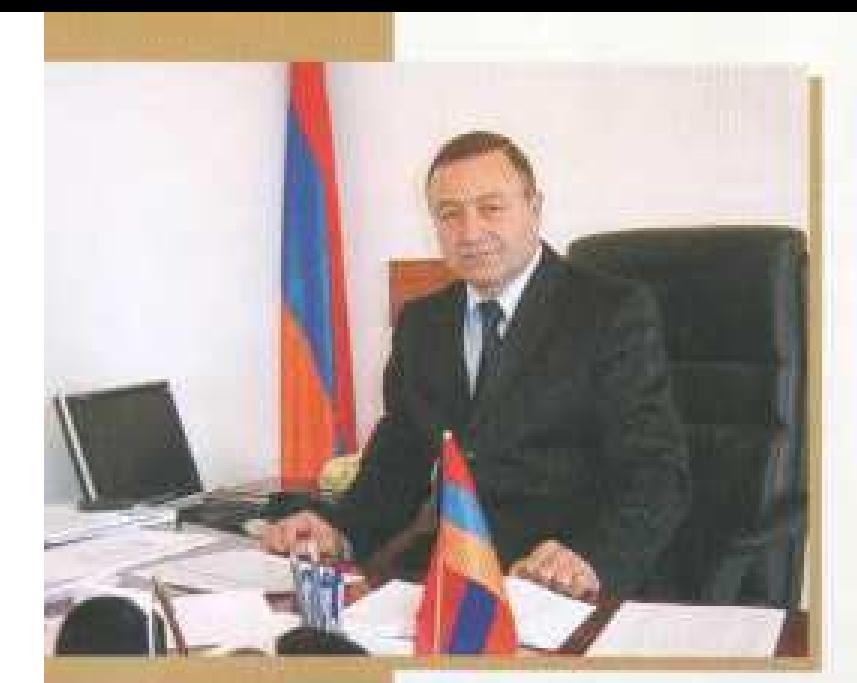

Піршрі іні айд пурнійцті Хитинунийр Sadananglapmpgada Upilangpph ilumgn libphanangling mlenhluuqnh lolenha: Shnhluuqnh umbnõdude hughtudlerlentpraten dlenh L'Unducthnh йшпошкупапийнип, и тупиршизтуп пр пштийнопий pli ushmoopniil, nil qadileasprade lenddilaa dadaashi illin <u>івнуют шюдорут йшто, тэрийнорут, ишкудшатудары</u> durponni had myyudh ldiyiyimid hamaniyini durpoh ydaytan ngopule mga lpani mga plangunjurmen. Mga lpuyidhpnil, utmushli anpidu, nyt ujtang t utili dhyt *mantalangh pp alang pantap, mga panpagp a panpagpuntp* munnitaun knten wayat dith: Uft alig hamili taub  $th$  by the contract of the contract of the contract of the contract of the contract of the contract of the contract of the contract of the contract of the contract of the contract of the contract of the contract of the co *<u><i><u>Durinul Li thutip, uhnlith huantitendholitin, will alia***</u>**</u> kantury humaddap pup-

Puinh dnimp âlay nhuik Undualknh duing:

Quyunh lilip, yogg duiyiqoid hayddig may hhyanduli dagulen, ple ilen hlemadun magnitulpale wlegwyn letrnywywglenn, pie dlep letrphu lywitop dleg ниниту разнаршиту:

«Արադարձեք ձեր արմարներին սիրելի humhlaulgholdin, nymyhhydt yhuyosuul m 20ley waynayo nilih mji dianji, njih mjilimihlikipi slik ilinningi nak ршинирни т ппашдтррингр ын эрөтнритрити.

tentyhle m tentyhle munh quantum äleg Unductfonh *Martin* 

*<u>Uppm/ быд инривиту</u>* Unduelhnh dwnquhy

yhou U. Quihmaludguile

#### Уважаемые друзья, соотечественники!

Я рад приветствовать Вас со странии справочника, представляющего Армавирский марз Республики Армении.

Инициатива создания справочника принадлежит нам, Армавирскому марзпетарану, и каждый, кто находится на Родине или за рубежом, кто пожелает узнать наш марз, посетить его, работать здесь или просто сделать вклад и экономику марза, но нашему мнению первым делом долженприобрести справочник, пролистать и глубоко изучить его. Справочник можете получить и по электронной почте, чтобы в любам конце света он был Вам доступен.

Добро пожаловать в Армавирский марз. Мы уверены, что Вы найдете в марзе много памятных мест, представляющих как наше далекое историческое прошлое, так и настоящее.

Возвращайтесь к своим корням дорогие соотечественники, так как то дерево имеет пишную и прекрасную листву, корни которого не забываются, за которым ухаживают, окружают любовью.

Еше раз добро пожаловать в Армавирский марз. Жоу Вас с любовью.

#### Марзиет Армавира

А. Каграмании

#### Dear friends, patriots!

I'm glad to greet the introduction of historical booklet of Armavir marz of Armenian Republic. The creation of this informational booklet is referred to Armavir Government and everybody, both in fatherland and abroad, who would like to be awareof marz, to visit, to work, to create and simply to put investments in the progress of economy, as for us the first thing he must do is to get our booklet and to study it in details. It will be given to you by electronic mail which will be available for you where you are, my dear patriots.

Welcome to you to Armaxir marz. We are sure that you will find many interesting places which will illuminate the past and modern life of our marz. Go back to your historical origin, dear patriots, because the tree has splendid leafage forgotten, but are surrounded by care and the roots of which are not affection.

> Again and again welcome to you to Armavir marz. Wait for you with great love.

Marzpet of Armawir

#### A. Ghahramanyan

 $\overline{5}$ 

# ՄԱՐՉԻ ՏՆՏԵՍՈՒԹՅՈՒՆԸ

Արմավիրի մարզը գյուղատնտեսական ուղղվածության մարզ է, բանի որ գտնվում է հիմնականում Արարատյան դաշտի բարեքեր հողերի վրա։

Մաղցում տարիներ շարունակ արտադրվել է կարող ծիրան, դերձ, սայոր, բանջարեղեն, բոստանային կույսուրաներ։

Նախկինում մարզը ունեցել է նաև հզոր արդյունաբերություն, այնպիսի արդյունաբերական գիգանտներ, ինչպիսիք են եղել պահածոների մի քանի գործարաններ, կահույթի ֆարրիկաներ, մի շարք ռազմական ուղղվածության գործաղաններ։

Այսօր դրանք չկան, կան գյուղատնտեսությամբ զբաղվող մանր ու միջին տնտեսություններ, գյուղ մթերքներ վերամշակող Արմավիրի «ՄԱՊ», «Մարդարապատ», Էջմիածնի պահածոների գործարաններ։

Վերջին տարիներին մարզում զարգանում են ձկնային տնտեսությունները: Մարցում արտադրված ձուկը մեծ պահանջարկ ունի hwünwujbunnpjndinos:

Մարզում աննախադեպ թափ է առել շինարարությունը, ամենուր կառուցվում և վերակառուցվում են դպրոցներ, արտադրական Abeliuphup militin:

Մարզում ձևավորվել են շուրջ 55000 գյուղացիական և գյուղացիական կոլեկտիվ տնտեսություններ։

Մարզում են տեղակայված հանրապետական նշանակության երկու կարեորագույն կառույցներ՝ ՀԱԷԿ-ը և «Ջվարթնոց» օդանավակայանը։

Տուրիստական գանցը մարզում այնքան էլ զարգացած չէ, բայց հատկապես այս որդրտում մեծ հնարավորություններ կան, որովհետև որտեղ, եթե ոչ այստեղ պետք է գալ Սարդարապատը վերապրելու համար, Հայոց հնագույն մայրաբաղաթների՝ Արմավիրի, Երվանդայատի, Վաղարշապատի շունչը զգալու համար։ Ուրիշ ուր պետք է գնալ, եթե ոչ էջմիածին՝ ամենայն հայոց հոգեոր մայրաբաղաթ՝ օրինություն և ողորմածություն ստանալու համար։

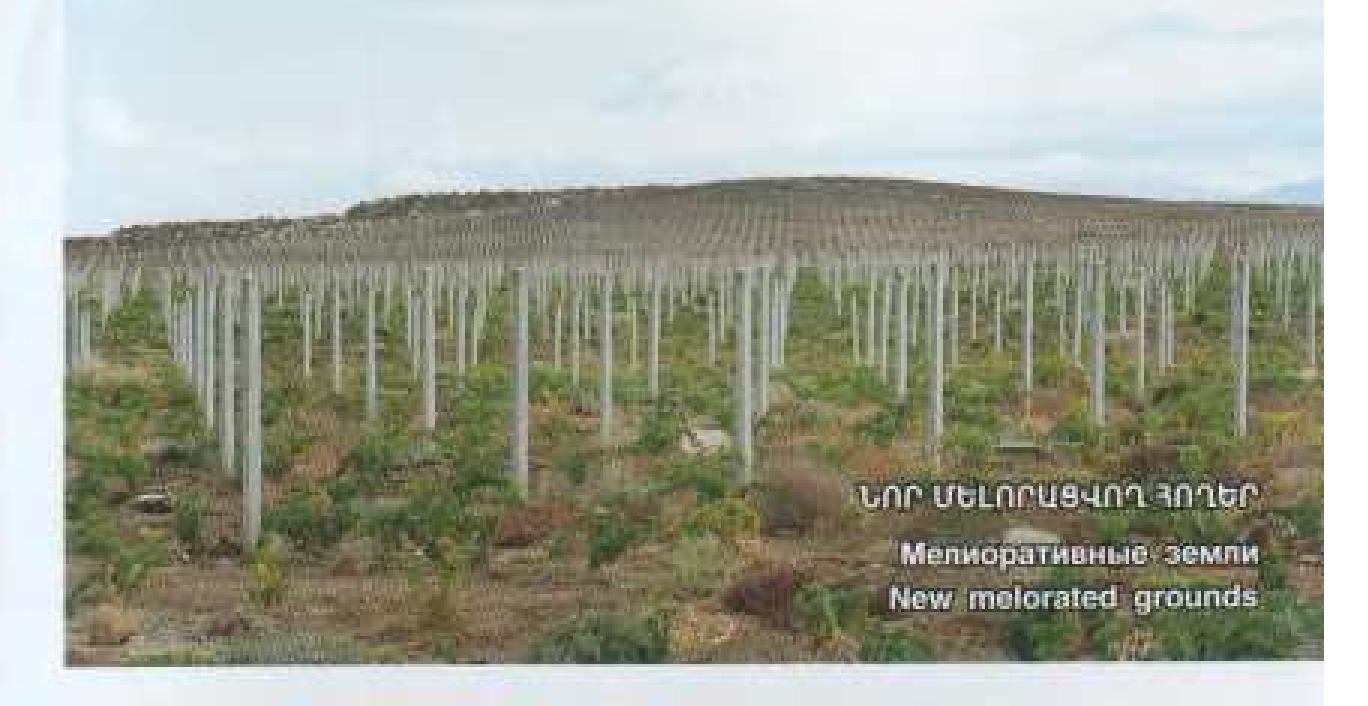

# ХОЗЯЙСТВО МАРЗА

В связи с тем, что Арманирский марз расположен на влагодатных землях Араратской долины, земледелие и животноводство являются основными отраслями хозяйства марза.

Здесь сосредоточены основные очаги поливного земледелия и его нитенсивных отраслей: виноградарства, южного плодоводства, выращивания теплолюбивых технических, овоще-бахчевых и сухолюбивых плодовых культур.

В прошлом марз имел так же сильно развитую промышленность, такие промышленные гиганты, как консервные заводы, мекельные факраки, станкостроительные производства и ряд производств, связанных с военной промышленностью.

Сегодня их нет, за неключением нескольких невольших предприятий, таких как Арманирские "МАП" и "Сардарапат", Эчмиалзинский консервный швод, связанные с переравоткой сельскохозяйственной продукции.

В последние годы в марзе развивается рывная промышленность. Производимая в марзе рыка имеет кольшой спрос в республике.

В последнее время в марзе вольшими темпами ведется строительство, повсеместно строятся новые и реконструируются старые школы. Развиваются промышленные предприятия.

В марзе сформировались свыше 55000 индивидуальных и коллективных фермерских хозяйст.

На территории марза расположены такие важные государственные окъекты как Армянская АЭС и аэронорт "Звартной".

Туристическая сеть в марзе не очень развита, но именно здесь имеются вольшие возможности развития, потому что куда как не поехать, если не в Сардарапат, что не посмотреть, если не древние столицы Армении - Армавир, Ервандашат и Вагаршинат. Где не почувствовать секя армянином, если не в духовном центре армян - Святом Эчмналзине.

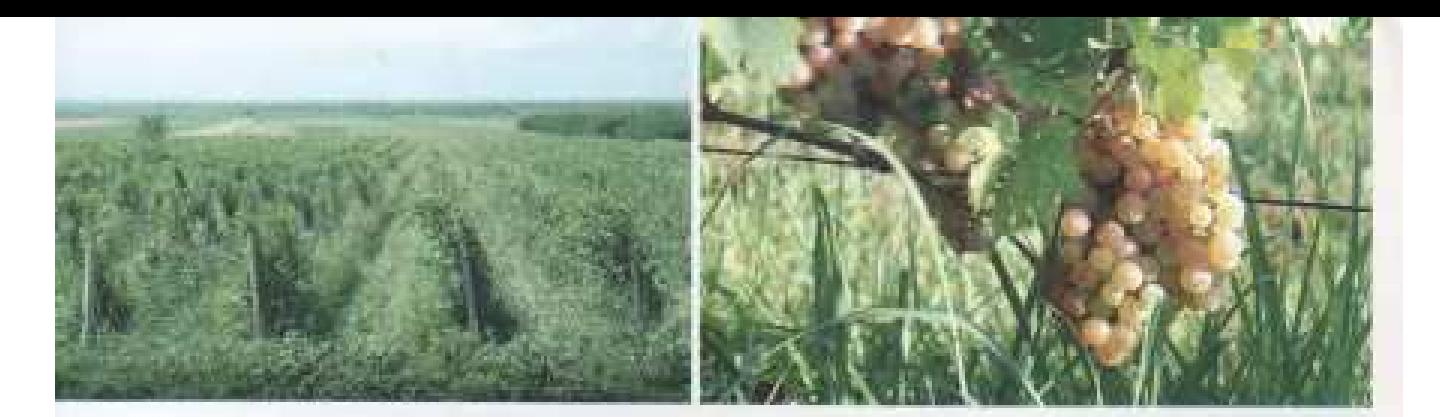

#### THE ECONOMY OF MARZ

At the foothills of the world-famous biblical mountain the Ararat Valley, one of the most picturesque corners on the earth, stretches far and wide. According to the Bible this was the place where Noah patriarch landed after the flood.

Armavir province has a highly developed and mechanized agriculture, as it is situated on the fertile soils of the Ararat Valley. Agriculture is very wide-spread, above all in the prairie regions, where grapes, apricots, peaches, plums, vegetables and kitchengarden cultures are grown. Formally marz had also highly developed industrial, such industrial giant as several canning factories and plants specialized in military industries. But now they are replaced by middle and small farms.

There is a large "MAP" factory which produces cultivated agricultural food products. In recent years fishing industry is growing very rapidly. Fish which is produced in marz, has a great demand in the Republic.

Lately the construction of buildings has developed with all its strength and might. Everywhere many schools, industrial enterprises, dwelling structures are being built and reconstructed.

Regional administrative area - 124182,0 h.

Soils of agricultural significance - 96934,8 h.

Including:

Arable land - 42947,7h.

Perennial breeding ground - 9797,4h.

Populated area - 15901,7h.

Soils for building structure of different importance - 2791.7h.

There are about 55000 village collective farms. Two structures of international importance "Zvartnots" airport and AAES are situated in Armavir marz.

Tourism is not developed in the marz, but there are many possibilities for developing it, as one must come here to endure Sardarapat, to feel the breathing of Armenian ancient capitals, Armavir, Yervandashat, Vagharshapat.

One must visit Echmiadzin - the holiest city in Armenia in order to get blessing and mercy.

# UPUPUSH USNPNSHL USUMUU OUNUNU E UPUPUSSUL JUCSH QUPNILL

Так выглядит весна Араратской долины на склоне горы Арарат The spring of Ararat valley blows so on the foot of Ararat

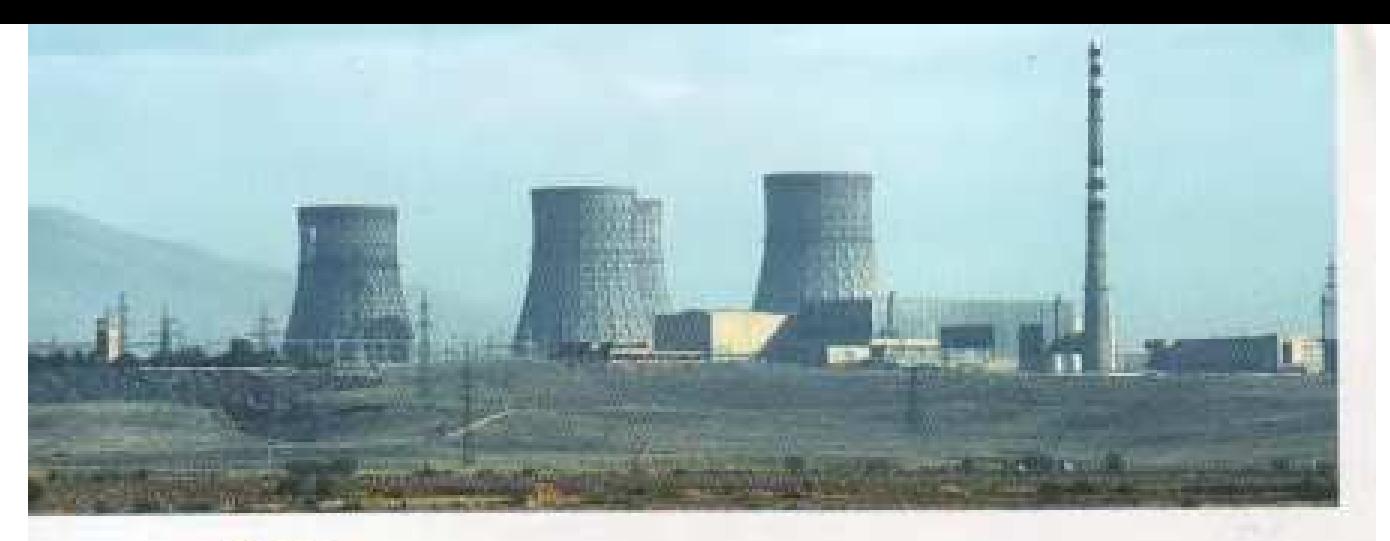

#### **SHE4**

Հայկական ատոմային էլեկտրակայանը կազմված է երկու բյոկներից։ Առաջին Էներգաբլոկը շահագործման է հանձնվել 1976 թվականի դեկտեմբերի 22-ին, երկրորդ Էներգաբյոկը` 1980 թվականի հունվարի 5-ին։ Երկու բյոկների հզորությունը` 407.5 մվա։

ՍՍՀՄ մինիստըների խորհրդի որոշմամբ 1989 թվականի փետրվարի 25-ին փակվեց umushütübnowenin, bub ownun 18-hii bplpmpn:

ԽՍՀՄ փյուզումից հետո, երբ Հայաստանը կանգնեց ծանր էներգետիկ ճգնաժամի առաջ, 1993 թվականի ապրիլի 7-ին Հայաստանի կառավարությունը որոշեց վերագործարկել ՀՍԻԿ-ը և 1995 թվականին, յուրջ 6,5 տարի դադարից հետո, վերագործարկվեց Հայկական ատոմակարանը և Հայաստանը երկարատե ծանր ճգնաժամից անցավ շուրջօրյա էներգամատակարարման:

# **АРМЯНСКАЯ АЭС**

В состав Армянской АЭС входят два энергоблока. Первый энергоблок введен в промышленную эксплуатацию 22 декабря 1976 года, второй - 5 января 1980 года. Установленная мощность энергоблоков - 407.5 МВт.

В 1989 году Совет Министров СССР принял решение об остановке Армянской АЭС. 25 февраля 1989 года был остановлен первый энергоблок, 18 марта-второй.

После распада СССР последующие события привели к тяжелому энергетическому кризнеу в Армении. 7 апреля 1993 года правительство Армении приняло решение о возобновлении эксплуатации иторого несргоблока. Перед принятием решения о возобновления были приглашены компетентные международные организации и фирмы для консультации и выдачи рекомендации. На основании рекомендаций международных организаций 5 поября 1995 года, после более 6.5 лет остановки, была возобновлена эксплуатация второго энергоблока. С возобновлением эксплуатации ААЭС Армения после тяжелого энергетического кризиса перешла на круглосуточный график электроснабжения.

#### THE ARMENIAN NPP

The Armenian NPP consists of two power Units. The Unit 1 was put into operation on December 22, 1976 and the Unit 2 was put into operation on January 5, 1980. The installed power of the units is 407.5 MW(e).

In 1989 the USSR Minssters Council made a decision on the shut down of the Armenian NPP. The Unit 1 and the Unit 2 were shut down on February 25, 1989 and March 18, 1989, correspondingly.

After the collapse of the USSR the following events resulted in severe energy crisis in Armenia. On April 7, 1993 the Government of Armenia made a decision on restart of the Unit 2. Before the decision on the Unit 2 restart the Government of Armenia invited a number of competent international organizations and companies to issue advice and recommendations. Based on recommendations of international organizations and on November 5, 1995 the ANPP Unit 2 was restarted, after 6.5 years of shut down. With restart of the Armenian NPP after severe energy crisis Armenia moved on to day-andnight power supply schedule.

# «ԶՎԱՐԹՆՈՑ» ՕԴՄՆԱՎԱԿԱՅՄՆ

Խորհրդային Հայաստանի առաջին կանոնավոր օդային հաղորդակցությունն սկսվել է 1933թ. հուլիսից։ Այժմ Հայաստանն օդային ուղիներով կապվում է աշխարհի տարբեր թաղաքների հետ։ Հիմնական ծանրաբեռնվածությունն ընկնում է «Ωվարթնոց» օդանավակայանի վրա, որը հիմնադրվել է 1981թ: Օդանավակայանը գտնվում է Երեանից 18 կմ հեռավորության վրա, Արմավիրի մարզում։ «Զվարթնոց» օդանավակայանն ամսական ապահովում է շուրջ 40 ընկերությունների 120 թռիչքները՝ փոխադրելով տարեկան մոտ 800000 մարդ։

# АЭРОПОРТ "ЗВАРТНОЦ"

Первое постоянное воздушное сообщение с Советской Арменией началось с июля 1933 года.

Теперь воздушные пути связывают Армению с разными городами мира. Основную тижесть несет на себе аэропорт "Звартноп", построенный в 1981 году. Аэропорт находится на расстоянии 18 км от Еревана на административной территории Армавирского марза.

Аэропорт "Звартноц" ежемескчио обеспечивает 120 подетов 40 авиакомпаний, в год перевози более 800,000 человек.

# **AIRPORT "ZVARTNOTS"**

The first regular air communication of Soviet Armenia began in July of 1933. Now Armenia has air connection with different cities of the world. The busiest airport is "Zvartnots" which was founded in 1981.

The airport is situated on 18 km from Yerevan in Armavir Marz.

"Zvartnots" provides 120 flights of 40 companies in a month, transporting about 800000 people in a year.

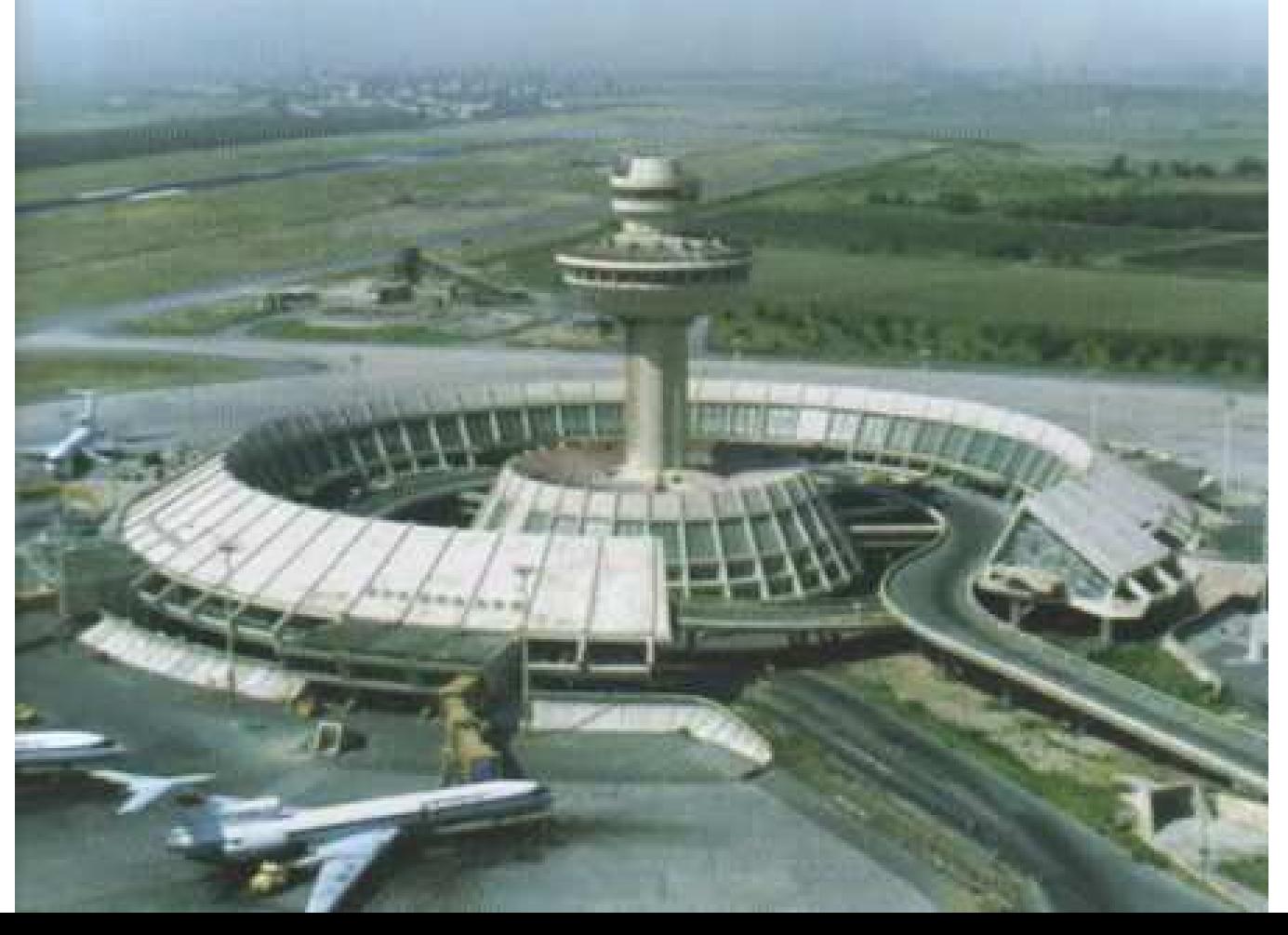

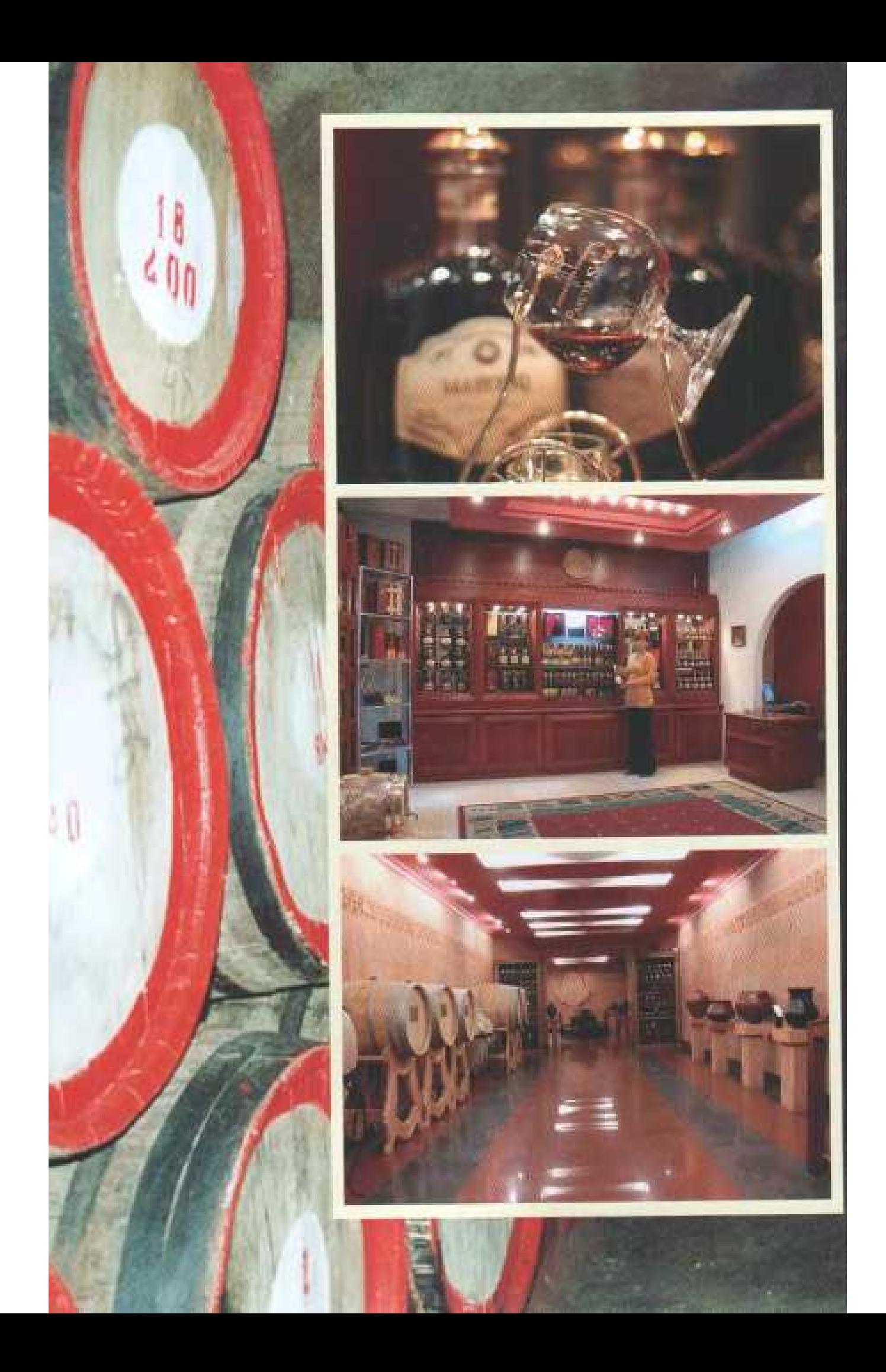

# $-UPQ + \Phi PC$

1942 pdwhw0hg -shimbuphppufih ghlini-linlijwith annownwin /1955p. սեփականաշնորհումից հետո «ՄԱՊ» ΦΡΟ/ կարեոր տեղ է զբաղեցնում Հայաստանի գինու և կոնյակի wpmwgpmpjwG nppunntO մատուցելով բարձր որակի գինիներ, կոնյակ՝ պատրաստված Umunum puti nu yanudum h buunnah րնտիր տեսակներից, և պահածոներ։

# **3AO "MAII"**

С 1942г. Октемберянский виноконьячный завод (с 1995г. после приватизации переименованный в ЗАО "МАП") занимает важное место в виноделии и коньячном производстве Армении, поставляя вино, коньяк высшего качества из отборных сортов вниограда Араратской долины и консервные изпелия.

# "MAP" CJSC

Hoktemberyan Wine Brandy Factory is founded in 1942 (private since 1995 "MAP" CJSC) plays a significant role in the wine and cognac producing in Armenia, supplying Armenian wine, cognac of highest quality from selected grades of grape of Ararat Valley and marinade production.

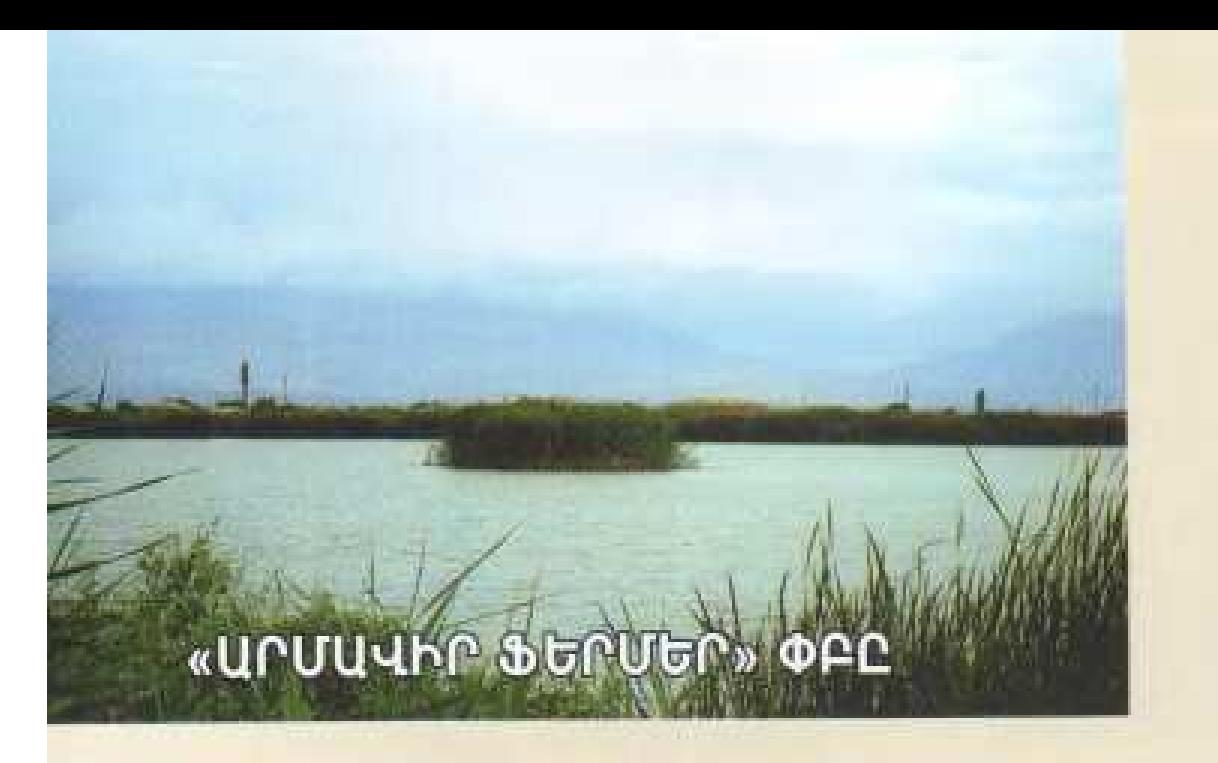

«Արմավիր Ֆերմեր» ՓԲԸ-ն սեփականաշնորհվել և գրանցվել է 1997 թվականից։ Ընկերությունը 350hա լճային մակերեսով ձկնաբուծական տնտեսություն է տարատեսակ ձկների՝ կարպ, սպիտակ ամուր, լոքո, իշխան, պնդաճակատ, թառափ, արիեստական ինկուբացիայով տարեկան շուրջ 25 տոննա մանրաձկների և 50 տոննա ապրանքային ձկնարտադրությամբ։ Ընկերության լճերի ջրամատակարարումն իրականցվում է «Մև ջուր» գետի վրա կառուցված սեփական պոմպակայանների միջոցով: Ընկերությունը ձկնաբուծությունն իրականացնում է բնական կերապաշարների հաշվին, ֆինանսական միջոցների տրոթյան պատճառով չի կարողանում արհեստական կերակրում ապահովել, որի ապահովման դեպքում տարեկան ձկնարտադրության ծավալները կարելի է հասցնել շուրջ 500 տոննայի։ Ապրանքային իրացումն ամբողջովին կատարվում է մեր երկրում։ Անհրաժեշտ ֆինանսական միջոցների ներդրմամբ ընկերությունն ունի բավարար բազա իր հեռանկարային ծրագրերը իրագործելու՝ թառափի հիմնական տարատեսակների բուծմամբ, մայրական կազմի ձեավորմամբ և տարեկան շուրջ 10 տոննա բնական սե խավիարի արտադրությամբ։

# **ЗАО «АРМАВИР ФЕРМЕР»**

ЗАО "Армавир Фермер" приватилировано и зарегистрировано с 1997 года. Это рывное хозяйство с озерной площадью в 350 га, с разной рывой (карпом, сомом, форелью, толстоловиком, осетром), с искусственной инкувацией, с мелкой рывой около 25 тонн в год и 50 тоннам говарного рывопроизводства. Озера овщества снавжаются водой посредством совственных насосных станций, построенных на реке "Сев Джур". Производство рыны осуществляется овществом за счет природных кормовых запасов. Из-за недостатка финансовых средств ЗАО "Армавир Фермер" не может обеспечить искусственное кормление. При овеспечении можно вудет увеличить производство рыбы вплоть до 500 тонн в год. Решигация товара полностью проводится в нашей стране. При вложении необходимых финансовых средств общество имеет достаточную вазу для осуществления перспективных программ разведения основных видов осетра и производства 10 тонн патуральной черной ниры в ron.

# Joint-Stock Company "ARMAVIR FERMER"

Closed Joint-Stock Company "Armavir Fermer" has been privatized and registered since 1997. The company is a fish brooding economics of 350 ha laky surface with the artificial incubation of various fishes i.e. carp, white amour, spearfish, sturgeon, dolt with the annual 25 ton small fishes and 50ton commodity fishing production. The water supply of the lakes of the company is realized through the private pumping stations built on the river "Black Water". The fish-brooding of the company is realized on account of natural provisions; we are able to secure artificial feeding because of the lack of finances, in the case of its securing the annual fish-brooding volumes may reach to about 500 ton. The commodity realization is completely done in our country. With the necessary financial introduction, the company has an enough base to realize its long-term plans, i.e. the brooding of the main types of tarap, the formation of maternal structure and the production of the annual 10 ton natural black caviar.

# USUMBU PUNPUUSUUN YNUUULUMUSUANU ANNON YOU ՍՏԵՂԾՎՈՒՄ ԵՆ ՅԱԶԱՐԱՎՈՐ ՅԵԿՏԱՐՆԵՐՈՎ **ԽՍՂՈՂԻ ՍՈՐԱՏՈՐՆԿ ԱՅԳԻՆԵՐ**։

Так каменистые земли Баграмянского района превращаются в плодородные виноградные поля.

Here how new-planted 1000 ha vineyards are created on the semi-desert grounds of Baghramyan.

### -W.SU-DO-UTC

«Ալֆա-Վին» UՊԸ գործում է 2005թ. մայիս ամսից և զբաղեցնում է շուրջ 2hա hողատարածք։

Գործարանը հիմնվել է նախկին նավթի բազայի տարածքի վրա և զբաղվում է հիմնականում գյուղ. մթերքների՝ հատկապես խաղողի ու պտղի վերամշակմամբ։ Ընթացիկ տարում նախատեսվում է գործարանում մթերել և վերամշակել շուրջ 1000 տոննա խաղող և 200 տոննա պտուղ։ Նախատեսվում է նաև ընթացիկ տարում շահագործման <u>hwüðütr կոնյակի և գինու շշայցման արտադրամասերը։</u>

#### ООО "АЛЬФА-ВИН"

ООО "Альфа- Вин" действует с мая 2005 года и занимает территорию почти в 2 га.

Завод основан на территории бывшей нефтебазы города Армавира и занимается в основном переработкой сельскохозяйственных продуктов: вниограда и ягод. В 2007. году намечается заготовить и переработать около 1000 тонн винограда и 200 тонн ягод. Также планируется сдать в эксплуатацию разливные цеха.

# **INFORMATIONS ABOUT** "ALFA-VIN" PLC

"Alfa-Vin" PLC works since May of 2005 and occupies about 2 hectare territories. The factory is based on the territory of previous base of oil and is occupied basically with recultivation of agricultural provisions, especially grape and fruit. In the current years, it is foreseen to purvey and recultivate about 1000 ton grape and 200 ton fruit in the factory. In the current year, it is also foreseen to put into operation the workshops of filling the bottles of vine and brandy.

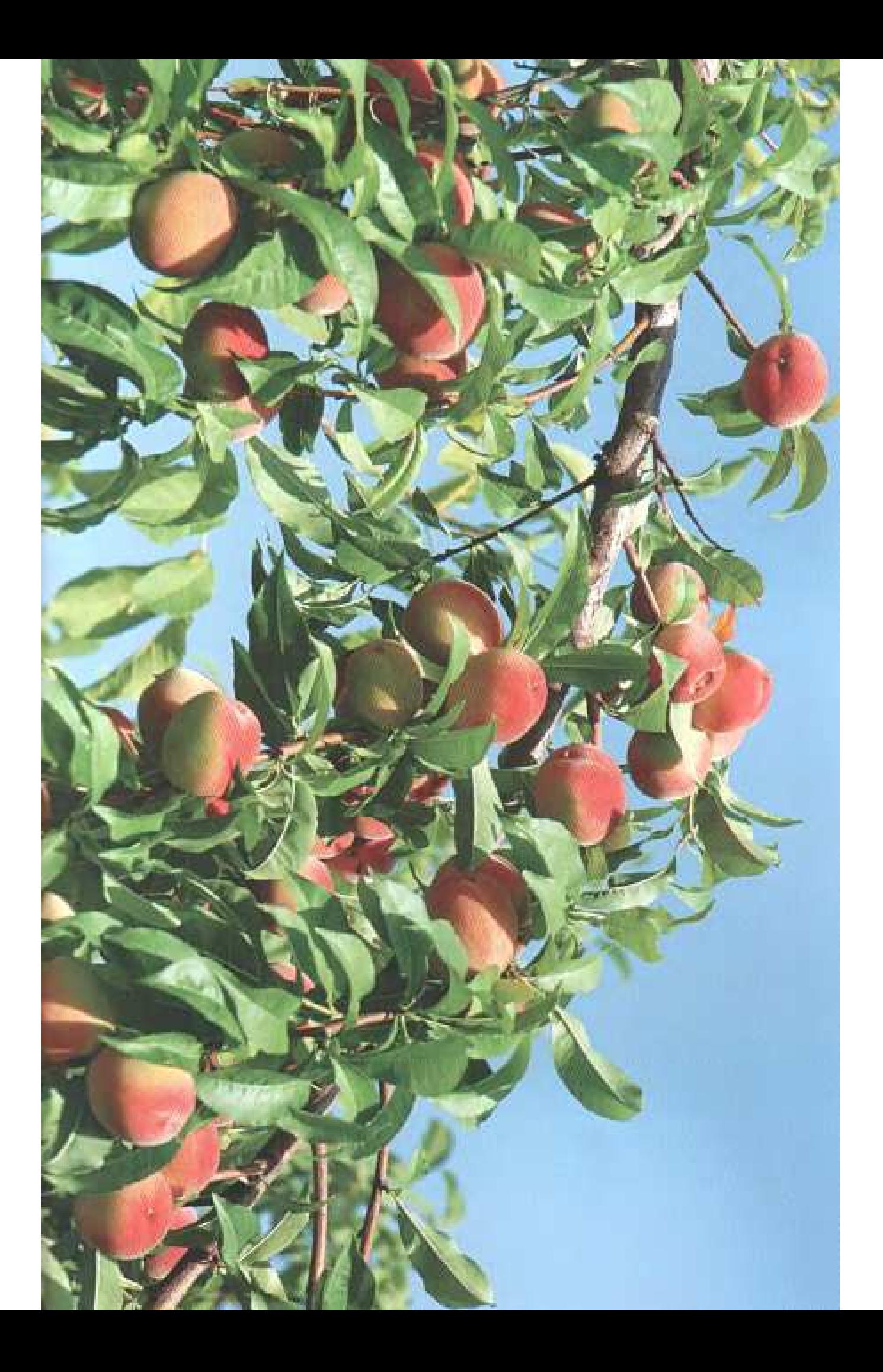

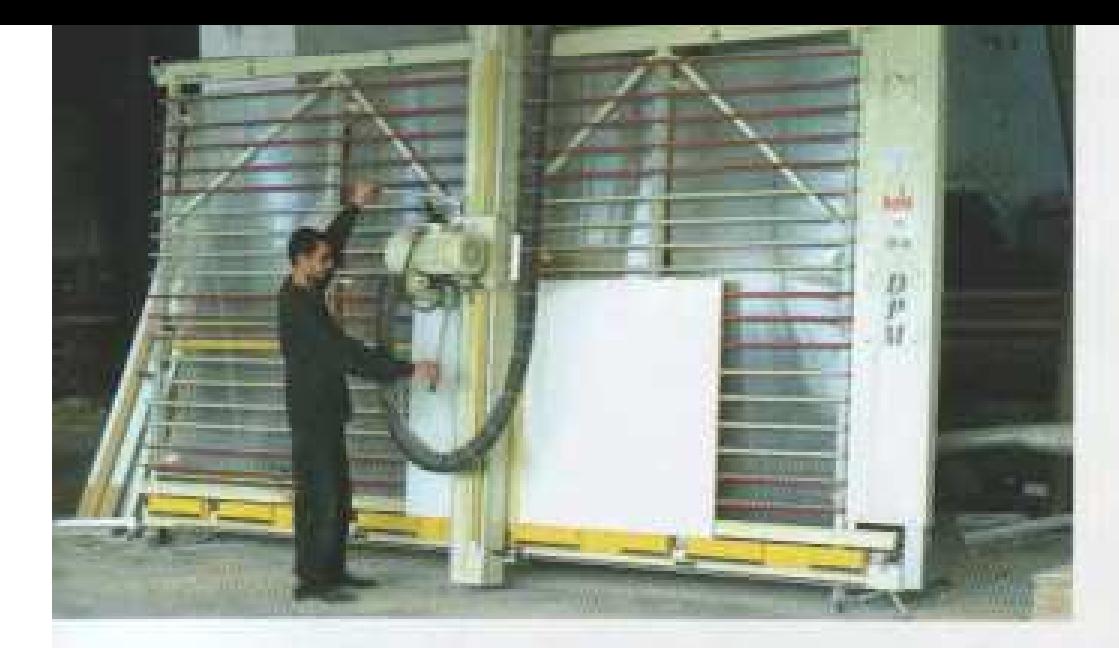

# «ՄԻԼԱՔՍ ԳՐՈԻՊ» ՓԲԸ

«Միրաքս Գրուպ» ՓԲԸ-ն հիմնադրվել է 2000 թվականին։ «Միրսքս Գրուպ» ՓԲԸ-ի գործունեության հիմնական տեսակներն են.

- 1. կահույքի համայիր արտադրություն
- 2. կատիտալ շինարարության իրականացում տարբեր ոլորտներում`
- քաղաթացիական, էներգետիկ, հիղրոտեխնիկական
- 3. մետաղապյաստե և այլումինե պատուհանների ու դոների արտադրություն
- 4. ջեռուցման և օդորակման համայիր աշխատանքների կատարում:

Կախված կնքված պայմանագրերից` ապահովում է 80-350 աշխատատեղ։

# ЗАО "МИЛАКС ГРУП"

ЗАО "Милакс Груп" основано в 2000 году.

Основные виды деятельности ЗАО "Милакс Груп":

- 1. комплексное производство мебели
- 2. осуществление капитального строительства в разных областях: гражданской, энергетической, гидротехнической
- 3. производство металлопластиковых и алюминиевых окон и дверей
- 4. выполнение отопительных равот

В зависимости от объемов работ ЗАО "Милаке Груп" обеспечивает от 80 до 350 рабочих мест.

# "MILAKS GROUP" CJSC

"Milaks Group" CJSC has been established in 2000.

The main types of activities CISC are as follows:

- 1.complex production of furniture
- 2 realization of capital construction in different sphere, i.e. civil, energetic, hydrotechnical
- 3 production of metallic and aluminum windows and doors.
- 4. realization of complex works of beating and airing

It secures contracts 80-350 working-place depended on the executed contracts.

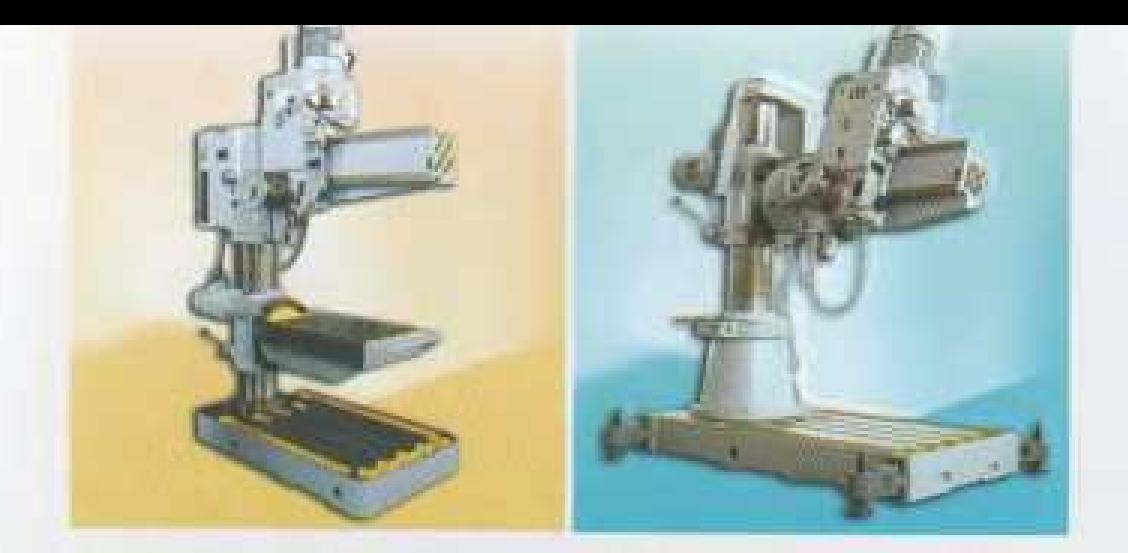

# «ԱՐՄԱՎԻՐԻ ՏԱՍՏՈՑԱՇԻՆԱԿԱՆ ԳՈՐԾԱՐԱՆ» ԲԲԸ

«Արմավիրի հաստոցաշինական գործարան» ԲԲԸ-ն (նախկինում Հոկտեմբերյանի Հաստոցաշինական Գործարան), որպես մեբենատրակտորային արհեստանոց հիմնադրվել է 1938թ.-ին, որտեղ նորոգվում էին գյուղտեխնիկայի կարեոր մասեր։

1950-ական թթ.-ից գործարանը մասնագիտացվել է գացիկոնային հաստոցների արտադրության մեջ և երկար տարիների ընթացքում բողարկել տասնյակ մակնիշի հաստոցներ՝ արտադրելով տարեկան շուրջ 1200 huտ, որոնց 25-30%-ը արտահանվում էր sa fuumbh uidhib puili 40 bnbn0bn:

Ներկայումս գործարանը մասնագիտազված է տարբեր մակնիչի շատավդագայլիկոնային հաստոցների, ճշգրիտ ծողման՝ հայվող մոդելներում սե ե գունավոր մետաղների, ինչպես նաև ավազե կաղապարներում ձուլվածքների պատրաստման և լայն սպառման ապրանքների արտադրության մեջ։

Cülybnmp milimi übnmulu o t ISO 9001-2000 Ontolih Yuunuulumdu G Zunitulnunan:

# АООТ "АРМАВИРСКИЙ СТАНКОСТРОИТЕЛЬНЫЙ ЗАВОД"

АООТ "Армавирский Станкостроительный завод" (бывший "Октемберинский Станкостроительный завод") был основан в 1938 году как машино-тракторная мастерская, где ремонтировались основные части сельхозтехники. В1950-ых годах завод был специлизирован по выпуску свердильных станков.

В течении многих лет завод выпускал десятки моделей станков с годовым выпуском свыше 1000 штук. Из них 90-95% экспортировались в более чем 40 стран мира.

Завод специализирован по выпуску радиально-сверлильных станков, точного питья по выплавляемым моделям из черных и цветных металлов до 9 кг, литья в песчанных формах и товаров широкого потребления.

Внедрена Светема Управления Качества ISO 9001:2000.

### **OJSC "ARMAVIR MACHINE-TOOL FACTORY"**

OJSC "Armavir Machine-Tool Factory"(before "Hoctembervan Machine-Tool Factory") was established in 1938 as an agricultural equipment workshop for repairing work. Since 1950 the company has produced different models of drilling machines.

For many years the company has produced different models of radial drills on average 1200 units per year, and 25-30% of production was exported to more than 40 countries:

The Company is specialized in production of radial drilling machines, precision casting with melting models from ferrous and non-ferrous metals up to 9kg, casting details in sanding forms and wide consumption goods.

In factory the Quality Management System ISO 9001:2000 is established.

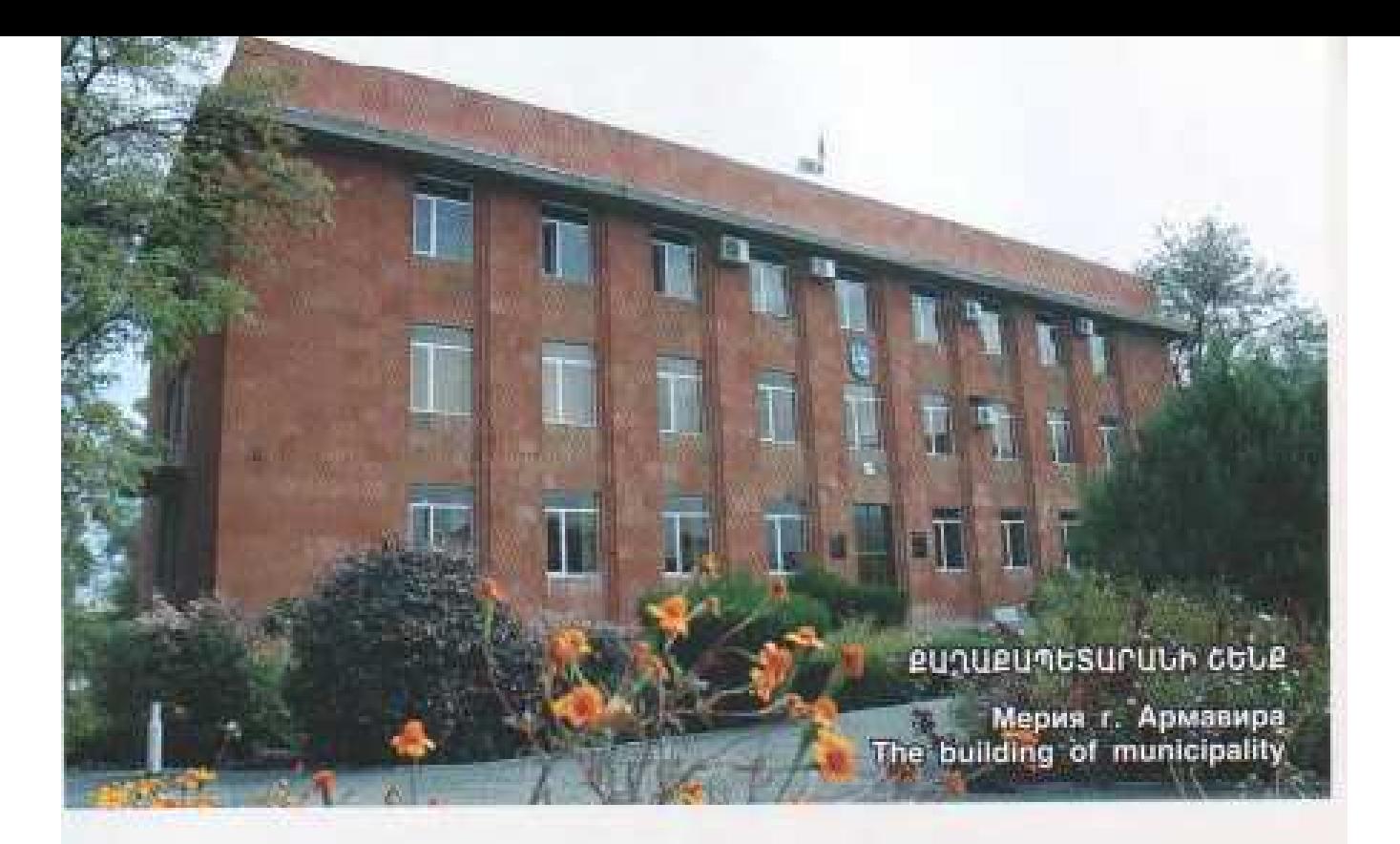

# ԱՐՄԱՎԻՐ ՄԱՐՁԿԵՆՏՐՈՆ

Ներկայիս Մըմավիրը կրում է հայոց առաջին մայրաքաղաքի անունը։ Այն հիմնադրվել է 1931-ի հունիսի 26-ին: Այն գտնվում է Երեան մայրաքաղաքից 46 կմ դեպի hunuhu-uquummp:

1996-ից մարզկենտրոն ընտրված Արմավիր քաղաքն ntüh 46000 mqqumimlympimi, 10 ühyümlumq numng, 2 muntúGwnwG. 2 տեխնիկում. dundunuu. 3. երաժշտական դպրոցներ, շախմատի abnumuhuunh. դպրոց, մարզադպրոցներ, «Հոբելյանական» պոլիկլինիկաներ, 1 համալսարան, մարզադաշտը. մասնավոր հեռուստաընկերություն, տպարան, **humph** հանգույց և լայն հեռախոսակապի ցանց, միջազգային կապի կետեր, կենցաղային կոմունիկացիաներ։ Երևան քաղաքի հետ հաղորդակցվում է ավտոճանապարհով ե դարասկզբին կառուցված երկաթուղով:

Արմավիր քաղաքում գործում է մասնավոր բուսակենդանաբանական այգի, ուր պահպանվում են վայրի կենդանիների 80 և բույսերի 40 տեսակներ, որոնց 50% գրանցված է hանրապետության Կարմիր գրքում:

Վերջին տարիներին լայն թափով վերելք է ապրում առետուրը, բնակարանաշինությունը և փոքր բիզնեսը։

Քաղաքի առաջին հատակագծի վրա աշխատել է ճարտարապետ Այեքսանդր Թամանյանը։

Բոլորովին վերջերս մեծ շուբով նշվեց Արմավիր pumuph 70-műjmhn:

#### «UPUPUS - SUIFULUBPUL

Մարզի առաջին բարձրագույն ուսումնական hwumwumnpjmfip' Updwdhph «Upwpwo» hwdwjuwpwfip. հիմնադրվել է 1992 թվականին, Արմավիրի մարզի մարզկենտրոն Արմավիր քաղաքում։ Հանրապետության 100ից ավելի ոչ պետական ԲՈՒՀ-երի շարքում առաջիններից էր, որ 2000 թվականին ստացավ անժամկետ լիգենգիա, շրջանավարտներին տրվում է պետական դիպյոմ։ Անցած 15 տարիների ընթացքում ԲՈՒՀ-ը տվել է 700 շրջանավարտներ, որոնց գերակշիռ մասն աշխատում է իր մասնագիտությամբ։

Համալսարանն ունի գրադարան-ընթերգասրահ, thonithph niuniguut huhudnpdwd thugw3nuuth0. hwuwyangyunhu /huwbpubw ywwmy/, hbuwpwuwբժշկական, պատմության, երաժշտության լսարաններ և ուսուցումը բարձր մակարդակով կազմակերպելու համար անիրաժեշտ ար տեխնիկական միջոցներ։

1997 թվականին հիմնադրվել և տպագրվում է hundunuumudunbuuti «Qurh» эшриаршрапрп:

Համարսարանում գործում է գիտական խորհուրդ, րապնդրական խորիուրդ և ուսանողական ակումբներ։

#### игичнер AND HABINAIDJU I PAG

Дом культуры N1 г. Армавира Armavir N1 House of Culture

#### **ИРИЧНАРЬ ПРЧЬИЗЬ MUSUYUL ENLUS**

Государственный колледж искусства г. Армавира Armavir Art State College

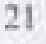

# ЦЕНТР МАРЗА АРМАВИР

В настоящее время Армавир носит имя первой столицы Армении. Он основан 26 июня 1931 года. Город находится в 46 км к северо-запалу от Еревана.

Выкранный в 1996 году центром Арманирского марза город имеет 46000 населения, 10 среднеокризовательных школ, 2 техникума, 3 училища, 2 колледжа, художественную и музыкальную школы, шахматную школу, спортивные школы, стадион "Юбилейный", поликлиники, 1 университет, 2 частные телекомпании, типографию, узел связи и развитую телефонную спязь, узлы международной связи, коммунально - вытовые коммникации.

Соединен со столицей Армении Ереваном автомагистралью и построенной в начале 20-ого века железной дорогой.

В Армавире действует частный вотанический и зоосад, где сохраняется волее 80 видов диких животных и волее 40 видов растений, вольшинство из которых записаны в Красную книгу.

В последнее премя вольшие темпы развития приобрели торговдя, градостроительство и мелкий визнес.

Первый генеральный проект города выл разравотан группой архитекторов во главе со знаменитым Александром Таманяном,

Совсем недавно город Арманир отметил свое 75-летне.

# УНИВЕРСИТЕТ "АРАРАТ"

Первое высшее учебное заведение марза, университет "Арарат", был основан в 1992г. в центре Армавирского марза городе Армавире. Из более 100 негосударственных ВУЗ-ов республики университет "Арарат" одним из первых получил бессрочную лицензию и право выдавать выпускинкам диплом государственного образца. За прошедшие 15 лет университет дал более 700 выпускников, большая часть которых работает по спешнальности.

Университет имеет библиотеку с читальным залом, полностью оборудованные лингафонной техникой кабинеты для илучения языков, компьютеры, подключенные к интернету, оборудованные по последнему слову техники аудитории для глубокого изучения биолого-медицинских, исторических и других наук.

В 1997г. была основана и выпущена университетская еженелельная газета "Джах".

В университете действуют ученный совет, студенческий совет и студенческие клубы.

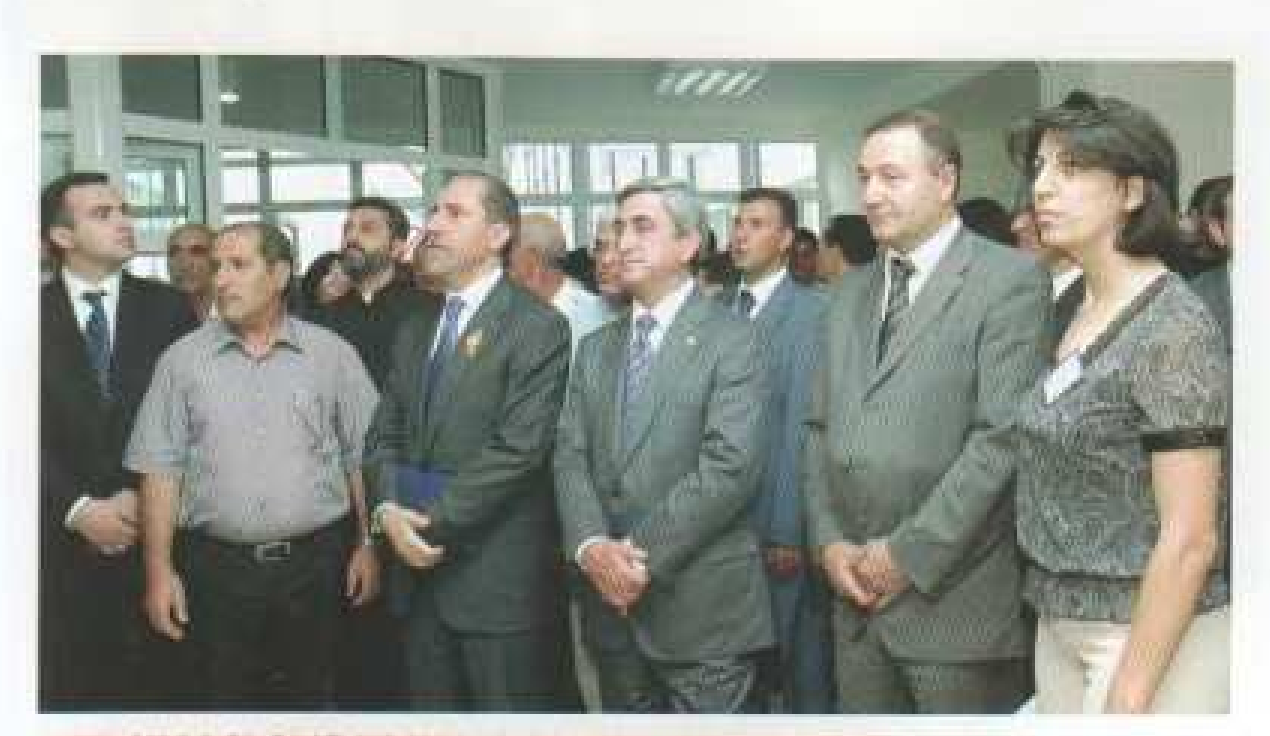

#### «ՄԱՆՈՒԿՆԵՐԻ ՅԻՄՆԱԴՐԱՄ»-Ը ԴՈԿՏՈՐ ԿԱՐՈ ԱՐՄԵՆԻ ԳԼԽԱՎՈՐՈՒԹՅԱՄԲ ԳԱՆՁՆ Է ԱՌԵԼ ԻՐԱԿԱՆԱՑՆԵԼ ԲԱՂՐԱՄՅԱՆԻ ՏԱՐԱԾԱՇՐՁԱՆԻ ԳՅՈՒՂԵՐԻ ՎԵՐԱԾՆՈՒՆԴԸ

"Детский фонд" во главе с доктором Каро Арменом взял на себя обязательство по восстановлению сел Баграмянского района

"Children of Armenian Fund" by the head of Karo Armen, has taken to carry out the renascence of the villages of Baghramyan region.

#### ԱՅՍՊԻՍԻ ԴՊՐՈՑՈՒՄ ԱՅՍՈՒԴԵՏ ԿՍՈՎՈՐԵՆ ԼԵՌՆԱԳՈԳԻ ԵՐԵԽԱՆԵՐԸ «ՄԱՆՈՒԿՆԵՐԻ ՅԻՄՆԱԴՐԱՄ»-Ի ԿՈՂՄԻՑ ԴՊՐՈՑԸ ՎԵՐԱԿԱՌՈՐՑՎԵԼՈՐՑ ՅԵՏՈ

В такой школе после реконструкции впредь будут учиться дети села Пернагог благодаря "Детскому фонду".

The children of Lernagog will since study in the school rebuilt by "Children of Armenian Fund".

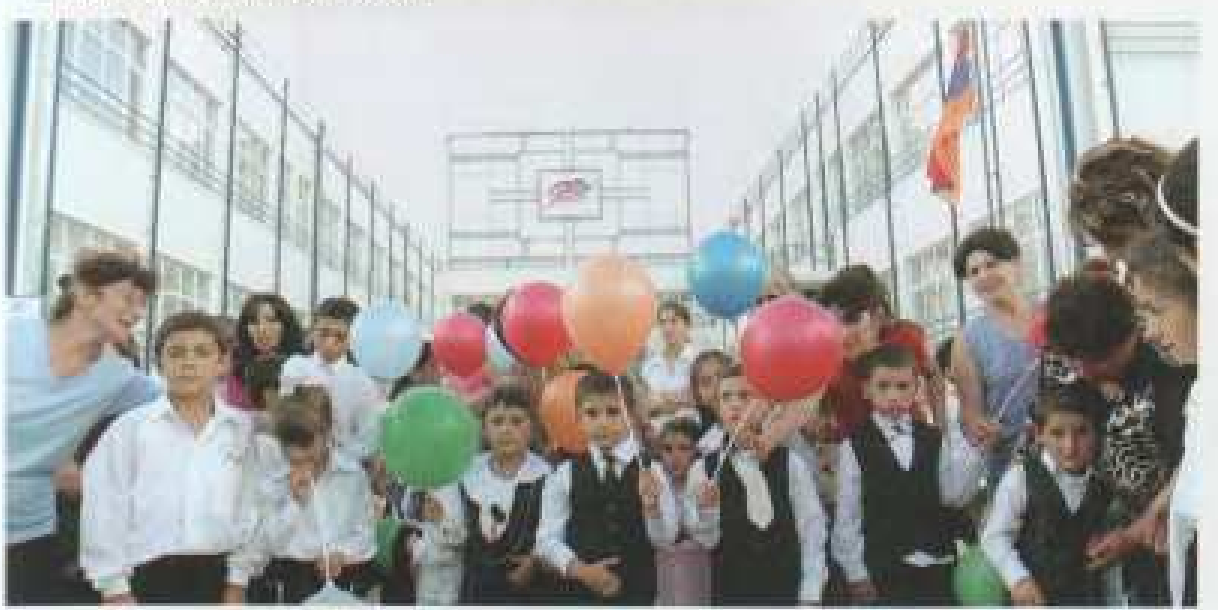

# **ARMAVIR MARZ-CENTER**

Today's Armavir has the name of the first armenian capital. It has been established on 26 of June in 1931. It is situated on 40 km to narthwest from Yerevan.

Armavir city wich has been elected as a marz-center since 1996, has 46000 inhabitants. 10 primary school, 2 technikums, 3 art school, 2 colleges, an art musical school, a chess school, sport school. "Hobelyanakan" sport ground, polichinics, a university, 2 TV- stations, printing-house, international telephone connection, a hotel, communications of mode of live.

There is a private Zoo in the city where 80 sorts of wild animals and 40 sorts of plants are kept, 50% of which is written down in the Red book of republic.

Lately the trade, house building and small bussiness live development.

The first plan of the city has been worked out by architecture Alexandre Tamanyan

Armavir city has lately celebrated its 75 anniversary.

# "ARARAT" UNIVERSITY

The first higher educational institution. i.e. "Ararat" university, has been established in 1992 in Armavir city of Armavir province. It was one of the first among more then 100 not state HEI of the republic, that has got timeless license in 2000 and the graduating students are given state diplomas. During the last 15-years the HEI has had about 700 graduating students and most of them work in their professions.

The university has a library, a readingroom, a lingo phone room for the language education, computer (internet), medical, historical, musical classrooms and all the necessary technical means for the higher education.

"Jah" weekly newspaper of the university has been established and printed in 1997.

There are scientific counsel, student counsel and student clubs.

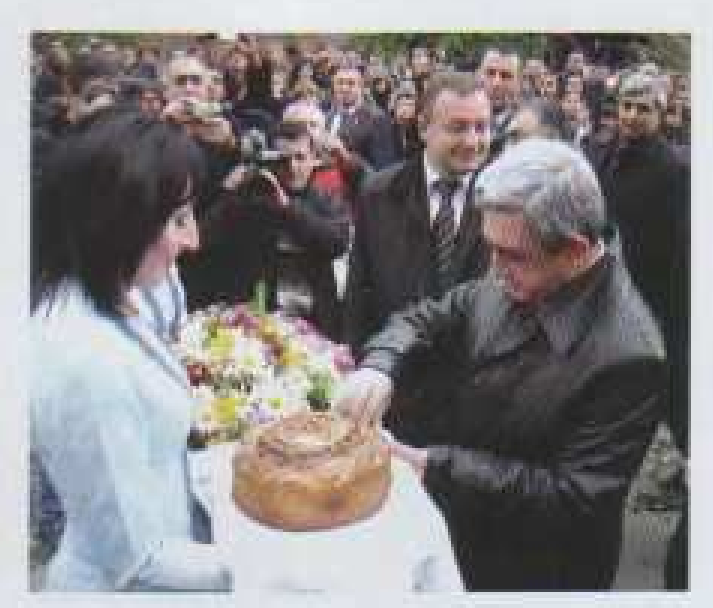

#### MEDIAMON JUEULINIA **PUSNIVC UNUUNIVANIV**

Открытие проспекта Баграмяна в Армавире The opening of Baghramyan avenue in Annavir

### UNUUHN RUNUEN PUNNUUBUL MNANSUL UBUARUS **INUULIONALIS - LONGITATION CONTROLS**

Так будет впредь выглядеть проспект Баграмяна<br>отремонтированный и освещенный Baghramyan avenue of Armavir city will since be basically built and lightened

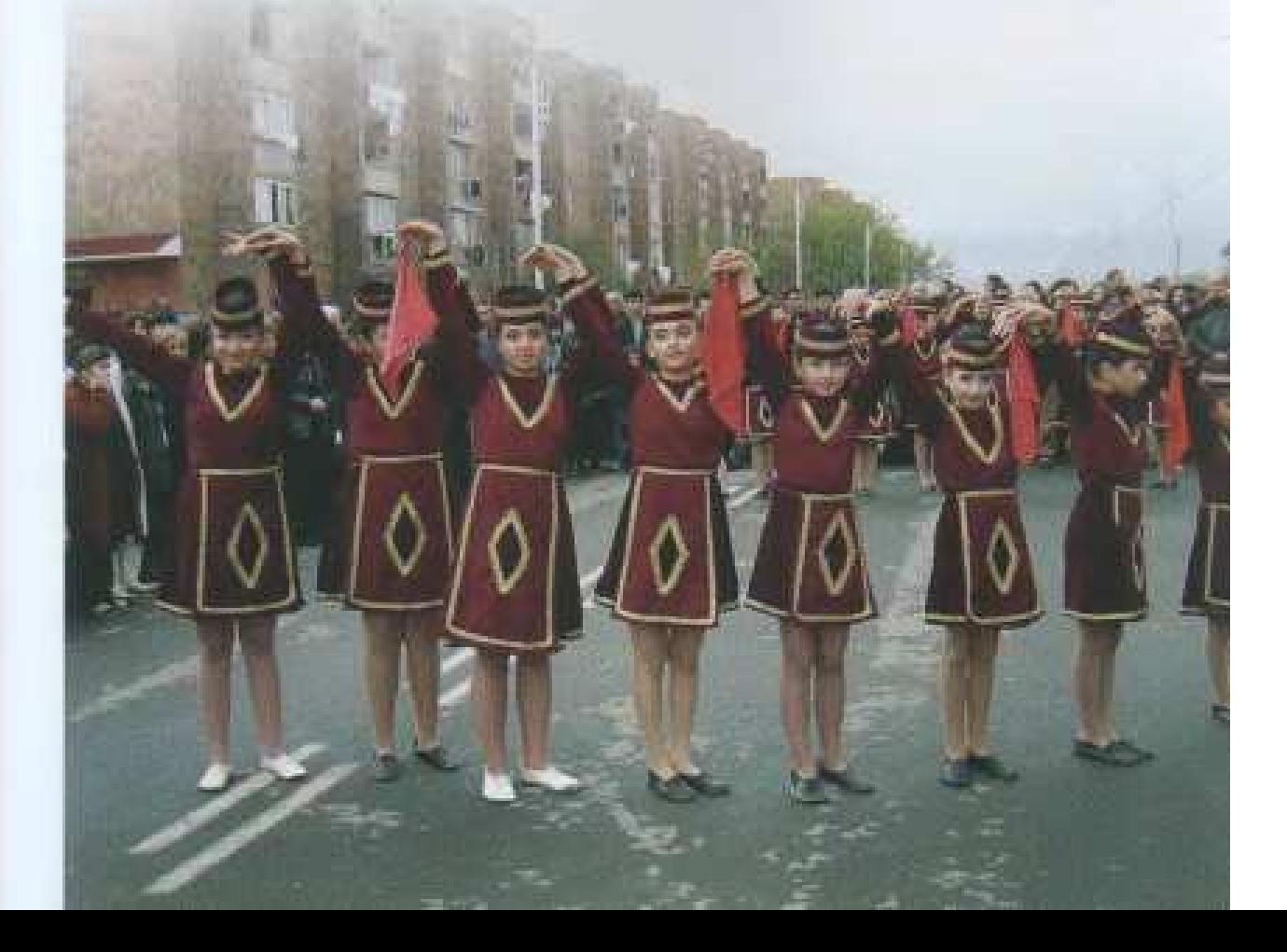

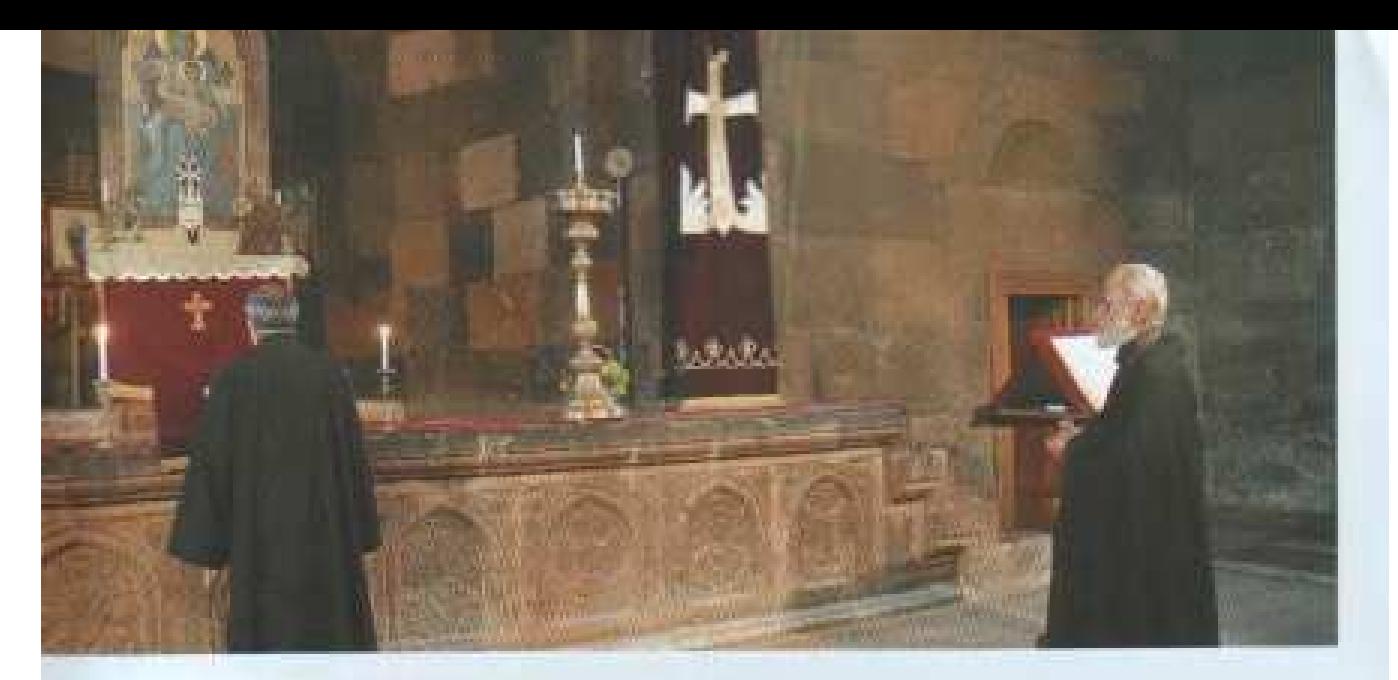

### **AUQUOCUMUS-EQUIMONU**

Վաղարշապատ-Էջմիածին բաղաքը գտնվում է հանրապետության մայրաքաղաքից 20 կմ դեպի արեմուտք, մարզկենտրոնից 26 կմ դեպի արեելք։

Հյուսիսից բաղաքի հորիզոնը փակում է քաղագագաթ Մրագածը, հարավից՝ մեծ ու փոքր Մասիսները:

Ազգաբնակչության թիվը 65500, ունի համալսարան, 14 միջնակարգ դպրոց, 20 մսուր-մանկապարտեզ, երաժշտական ու արվեստի դպրոցներ, մարզադպրոցներ ու մարցադաշտ, կինոթատրոն, 2 ակումբ:

Վաղարշապատ քաղաքում գործում է ազգագրական բանգարանը, Հովհանճես Հովհաննիսյանի տուն-բանգարանը, Մանուկ Մբեղյանի անվան բանգարանը, նկարիչ-քանդակագործ Խորեն Տեր-Հարությանի անվան պատկերասրահը։ Քաղաքում գործում է երկրագործության գիտահետագոտական ինստիտուտը։ Այստեղ է կառուցվել առաջին թղթի գործարանը, բացվել առաջին հայկական դպրոցը։

Քաղաքի կենտրոնի կառուցապատումը ձեավորվել է Կոմիտասի անվան բաղաքապետարանի վարչական շենքի և վանքի համալիրի hnwwwmwuhnd անսամբյային մասնակցությամբ։

Վաղարշապատ քաղաքը իր ներկայիս վիճակով հանրապետության գեղեցիկ ե ինքնատիպ ճարտարապետական կերպար ունեցող քաղաքներից մեկն է։ Այն, շնորհիվ Մայր Աթոռ Սուրբ Էջմիածնի` դարձել է հանրապետության այցելուների և տուրիզմի ամենահետաբրբիր վայրերից մեկը։ Մայր Աթոռի համայիրը, Սբ. Հոիփսիմե, Սբ. Գայանե, Սբ.Շողակաթ, Սբ. Աստվածածին եկեղեցիներն ու քաղաքի մյուս ճարտարապետական կառույցները առանձին շուք են տալիս քաղաքին,

# มีชี้ บิหกรัฐการที่เป็นกรามบ<br>ก่อมๆคัญผู้ ขึ้นคนบนคลมานนาคมบา

В марзе решаются так жетприродоохранные мероприятия Even nature keeping problems are sold in marz

#### **ВАГАРШАПАТ-ЭЧМИАДЗИН**

В 20 км к западу от Еревана и 26 км к востоку от центра марза стоит знаменитый Эчмиадзин, один из древнейших городов нашей страны, известный в прошлом под именем Вагаршават.

С севера горизонт города закрывает четырехглавый Арагац, с юга - Большой и Малый Масисы.

Численность населения составляет 55500 человек, в городе имеются университет, 14 средних школ, 20 детских садов и яслей, музыкальные и художественные школы, спортивные школы "стаднон, кинотеатр и два дома культуры.

В Вагаршанате действует национальный музей, дом-музей Ованеса Ованесяна, музей имени Манука Абегхна, вернисаж имени художника - скульптора Хорена Тер-Арутяна. В городе действует научно-исследовательский институт земледелия. Здесь построена первая бумажная фабрика, открыта первая армянская школа.

В полной сохранности до нас дошел ряд старинных памятинков архитектуры, расположенных в самом Эчмиадзине. Самый древний из них - это кафедральный собор, основанный и IV веке.

Выдающимися памятниками ввляются храмы Рипсиме и Гаянэ, построенные в VIIs. Они до сих пор стоят как свидетельство высокого уровня архитектурного и инженерного искусства строителей древней Армении.

В настоящее время Вагаршапат является одним из красивейших городов республики с самобытной архитектурой.

# VAGHARSHAPAT-ECHMIADZIN

Vagharshapat-Echmiadzin city is situated on 20 km to west from the capital, 26 km to east from marz-center.

The horizon of the city closes Aragats from south side. The number of inhabitants is about 65500. The city has an university, 14 primary schools, 20 kinder gardens, musical and art schools, a sport school and a sport ground, a cinema, 2 clubs.

The ethnological museum, home-museum after Hovhannes Hovhannisyan, museum after Manuk Abeghyan, gallery after painter-sculptor Khoren Ter-Harutyan are situated in Vagharshapat city. The city has also the scientific institute of agriculture. The first factory of paper has been built here; the first Armenian school has also opened here.

Nowadays, Vagharshapat city is one of the most beautiful cities in the republic with its unique architectural appearance. Due to St. Echmiadzin church, it has become one of the most interesting places for the visitors and tourism in republic. St. Hripsime, St. Gayane, St. Shogakat, St. Virgin churches and other architectural buildings make the city more attractive.

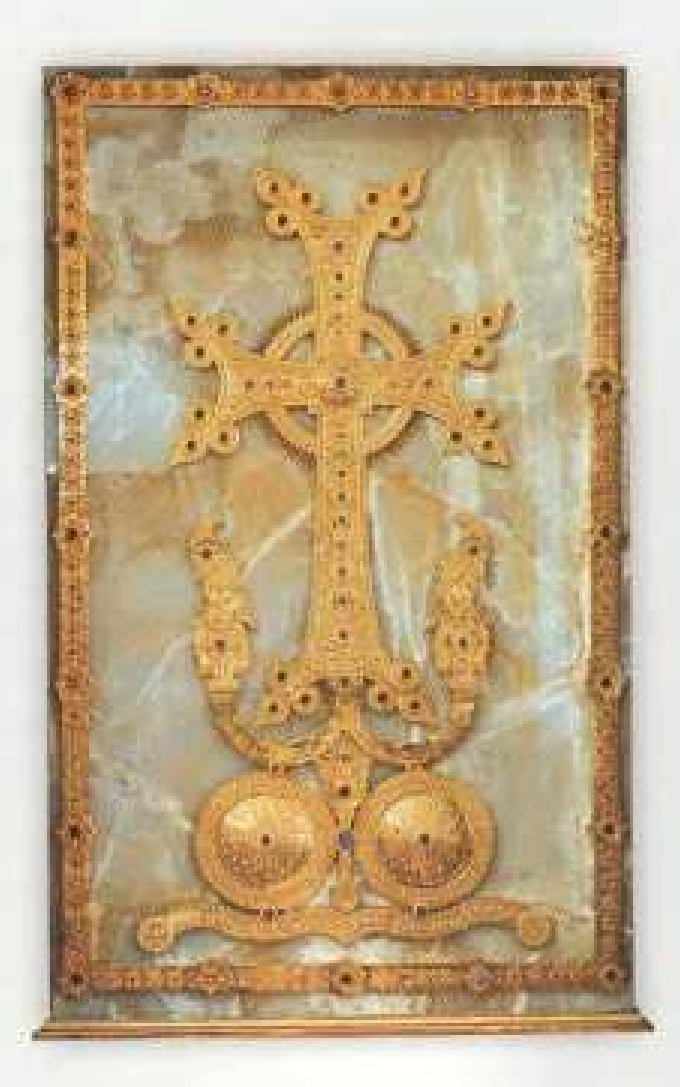

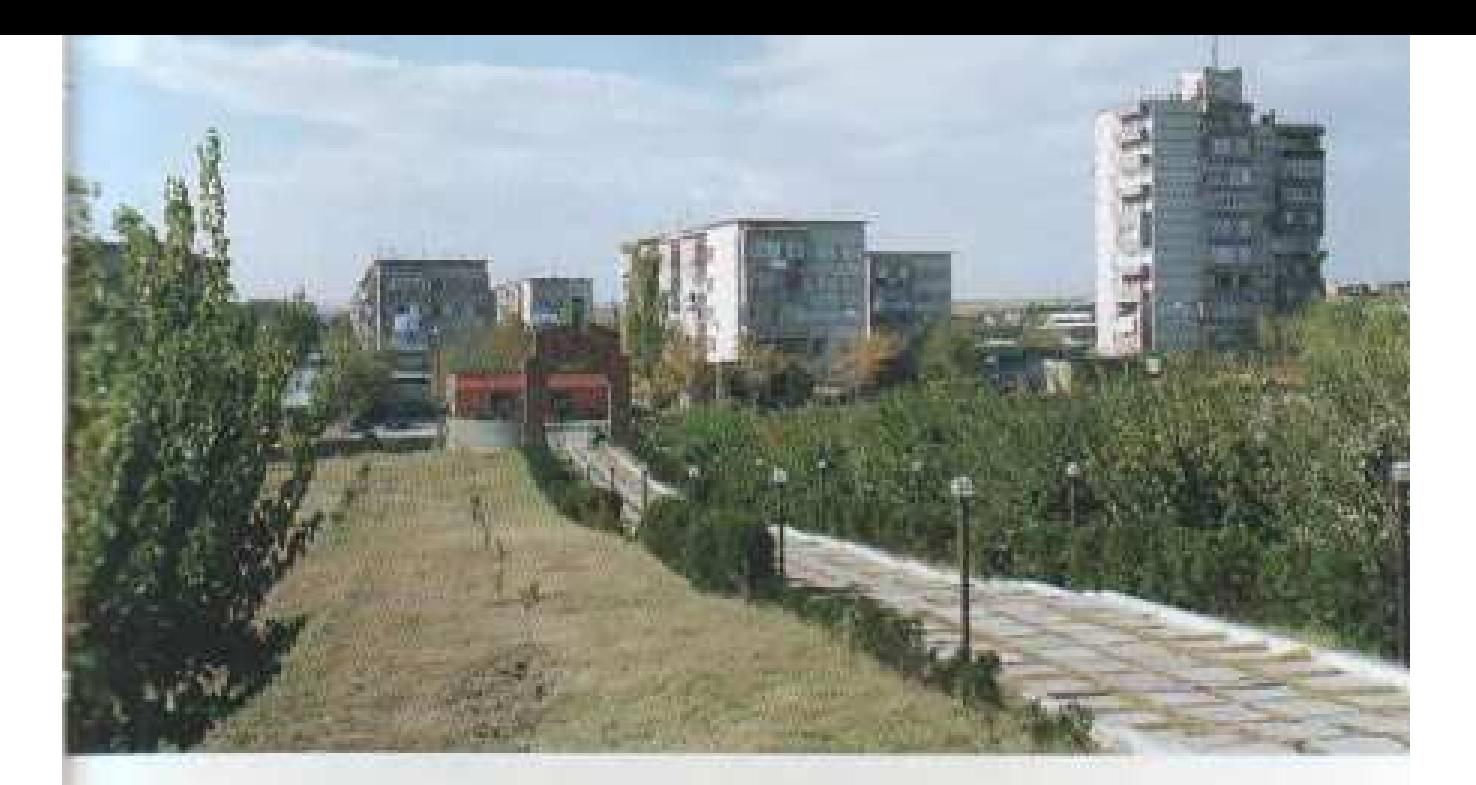

# **UTBORITAP**

Մարզի երրորդ քաղաքը Մեծամորն է, որն առաջացել է որպես ՀԱԷԿ-ի բնակելի ավան 1969 թվականից, այնուհետև աճել ու դարձել է շուրջ 10000 բնակչություն ունեցող քաղաք՝ իր համալսարանով, դպրոցներով, առողջապահական հաստատություններով, d zalmopur) ha mungunur) ha hunumung produgindi

Բոյորովին վերջերս կառուցվեց նաև քաղաքի գեղեցիկ հկեղեցին իր հրաշալի qpnuujqni.

#### **MEIIAMOP**

Третий город марза- Мецамор был основан в 1969г. как жилой поселок Армянской АЭС. В дальнейшем поселок вырос в город с населением свыше 10000 жителей, со своими школами, учреждениями здравоохранения, культурными и спортивными комплексами.

Совсем недавно в городе была построенна краснвая церковь со своим великолепным салом.

#### **METSAMOR**

The third city of Armavir is Metsamor which has come first as an inhabited place of ANPP since 1969, and then it has become a city with 10000 inhabitants. It has an university, schools, health-care, sport and culture institutions. Today the city has already had its church with its wonderful park.

UCOUUNCH UNCUYUNNISS CYCREW

Hosonoctpoeнная церковь Мецамора<br>The new-built church of Metsamor

# UNUUUNNN UUNGA SUNUBENNU ASUUNT **RUUGNIBU RUBALITY OF INDUCT**

ИСТОРИЧЕСКИЕ СТОЛИЦЫ **НА ТЕРРИТОРИИ** АРМАВИРСКОГО МАРЗА

> **HISTORIAL CAPITALS** IN THE TERRITORY OF ARMAVIR MARZ

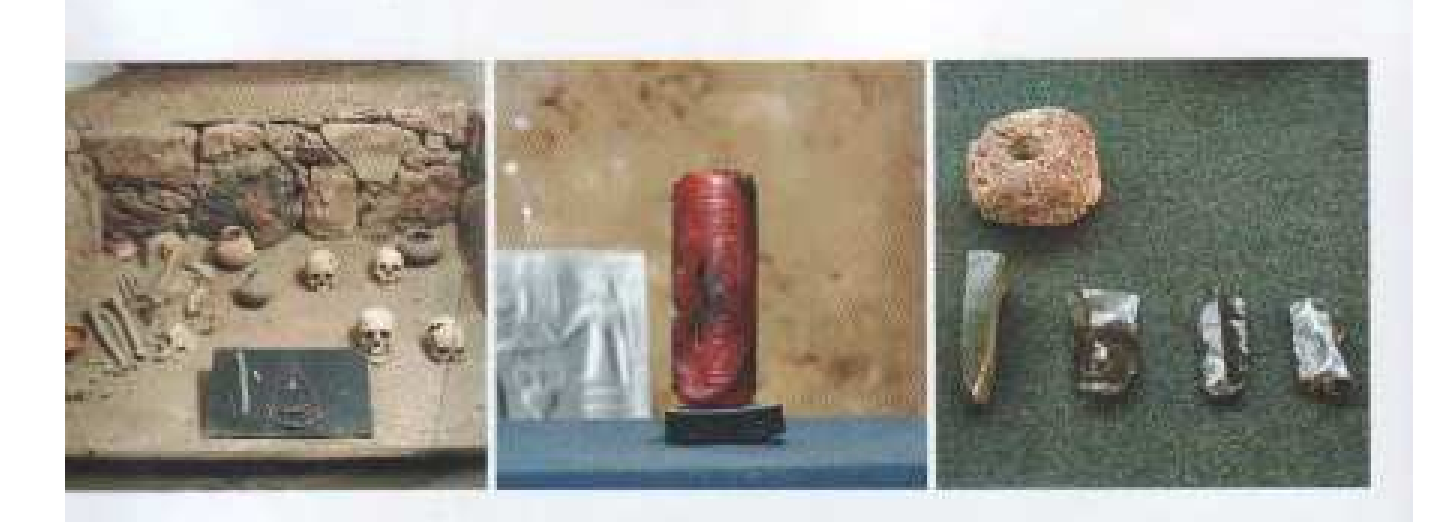

#### **UPUTULEP**

Արգիշտիխինիլի բերդը, որի շրջակայքում հետագայում կառուցվել է Արմավիր հիմնադրվել է Արգիշտի առաջինի կողմից մ.թ.ա. 776-ին էրեբունիի pumupp. հիմնադրումից 6 տարի անց։

Արգիշտիխինիլի նշանակում է Արգիշտաշեն։

Գտնվելով արգավանդ Արարատյան դաշտում՝ միջազգային քարավանային առետրական ուղիների խաչմերուկում՝ ժամանակի ընթացքում Արգիշտիխինիլին դառնում է ուրարտական պետության վարչական, տնտեսական ու կրոնական կարեոր րերդաբաղաքներից մեկը:

Քերթողահայր Մովսես Խորենացին Արմավիրի հիմնադրումը վերագրում է Հայկ Նահապետի թոռ Արամայիսին, այդ պատճառով էլ քաղաքին երբեմն անվանում էին Արամայր։ Ըստ Խորենացու՝ Արամայիսն իր համար գետի ափամերձ բարձունքի վրա տուն է շինում։ Արամայիս անվանը ավելացվել է վիր մասնիկը, որը զենդերեն նշանակում է բարձր։ Ստացվում է Արմավիր՝ Արամայիսի բարձր տուն։

Ուրարտական պետության ժամանակ Մրմավիր քաղաքն իր մեծությամբ ու կարեորությամբ մրցում էր Վան մայրաքաղաքի հետ, իսկ Ուրարտական պետության անկումից հետո շարունակելով գոյատեել մ.թ.ա. 4-րդ դարի վերջից մինչև մ.թ. 68թ. դարձել է Արարատյան հայկական թագավորության մայրաբաղաքը, ուր և հաստատվել էին Երվանդունիները ։

Բագրատունիների իշխանության օրոք Արմավիրը նորից վերելք է ապրում մինչե 2 աքարյանների իշխանությունը:

Արմավիր քաղաքը ամբողջությամբ ավերվել է մոնղոյների արշավանքների duntationt:

Նախկին մայրաքաղաք Արմավիրի տարածքում ներկայումս փոված են Նոր Արմավիր, Հայկավան, Սովետական, Ջրաշեն, Նոր Արտագերս, Նալբանդյան և Արմավիր գյուղերը, իսկ բլրի գագաթին գտնվող քաղաքի միջնաբերդի ավերակները` որպես ուխտատեղի, պահպանվում են մինչ օրս։
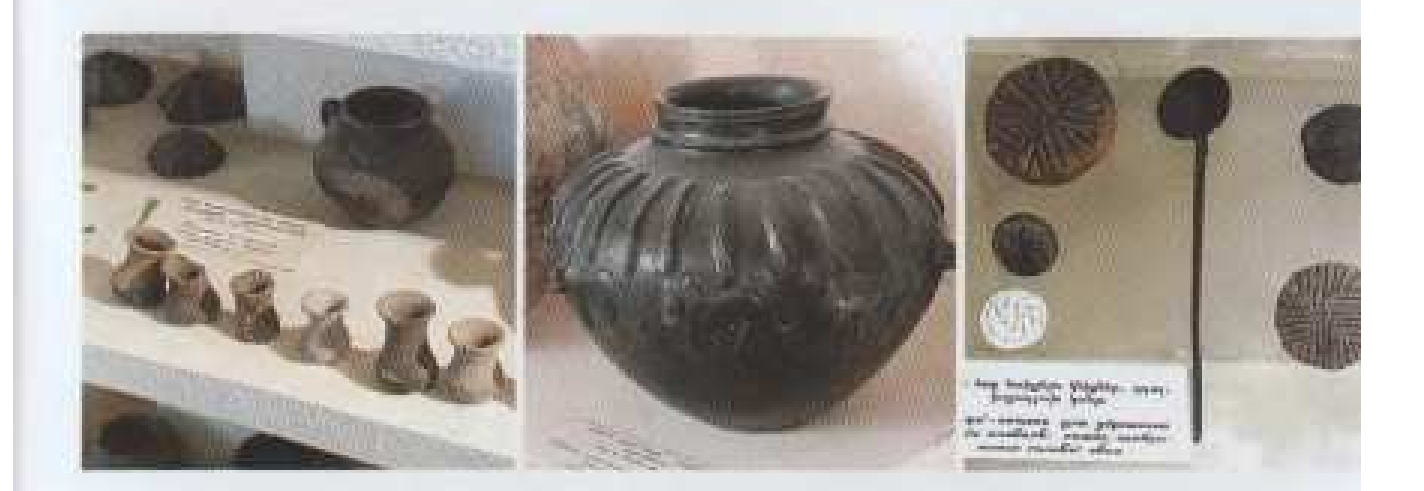

### **АРМАВИР**

Крепость Аргиштихинили, в окрестностях которой впоследствии был построен город Арманир, была основана Аргишти I в 776г. до н.э., 6 лет спустя после основания Эребуни.

Аргиштихинили означает Аргишташен. Находись в плодородной Араратской долние, на перекрестке международных караванных торговых путей, со временем Аргиштихинили стал одним из важных административных, экономических, религиозных городов-крепостей государства Урарту.

Родопачальник армянской историографии Мовсес Хоренаци приписывает основание Армавира внуку Айка Наапета Арамансу. По этой причине город иногда называют Армавир. По М. Хоренаци Араманс построил себе дом на прибрежной высоте реки. К названию Араманс прибавляется частица-вир, что по-зендски означает «высокий». Получается Арманир - высокий дом Араманса.

Во времена государства Урарту город Армавир по своей величине и важности соревновался со столицей Ваном, а после падения государства Урарту, продолжая существовать, с конца IV в. до н. э. до 68.г. н. э. был столицей Араратского армянского царства, где и утвердилась династия Ервандидов.

При властновании династии Багратидов Арманир снова переживает подъем до прихода к власти Закарянской династии.

Армавир полностью был разрушен во время монгольских нашествий.

На территории бывшей столицы Армавир сейчас находятся села Нор Армавир, Айкаван, Советакан, Налбандян, Джрашен, Нор Артагес и Армавир. А развалины находящейся на вершине холма циталели, как церковной святыни, сохранены до сих пор.

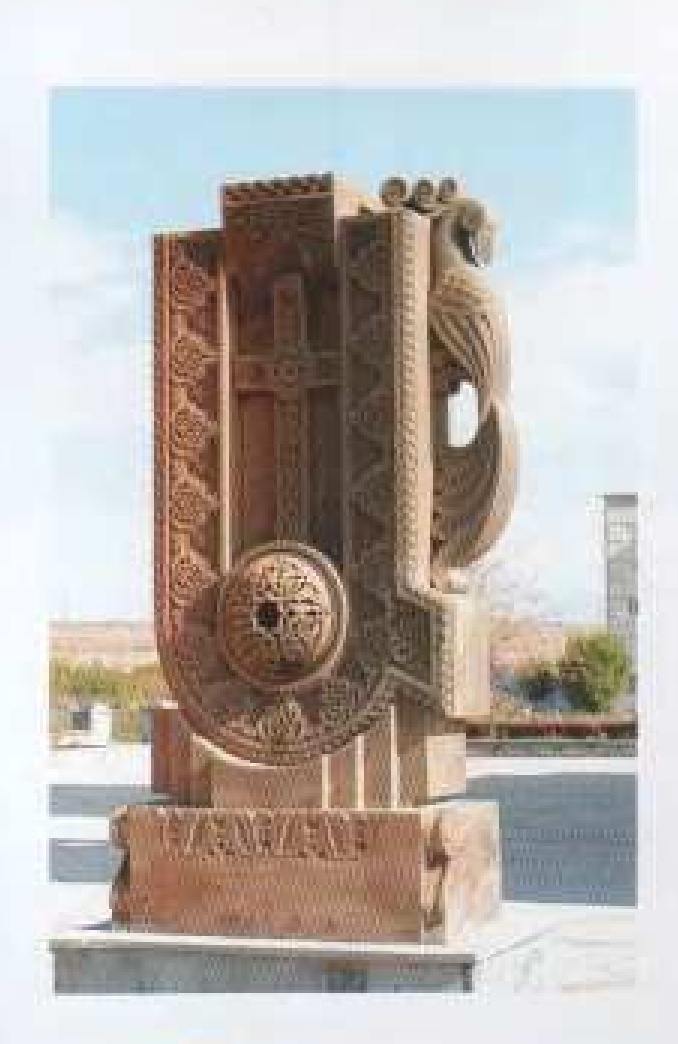

### **ARMAVIR**

Argishtikhinily castle, around which Armavir city has later been built, has been established by Argishty I in 776 b.c., 6 years later after the establishment of Erebuny.

Argishtikhinily means Argishtashen.

Being situated in Ararat Valley, on the cross-roads of international trade ways, Argishtikhinily became one of the most important administrative, economic and religions cities of Urartu.

The establishment of Armavir, according to Movses Khorenatsy, applied to Havk Nahapet's grandson Aramayis, that's why the city was sometimes called Aramayr. Aramayis built his house on the hill near the river "vir" suffix was put to the name Aramayis which meant "high" in zendish. So, Armavir meant high house of Aramayis.

After the destruction of Urartu state, Armavir city continued its existence from 4<sup>th</sup> century B.C. to 68 A.D. becoming the capital of Armenian royalty where the Yervandunies had been established.

Armavir city had been destroyed by Mongol invaders.

Now, in the territory of the previous capital, we can find Nor Armavir, Havkavan, Sovetakan, Jrashen, Nor Artagers, Nalbandyan and Armavir villages, but the destruction of the city are kept as a st. holy place.

UUbb SUPH RAILHUN 29-ND UPBUMBUD HOUSE AND SEURA UNRAINING AND ALL 64 2034U006Ph 3housu40 E **AUNDRUM USU AND UNDER AND THE** 

Каждый год 29-ого июля у этого памятника отмечается день памяти пропавших без вести и отдавших свою жизнь в Арцахской войне

The memory of the missing and<br>sacrificed soldlers during the battle of Artsakh is memorized near this monument every year in 29 of July

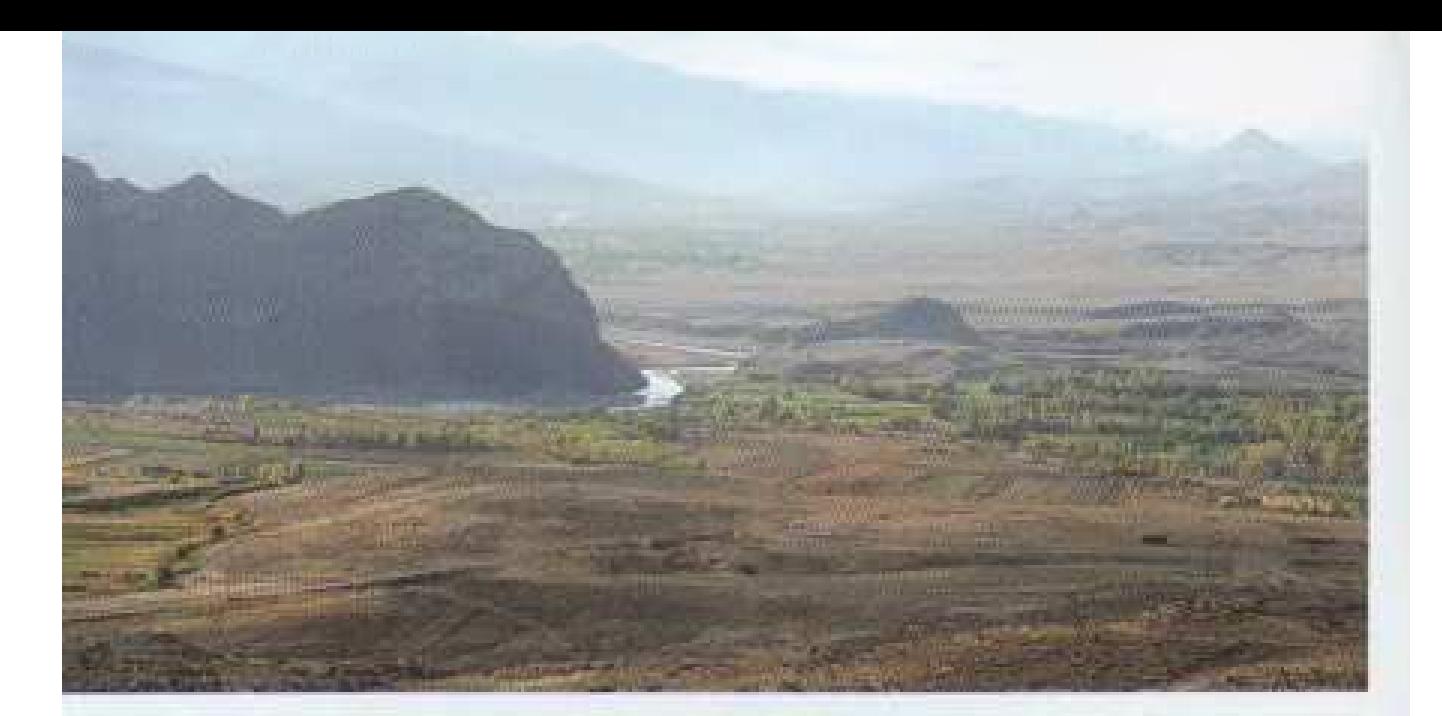

### **GPARLARES**

Մարզկենտրոնից 36կմ դեպի արեմուտք` Երասխ և Ախուրյան գետերի միախառնման տեղում, գտնվում են Հայաստանի հնագույն մայրաքաղաքներից մեկի՝ Երվանդաշատի՝ Երվանդունիների թագավորության վերջին մայրաքաղաքի ավերակները։

Երվանդաշատ նշանակում է Երվանդի տուն։

Երվանդաշատը հիմնադրել է Երվանդ Վերջին բագավորը (մ.թ.ա. 3-րդ դարի վերջին 2-րդ դարի սկզբին) Այրարատ նահանգի Երասիայձոր գավարի Երասխ գետի ձախ ափին: Undubu խորենացին գրում է, որ Արաքսի հունը Արմավիրից հեռանալու պատճառով երվանդը արբունիքը տեղափոխում է արեմտյան կողմը՝ միակտուր ապառաժ բլուրի վրա, որը շրջապատում է Երասիտ, իսկ դիմացից էլ հոսում է Ախուրյան գետը։ Երկու գետերի միախառնման վայրում նոր մայրաքաղաքի հիմնադրումը հետևանք է ոչ այնքան բնակլիմայական պայմանների, որքան քաղաքական իրադարձությունների:

Երվանդաշատը մեծ քաղաք է եղել, ունեցել է մոտ 30000 րնտանիք, որտեղ բացի հայերից բնակվել է նաև Տիգրան Բ Մեծի օրոր նվաճված երկրներից գաղթեցված բնակյություն: Երվանդաշատից ճանապարհը տանում էր դեպի Արտաշատ-Տիգրանակերտ, Արտաշատ-Սատաղ մայրուղիները, որոնցով արետրատնտեսական կապեր էին պահպանում հարեան երկրների hbun:

Հին Հայաստանի այս մայրաքաղաքը կործանվել է 360-ին՝ պարսից և հայոց բանակների բախումների պատճառով։ Մո այսօր այսփայանվում են Երվանդաշատի ավերակները, պարիսպների հետքերը, երկու եկեղեցիների ավերակները և միմագիր երկու արձանագրությունները:

Քաղաքի տեղում այժմ փոված է Երվանդաշատ գյուղը, որի բնակիչները հիմնականում ներգաղթել են Անիի և Թայինի rnounfifthphy:

### **ЕРВАНДАШАТ**

В 36-ти км. к западу от областного центра, где сливаются реки Ерасх и Ахурян, находятся развалины одной из древнейших столиц Арменин, последней столицы парской династии Ервандидов-Ервандацията.

Ервандациат означает дом Ерванда. Ервандациат основан царем Ервандом Последним (в конце III и в начале II вв до н. э.) на левом берегу реки Ерасх в провинции Ерасхадзор Араратской губернии. Мовсес Хоренаци лишет, что по причине отдаления русла Аракса от Армавира Ерванд перемещает царский дворец а западную сторону, на одноглавый холм, окруженный Ерасхом, где протекает так же река Ахурян.

Но основание новой столицы на месте слияния двух рек является последствием не столько природно - климатических условий, сколько политических событий.

Ервандашат был большим тородом. Здесь проживало более 50000 семей. Кроме армян там проживало также население, переселенное из стран, завосванных Тиграном II Великим. Дорога из Ервандапита вела к главным путям (Арташат-Тигранакерт, Арташат-Сатаг), посредством которых сохранялись и развивались торгово- экономические связи с соседними странами.

Эта столица древней Армении была разрушена в 360-ом году по причине столкновения персидской и армянской армий. По сегодняшний день сохранились развалины Ервандацига, следы оград, развалины двух церквей и две литографические надписи.

На месте города сейчас простирается село Ервандашат, жители которого переселились в основном из районов Ани и Талина.

### **YERVANDASHAT**

The destructions of Yervandashat, the last capital of Yervanduny royalty, are situated on the place of the mixture of Yeraskh and Akhuryan.

Yervandashat means Yervand's home.

Yervandashat was founded by king Yervand the last (at the beginning of the  $3^{\circ}$  century at the end of  $2^{\circ}$  BC) on the left bank of the river Yeraskh of the province Yeraskhatsor in Ararat state.

Movses Khorenatsy writes: Due to the current of river Arax, which was going away from Armavir, king Yervand replaced Royal Palace to the western part, on a monolithic rock (hill) surrounding by Yeraskh and river Akhuryan in front of it. The foundation of this capital was not a consequence of climatic conditions but political events. Yervandashat has been a big town; it has had nearly 50000 families where many settlers have been populated from other conquered countries. The road from Yervandashat took to Artashat-Tigranakert, Artashat-Satagh through which trade-economic connections were kept with neighbor countries.

This capital of Ancient Armenia had been destroyed by the cause of the battle of Persian and Armenian armies in 360.

Yervandashat village is situated in the place of the city, the inhabitants of which had come from the regions of Ani and Talin.

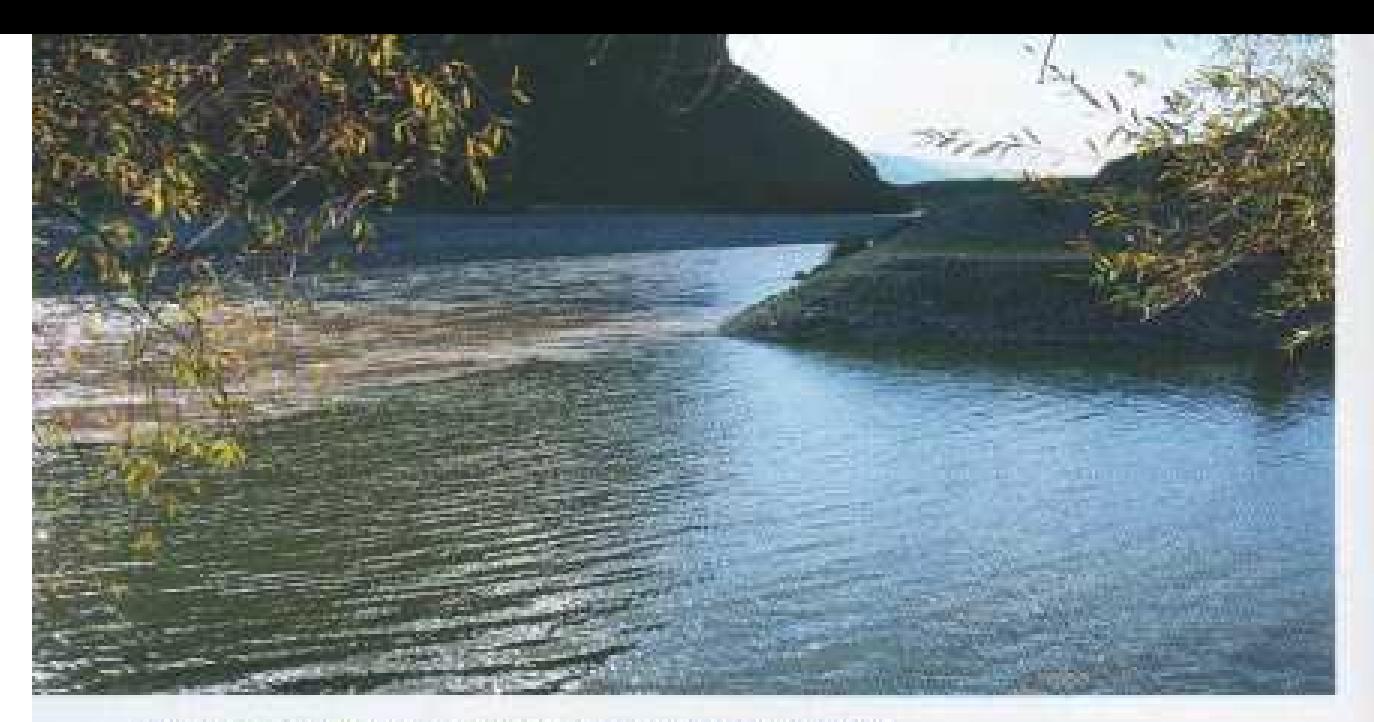

#### ԱՅԱ ԱՅՍՏԵՂ ԵՆ ԽԱՌՆՎՈՒՄ ԱԽՈՒՐՅԱՆԻ ՊՂՏՈՐ **ԵՎ ԱՐԱՔՍԻ 201LUL ԶՐԵՐԸ ԻՐԱՐ**

Вот так смешиваются мутные воды реки Ахурян. с прозрачными водами реки Аракс The bright waters of Arax and the dirty waters of Akhuryan are mixed here

### ԲԱԳԱՐԱՆ, ՏԵԹԱՆՈՍԱԿԱՆ ԿԵՆՏՐՈՆ

Բագարան պահյավերեն նշանակում է Աստվածարան, Կուռքարան։

Բագարանը եղել է քաղաք Մեծ Հայքի Այրարատ աշխարհի Արշարունիք գավառում Ախուրյան գետի ափին։ Քաղաքը կառուցել է հայոց Երվանդունիների թագավորական տոհմի վերջին ներկայացուցիչ Երվանդ 4-րդ՝ մ.թ.ա. 2-րդ դարի սկզբներին՝ Արմավիր մայրաբաղաքից այստեղ փոխադրելով հեթանոսական աստվածների կուղբերին։

9-րդ դարի երկրորդ կեսերին Բագարանը կարճ ժամանակով դառնում է Բագրատունիների թագավորության մայրաքաղաք։

Մեր դարասկզբին քաղաքն ուներ 800 բնակիչ, որոնք էլ առաջին hամաշխարհային պատերացմի ժամանակ լբեցին քաղաքը և hunumum(եցին Արաքսի ձախ ափին, ուր ներկայումս փոված է Բագարան գյուղը։ Իսկ գյուղ տանող ճանապարիին՝ Բազարանի միջնաբերդի առաջ՝ ժայրերի մի բարձրության վրա, դեռ պահորանվում է ժամանակին «հայրենիքի բարերար» կոչմանն արժանացած Գեորգ Մարցաետունու գերեցմանատեղը։ Իր խնդրանքով սպարապետ Մարզպետունուն այստեղ թաղել է Աբաս թագավորը, որ Մարզպետումին հսկի Աշոտ Բոնավորի շիրմին, որ Բոնավորը իր շուրջը ամփոփված սրբերին չդավաճանի։ Այստեղ են ամփոփվել նաև Բագրատունի թագավորների շիրիմները։

### БАГАРАН, ЯЗЫЧЕСКИЙ ЦЕНТР

По нехлевийски Багаран означает место для идолопоклонства.

Багаран находился на берегу реки Ахурян провинции Аршаруннк страны Айрарат Большого Айка.

В начале II века до н. э. город построил последний представитель царской династии Ервандидов Ерванд IV. Сюда из столицы были переправлены статуи языческих **GOTOB** 

Во второй половине 9 века Багаран на короткий срок становится столицей, где правит династия Багратидов.

В начале нашего нека в Багаране проживало 800 жителей, которые во время первой мировой войны оставили город и обосновались на левом берегу Аракса, где сейчас находится одноименное селение. А по дороге ведущей в село, напротив крепости Багаран, на вершине холмов, сохранилась могила знаменитого полководна Геворга Марзпетуни, который удостоился почетного звания «Благодетель Родины».

Согласно его воде - Геворга Марзпетуни здесь похоронил царь Абас, чтобы спаралет охранял могилу предителя Ашота Бризвора и чтобы Бризвор не предлазаокружающих его святых. Здесь также находится усыпальница царей династии Багратидов.

### **BAGARAN, A PAGAN CENTER**

Bagaran means the place of Gods and idols in Pahlavian. Bagaran has been a city in the Arsharunik province of the Ayranat world of Great Hayk on the bank of Akhuryan River. The city was built by Yervand 4<sup>°</sup>, the last representative of the Armenian Yervandunies royal dynasty at the beginning of the second century AD, who had transported here idols of pagan Gods from the capital Armavir.

Bagaran became the capital of the Bagratuny royalty for a short time in the second middle of the 9" century.

At the beginning of our century, the city had 800 inhabitants who left the city in the First World War and were established on the left bank of Arax where the village is situated now. But on the way to the village, in front of Bagaran citadel, on the height of the hills, the cemetery of George Marzpetuny is kept yet, which has been deserved with the rank of "benefactor of homeland".

By his own request Sparapet Marzpetuny was buried here by the King Abas to guard grave in order not to let Brnavor be unfaithful to the saints buried around him. The graves of the kings of Bagratuny were also buried here.

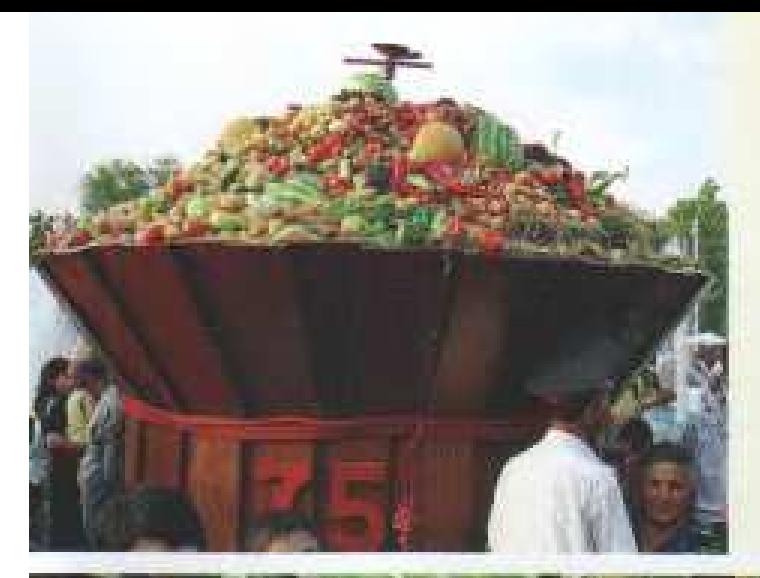

### UNUUNNO PUPE DI PUPHEDU E

г. Армавир отмечает свое 75-летие Armavir city celebrates<br>its 75 anniversary with crops

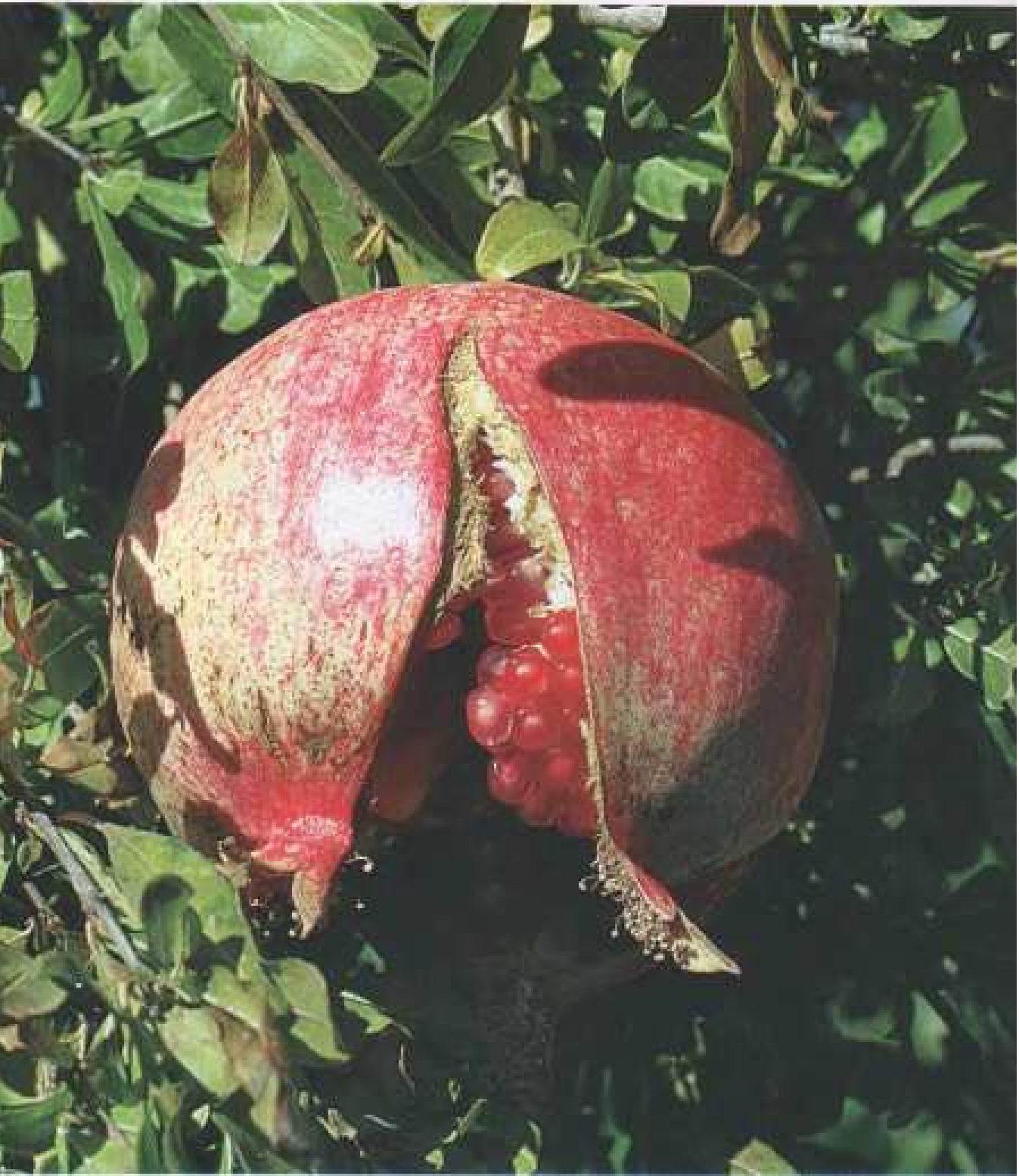

### **MULLET AUTOMAKE**

Վաղարշապատի տարածքում մարդիկ բնակվել են ինագույն ժամանակներից. վկաները Էջմիածնի և մոտակայքի հուշարձաններն են (Շրեյ բլուր, Մոխրաբյուր, Խաթունարխ, Թեղուտ և այլն), քարե, թրոնզե և երկաթե դարերի հնագիտական անընդմեջ շերտերով:

Վաղարշ Ա Արշակունի արքան (117-148թթ.) Վարդգհսավանը պարսպապատել ու վերանվանել է Վաղարշապատ՝ Մեծ Հայքի Այրարատ նահանգի Արագածոտն գավառում, և համարվում էր մայրաքաղաք։ Մինչև հայ Սրշակունյաց թագավորության անկումը՝ 428p., Վաղարշապատը կատարել է մայրաքաղաքին փոխարինող wennwithough gbp: Pumuph Grududnipindn. hwmlwwwtu. մեծացավ քրիստոնեությունը պետական կրոն հռչակելուց հետո։

Վաղարշապատը բոլոր ժամանակներում մնացել է որպես Հայաստանի նշանավոր քաղաքներից մեկը։ Պատմության մեջ այն երբեմն կոչվել է Նոր քաղաք, Արտեմիդա կամ քաղաքամայր՝ **Lauplhamhu:** 

### **ВАГАРШАПАТ**

На территории Вагаршаната люди стали проживать с древнейших времен: свидетелями являются памятники Эчмиадзина (Шрешблур, Мохраблур, Хатунарх, Тегут и др.)

Царь Аршакуни Вагарш I (117-148гг.) оградил Вардгесаван и переименовал в Вагаршапат, который считался столицей. До падения королевской династии Аршакидов в 428г. Вагаршапат играл роль заменяющей столицу резиденции католикоса. Значение города особенно возросло после принятия христнанства,

Во все премени Вагаршанит оставался одинм из знаменитых городов Армении. В истории он иногда назывался Новым городом или Артемидой.

### **VAGHARSHAPAT**

People have been liveng in an area of Vagharshapat from the ancient times. The memorials are the witnesses of Echmiadzin (hill Shresh, Mokhrablur, Khatunarkh, Teghut and so on) with their stone, bronze and iron lavers.

King Vagharsh J Arshakuny (117-148) walled the area of Vardgesavan and named it Vagharshapat.

Till the destroyment of Arshakuny royalty in 428, Vagharshapat took the role of the capital.

The significance of the city grows up with the establishment of Christianty. Vagharshapat is sometimes called New city. Artemida and capital Kajnepolis.

# 

M

Սուրբ Էջմիածինը պատմական կենտրոնն է Հայաստանյայց առաքելական եկեղեցու, ուր և գտնվում է Աթողը Ամենայն Հայոց Պատրիարը-Կաթողիկոսի:

Սուրբ Էջմիածնի Մայր Տաճարը կառուցվել է 4-րդ դարի սկզբին՝ 303-ին՝ քրիստոնեական կրոնը Հայաստանում պետական կրոն իռչակվելուց անմիջապես հետո։

Ըստ ավանդության՝ Սուրբ Գրիգոր Լուսավորիչը մի տեսիլը է ունենում, ուր Քրիստոսը լուսավոր կերպարանքով իջնում է երկնքից և ոսկե մուրճով զույց տայիս այն տեղը, ուր ujtunp t hummqu'h uingichti hun tibhnbahti: Ummbu L nn luunnigdwð bhbnbghü linsdla L «Louhwðhü», nn hwibnbü ibgund Grududmdt «Þeugl Uhmðhun», anghöpu "Chung Pahuman:

Uning bodhuicht Uuin Suidunn hunnigth t 303-ht հայոց կառուցողական արվեստի հնագույն ավանդների վրա, խաչաձև կենտրոնագմբեթ ոճով։ Տաճարը դարերի ընթագրում ենթարկվել է վերանորոգումների, հատկապես 484-ին վերակառուցվել է իշխան Վահան Մամիկոնյանի օրոք, 1658-ին՝ **Ohihusumu hurponhimuh durumulu,** tmp hummqdtn t արեմտյան ճակատի մեծ գանգակատունը և 1869-ին՝ Գեորգ Դ bumnnhunch dwuugub. երբ կառուցվել է տաճարի թանգարանային մասը՝ արեելյան կողմը։ Տաճարի ներսի որմնանկարները կատարված են 18-րդ դարում՝ պարսկական տիրապետության շրջանում, հայ նկարիչներ՝ : ilriðn dogumma dauður hafa breitin 2

Մայր Տաճարի շրջապատում են գտնվում մի շարք արատմական կառույցներ՝ «Տրդատ թագավորի դուոր» (7-րդ դար), «Ղազարապատ»-ը (17-րդ դար), Հին վեհարանը (18-րդ numh ubgehü), ühmpunümhunü «Unbühmü» zbüpp (19-pp num), hngեոր ճեմարանի շենքը (20-րդ դարի սկիզբ), `Նոր վեհարանի շենքը (1915-ին, որ հիմնովին վերանորոգվել է 1958-1962-ին):

S.S.Վազգեն Ա. կաթողիկոսի գահակարության քառասուն munhötnhü (1955-1995) Up. couhmouh dunuph znomburgmu բարձրացել են նոր կառույցներ` վանքի գլխավոր մուտքն ու որսրիսպները, տպարանի շենքը, ժամացույցի աշտարակը, վանատուն-հյուրանոզը և «Այեթ-Մարի Մանուկյան» pwGgwpwGp:

Umn 1700-muinn Umnp Louinnouth Umm Sunnupp bp ճարտարապետական ինքնատիպ ոճով հանդիսանում է աշխարհի հնագույն քրիստոնեական հուշարձաններից մեկն ու նաև համբավավոր սրբատեղին ու ուխտավայրը՝ Հարաստանում և արտասահմանյան երկրներում բնակվող hurjuph hurdurp:

### ПРЕСТОЛ СВЯТОГО ЭЧМИАДЗИНА

Святой Эчмиадзин является историческим центром. Армянской Апостольской Церкви. Здесь же находится Престол Верховного Патриарха-Католикоса Всех Армян.

Кафедральный собор св. Эчмиадзина был построен в начале IV века, в 303 году, сразу после провозглашения христианства государственной религией в Армении.

По преданию святому Григорию Лусаворичу было видение: Христос в пимое инсходит с небес и золотым молотком указывает место, где должна быть воздвигнута первая армянская церковь. Именно поэтому построенная перковь была названа "Эчмпадзин", что на армянском означает "Социел Единородный", т.е. Инсус Христос.

Святой Григор Лусаворич (Просветитель) был первым Патриархом Армянской Церкви, ныне здравствующий святейший Гарегин II является сто тридцать первым Патриархом.

Кафедральный собор св. Эчмиадзина построен в традициях древнеармянского зодчества и представляет крестообразное центрально-купольное сооружение. В течение веков собор неоднократно подвергался реконструкциям. "Врата царя Трдата" (VII в), «Хазарапат» (XVII в), старые Патриаршие покон (начало XVIII в), здание Духовной Академин (начало ХХв), новые Патриаршие Покон (1915г, полностью реставрированные в 1958-1962гг). Значительные изменения в архитектуру собора были внесены в 484 г. когда правил князь Ваган Мамиюнин. В 1658г, при католикосе Пилипосе, была возведена центральная колокольня у западной стены собора, а в 1869г. при католикосе Геворге IV с восточной стороны собора была пристроена музейная часть.

Росписи внутри собора были сделаны в стиле школы художников Овнатанянов в VIII в, в пернод персидского владычества.

За время 40 летного патриаршества Вазгена I (1955-1995) на территории Na. Эчмнадзина появились новые сооружения - главные ворота двора и окружающие его стены, здание типографии, башня с часами, монастырская гостиница и здание музея "Алек-Мари Манукян".

Эчмиалзинский Кафедральный собор, один из древнейших в мире христианских памятников, которому приблизительно 1700 лет, отличается самобытным архитектурным стилем. В то же время это святыня и место паломничества армян, проживающих как в Армении, так и за рубежом.

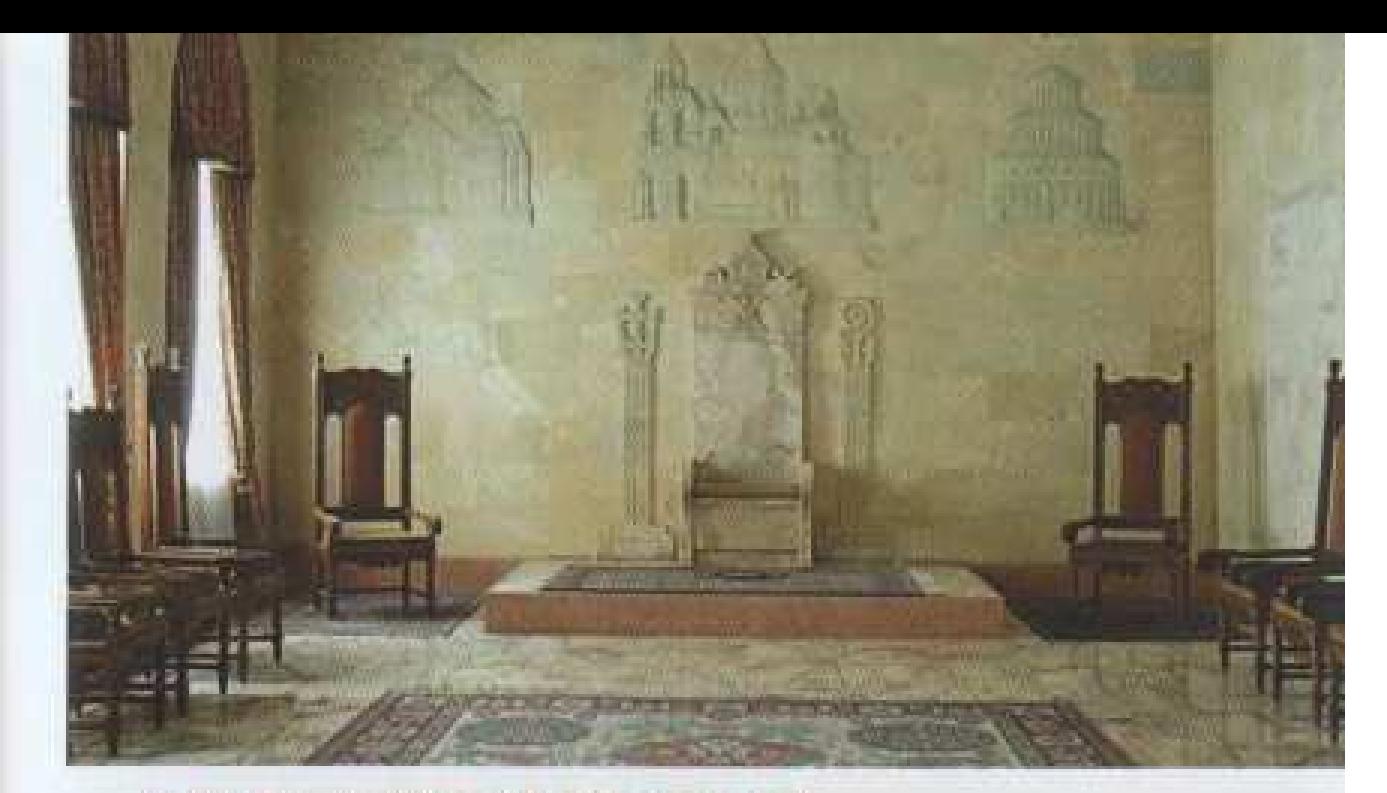

### THE HOLY SEE OF ST. ECHMIADZIN

St. Echmiadzin is the center of the Armenian Apostolic Church. Near the cathedral is. the residence of the Patriarch-Catholics of the whole Armenia.

The Cathedral of Echmiadzin was built at the beginning of the 4<sup>6</sup> century in 303 AD. just after adopting Christianity as an official religion in Armenia.

According to the legend, St. Gregory the Illuminator had an apparition where Christ in lights, descending from the heaven and with a golden hammer pointed to the place where the first Armenian Church must be built. In this way, the church which was built, called "Echmiadzin", in Armenian it means "Jesus Christ descended",

The Holy See of the Cathedral of st. Echmindzin was built in 303 according to the traditions of the oldest Armenian building art with the style of a dome in the center. The Cathedral has been repaired many times during the centuries. Especially it was repaired in 484, during the days of Prince Vahan Mamikonyan. In 1658, on Catholics Pillipos's days the west front great bell tower was built. On Catholics George IV days the museum part of the cathedral was built in the east side. The well paintings inside the cathedral were done by the Hoynatanyans' school style during the Persian yoke in the 18" century.

There are a number of historical constructions in the neighborhood of the cathedral. They are "The Gate of king Tiridates" (7<sup>\*</sup> c.), "Ghazarapat" (17<sup>\*</sup> c.), the old Patriarchate (at the beginning of the  $18^{\circ}$  c.), "Yeremia" congregational building  $(19^{\circ}$  c.), the building of the Spiritual College (the beginning of the 20<sup>th</sup> c.), the new building of the Patriarchate (in 195 and repaired in 1458-1962).

During the 40-year extronement (1955-1995) of His Holiness Vazgen Catholics I. many buildings have been raised in the neighborhood of the Holy See of st. Echmiadzin; there are the Gate and the walls of the Cathedral, the building of the publishing house, the Clock-Tower, the monk-house-hotel and the museum of "Alek Manukvan".

The 1700-year-old Holy See of st. Echmiadzin Cathedral with its original architectural style is considered to be one of the best ancient Christian memorials in the world. It is also a firmous sanctuary and holy place for the Armenian in Armenia and Diaspora.

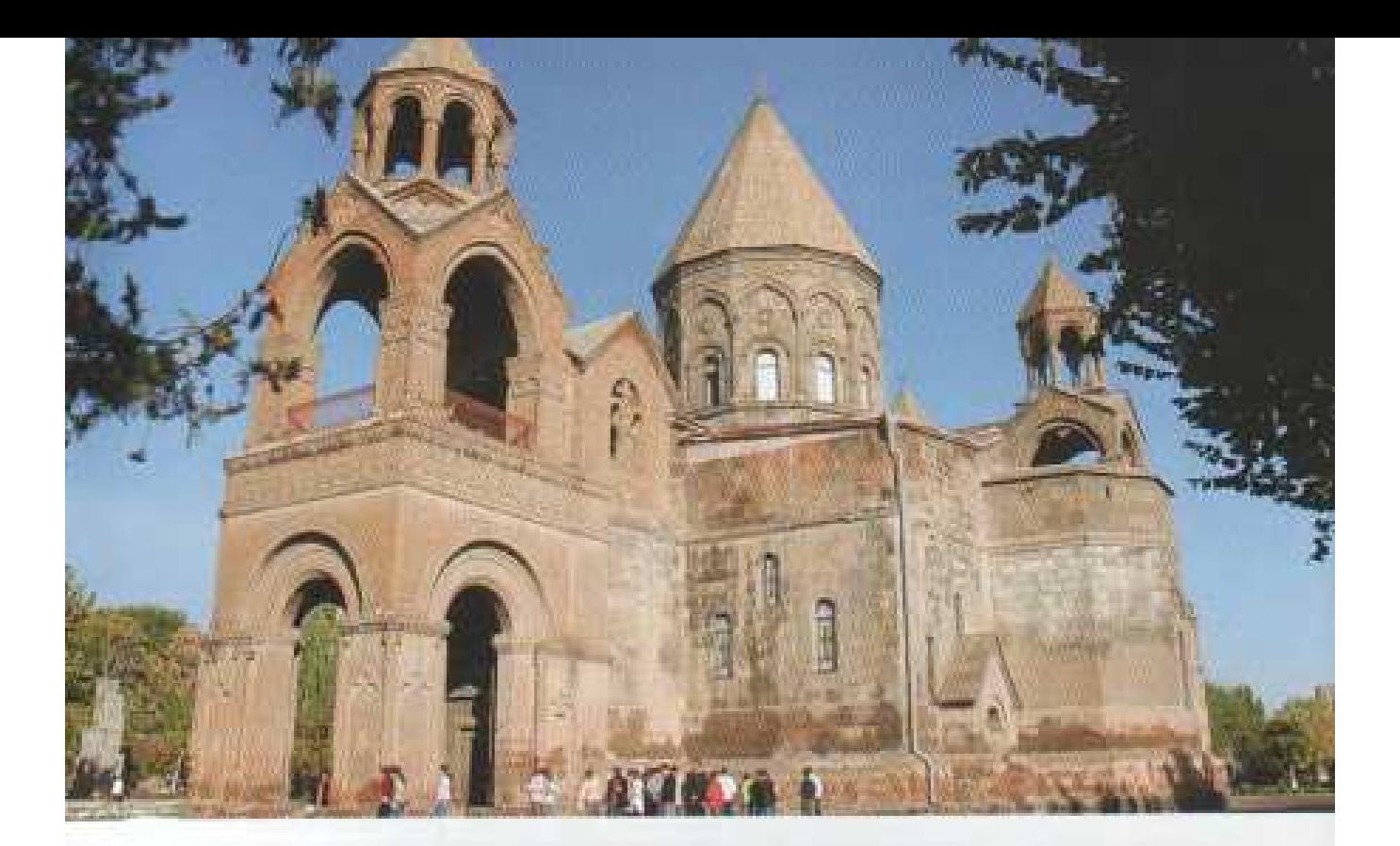

### GHL2HSAFL

Դարեր շարունակ Սուրբ Էջմիածնի մայր Աթոռը հավաքել ու պահպանել է մշակութային բազմաթիվ արժեքներ, որոնք ցուցադրվում են Մայր Տամարի թանգարանում, Հին ու Նոր Վեհարաններում։

1982-ին Մայր Աբոռում հիմնադրվեց Ալեք և Մարի Մանուկյան գանձատունը, որի ճարտարապետական իորինվածքը լիովին համապատասխանում է թանգարանային շենքի պահանջներին:

Գանձատան սրահներում տեղ են գտել բազմաթիվ գեղարվեստական արժերներ, այդ թվում կիրառական արվեստի ընտիր իրեր, խաչվառներ, վարագույրներ, աջեր, մասունքի պահարաններ, ծիսական հանդերձանքի մասեր /շուրջառներ, բույրեր, շապիկներ, գավազաններ, վակասներ, բացասններ և այլն/, խաչեր, pշոցներ, մասունքատուփեր, ճարմանդներ, ինչպես նաև գորգեր, խեցեղեն, փայտյա ընտիր ստեղծագործություններ: Հայկական գաղթօջախներից և արիեստավորական տարբեր կենտրոններից Սբ. Էջմիածին բերված այս հարստությունները աշխարհագրական մեծ տարածք են ընդգրկում և վկայում են հայ արհեստավորների իմտությունը, նրանց բարձր ճաշակը, գեղեցիկի զգացողության GnusGo popplimi@bpp:

### **ГАНДЗАТУН**

На протяжении многих веков Престол Святого Эчмиадзина собрал и сохранил множество культурных ценностей, которые демонстрируются в Старых и Новых резиденциях музея Кафедрального Собора.

В 1982 году Алек и Мари Манукяны основали сокровициицу в Престоле Святого Эчмиадзина, архитектурное построение которого вполне соответствует требованиям музейного здания.

В залах сокровищницы находятся многочисленные художественные ценности, в том числе великолепные экземпляры прикладного искуства, хоругви, занавесы, мощн, реликвии, части нарядов церковного обряда /ризы, тнары, посохи, подрамники, поручи и т.д./, кресты, опахала, ларцы, пряжки, а также ковры, керамические изделия, роскошные вышивки.

Большую географическую территорию охватывают привезенные в Святой Эчмиадзин богатства из армянских колоний и разных ремесленных центров, а также свидетельство о мастерстве армянских художников, их высокий вкус.

### **STORE OF TREASURES**

For many centuries "Mayr Ator" of st. Echmindzin had collected and preserved many cultural values which are shown in the museum of Great Temple. In 1982 Aleck and Mary Manukyan Treasure store was established and has exclusive architectural style and proper to museum design. There are many cultural values, exclusive art works, candles, curtains, zippers, old carpets. These national treasures were brought from different Armenian colonies which proved Armenian national master skills, their high taste and conceptions of beauty.

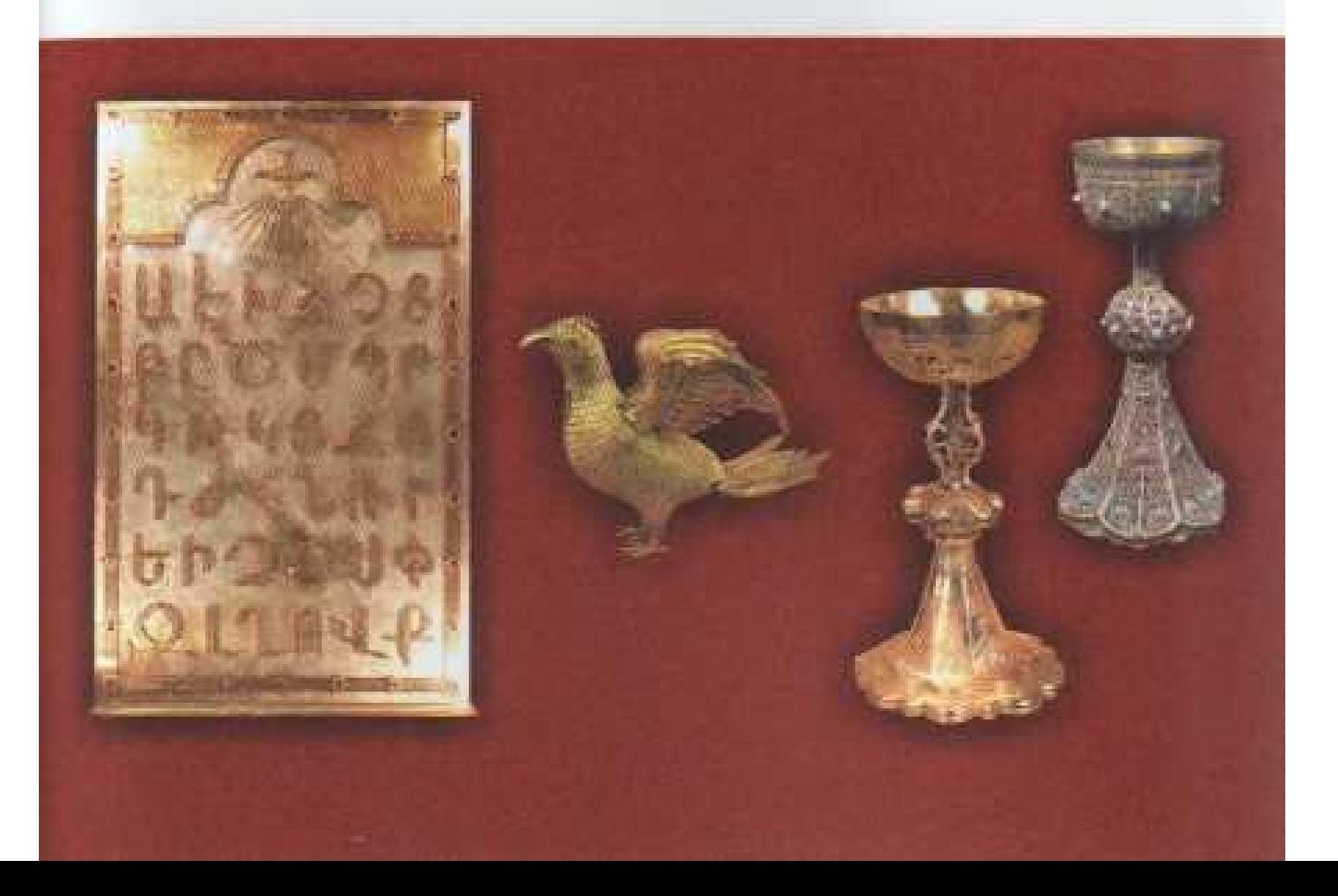

### http://org.htm

Մարզում յուրաքանչյուր տարի բազմահագար մարդիկ էջմիածնի Մայր տաճարում մասնակցում են խաղողօրեների տոնակատարությանը։ Որպես կանոն տարվա առաջին բերքը տարվում և նվիրվում է Աստծուն, դրանով իրենց երախտագիտությունը հայտնելով Աստծուն։

Հայ նկեղեցու Մուրբ Աստվածածնի վերափոխման օրը օրինվում է խաղողը, որի րնթագրում կարդացվում է Ներսես Շնորհայու աղոթքը. Աստծուց խնդրվում է առատ բերք, կարկուտից և սառնամանիքից գերծ տարի:

Հայոց մեջ օրհնվում է խաղողը, որը վերջին ընթրիքի գինու տեսքով ծառայեց որպես Քրիստոսի Սուրբ Արյան խորհրդանիշ։

խաղողօրիներին հազարավոր հայ գրոսաշրջիկներ այցելում են էջմիածին և ստանում օրենություն իրենց ադոբքներով դիմելով Մուրբ Աստվածածին:

Una unnün ժողովրդի ամենասիրված սողներից մեկն է։

### **ОСВЯЩЕНИЕ ВИНОГРАДА**

Многотысячное население марза сжегодно в Св. Эчмиадзине принимает участие в празднике благословления вниограда.

Первый урожай года ежегодно, в знак благодарности, преподносится в дар-**Lory.** 

В армянской церкви в этот день благословляется виноград и читается молитва Нерсеса Шнорали. У бога просят богатый урожай и благоприятной погоды.

Благословляется виноград и вино, символизирующее кровь Святого Христа.

В день благословления вниограда тысячи армян из всего мира прибывают в Эчмнадзин и молятся Богу.

Этот праздник является одним из любимых в народе.

### THE SANCTIFICATION OF GRAPE

Every year thousand of people participate in celebration of sanctification of grape which take place in Mother Cathedral of St. Echmiadzin. The first crop of the year, as a rule, is devoted to God by which they express their thankfulness to God.

The grape is sanctified on the day of abolition of the st. Virgin church during which the pray of Nerses Shnorhaly is read; harvest and the year free of hail and frost are asked from God.

The Armenian sanctifies the grape which served by the form of the wine as a symbol of St. Blood of Christ during the last supper.

Thousand of Armenian tourists visit Echmiadzin on the sanctification of grape, applying to the St. Virgin with prays.

This holiday is one of the most favorite holidays of people.

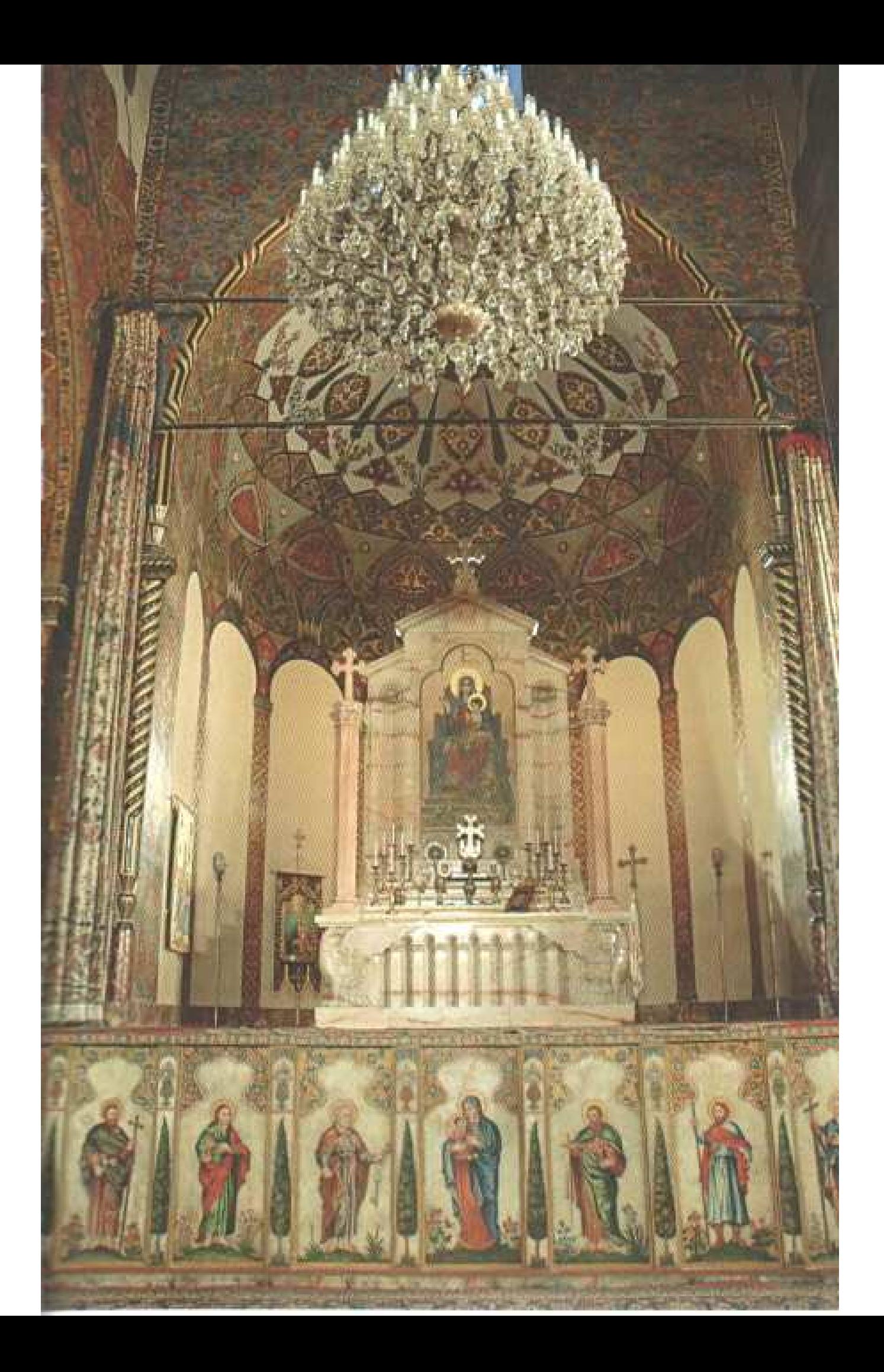

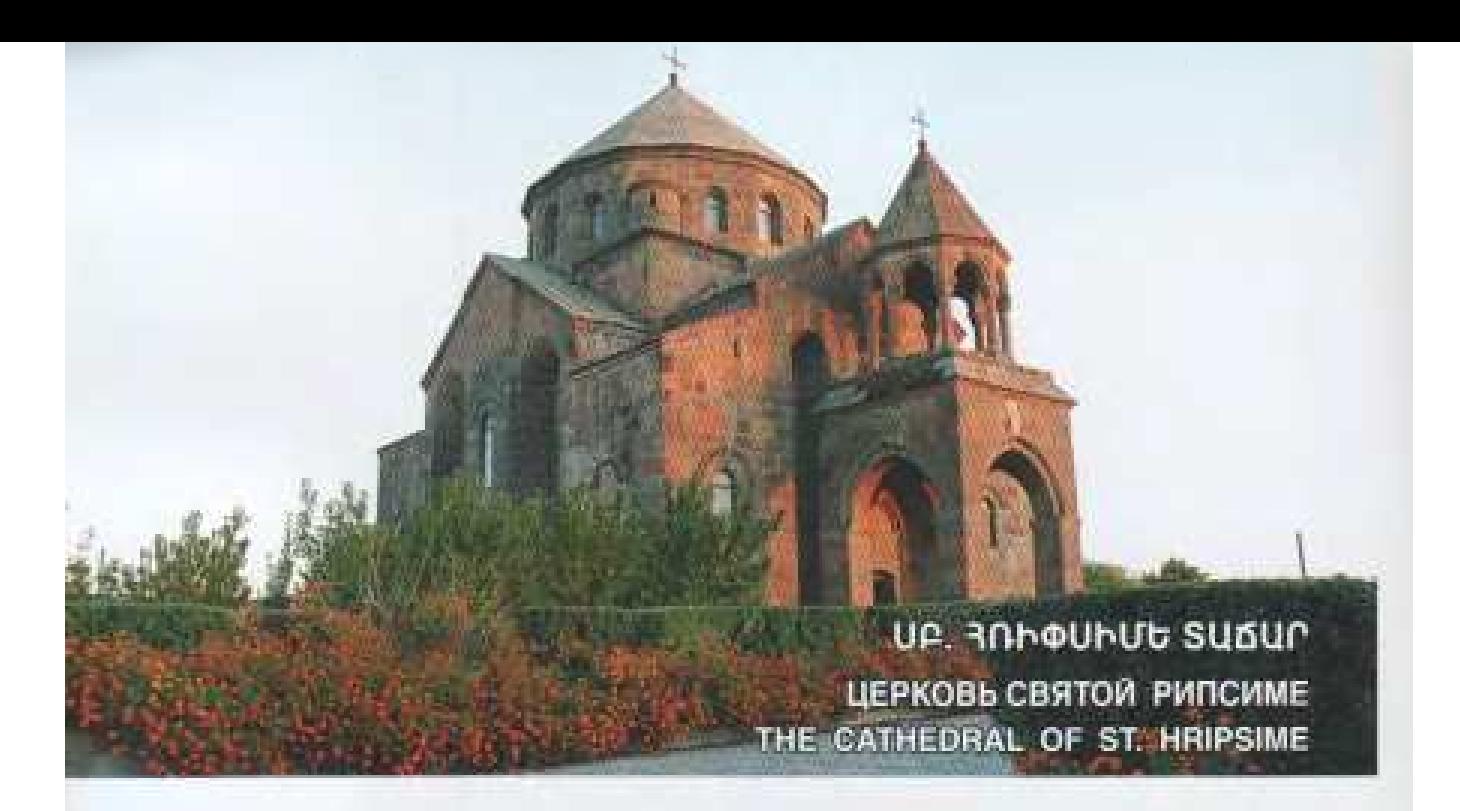

Վաղարշապատ-Էջմիածին քաղաքի արենյան մասում Երեան տանող խճուղու ձախ կողմում իր վեհարութ ծավալներով վեր է խոյանում հայկական ճարտարապետության գյուխգործոցներից մեկը՝ Հռիփսիմե տաճարդ։

Տաճարի տեղում սկզբնական շրջանում եղել է Հայաստանում բրիստոնեության տարածման համար նահատակված Հոիփսիմե կույսի գերեզմանը, որի վրա 395-ին Սահակ Պարթե կաթողիկոսը կառուցել էր մի փոքրիկ մատուռ։ Հռիփսիմե տաճարը կառուցվել է մատուռի տեղում 618-ին Կոմիտաս կաբողիկոսի կողմից, իսկ արևմտյան ճակատին կից նախագավիթը կառուցել է Փիլիպոս կաթողիկոսը 1653-ին:

По левую сторону шоссе, ведущего в Ереван, в восточной части Вагаршапат-Эчмиадзина возникает величайший темный силует: это один из шедевров армянской архитектуры-храм святой Рипсиме. Вначале на месте храма стояла могила девы Рипсиме, которая была направлена праведником в Армению. для распространения христианства.

В 395 году на этой могиле католокосом Сааком Партевом была сооружена маленькая часовня.

В 618 году на месте часовни католикосом Комитасом был сооружен храм Рипсиме, а наперть пристроенная к запидной части этого храма, была сооружена в 1653 году котоликосом Пилипосом.

The cathedral of St. Hripsime, one of the masterpieces of Armenian architecture, rises in the eastern part of Vagharshapat-Echmiadzin on the left part of the highway to Yerevan.

At first, in the place of this cathedral, there was the burial site of virgin Hripsime, sacrificed for the spread of the Christianity in Armenia, on which Catholics Sahak Partey had built a small chapel.

The cathedral of St. Hripsime was built in the place of the chapel by Catholics Comitias in 618, but the church porch, near to western part, had been built by Catholics Philiposin 1653.

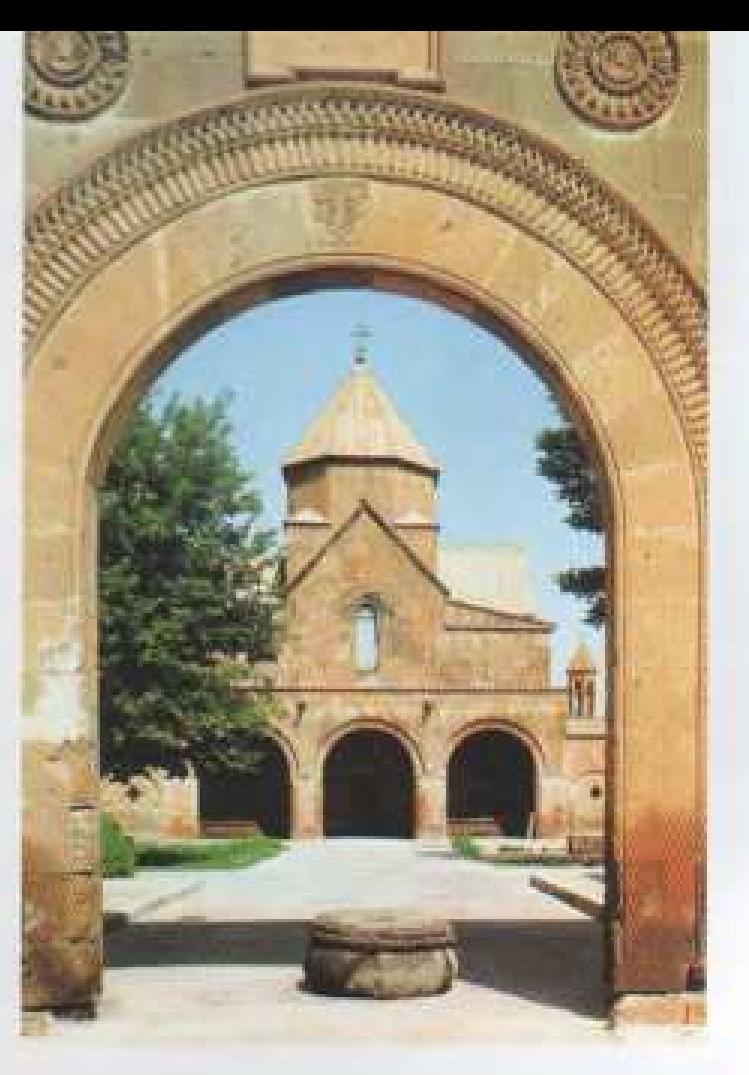

UP. 9U3ULb SUQUO XPAM CBRTON FARHE THE CHURCH OF ST. GAYANE

Վաղարշապատ-Էջմիածին քաղաքի հարավային մասում գտնվում է Up. Գայանե տաճարը՝ կառուցված 630-ին Եզր կաթողիկոսի կողմից։

Սբ. Գայանե տաճարի տեղում մինչ այդ եղել է մի փոքրիկ մատուռ, որը տեղադրված է եղել Հայաստանում քրիստոնեության տարածման համար նահատակված Հոիփսիմեկույսի ընկերուհու գերեզմանատեղում։

Եկեղեցու նախագավիթը կառուցվել է 1683-ին Եղիազար Այնթափցի կաթողիկոսի կողմից։

В южной части города Вагаршапат-Эчмиалзин находится храм Св. Гаяне, сооруженный в 630 году католикосом Езром. До этого на месте храма Св. Гаяне стояла маленькая часовия, которая была сооружена на могиле девы Гаянэ, направленной праведником в Армению для распространения христианства.

Паперть церкви сооружена в 1683 году католикосом Егиазаром Айнтапци.

The church of st. Gayane is situated on the southern part of the town Vagarshapat-Echmiadzin.built by Catholics Yezr.

Before it, in the place of this cathedral, there was a small chapel, erected on the burial site of virgin Hripsime's girl-friend who had been sacrificed for the spread of Christianity in Armenia. The church porch was erected by Yeghiazar Ayntaptsi in 1683.

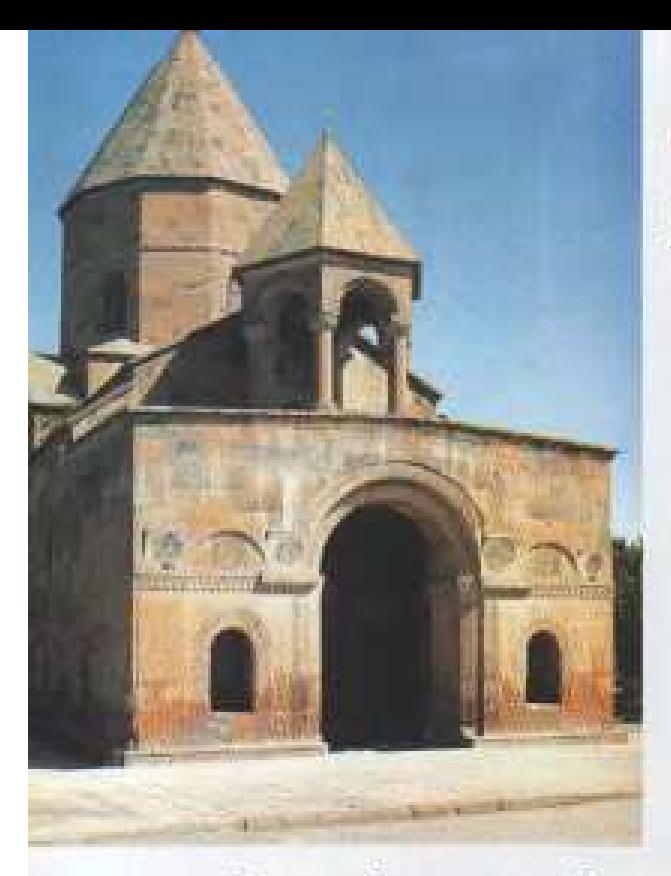

### **UP. CNNUYUG ԵԿԵՂԵՑԻ**

ЦЕРКОВЬ СВЯТОЙ ШОГАКАТ THE CHURCH OF ST. SHOGAKAT

Վաղարշապատ-Էջմիածին քաղաքի Coquique bhbobaha humaqdb: t 1694-hū Նահապետ U Եղեսացի կաբողիկոսի կողմից՝ 7-րդ դարում ավերված եկեղեցու տեղում: Հորինվածքով գմբեթահարկ սրահ է, ունի Controughly quiliquity and purchased

Շողակաթը Հոիփսիմեի և Գայանեի րնկերուհին էր, որը նահատակվել է Հայաստանում քրիստոնեության տարածման hunium:

В городе Вагаршапат - Эчмнадзин на месте разрушенной в 7 веке церкви в 1694 году католикосом Наапетом Едесаци первой была сооружена церковь святой Шогакат. Она имела структуру куполооброзного салона с папертыю и колокольней.

Шогакат - подруга Рипсиме и Гаяне, которая была направлена проводником в Армению для распространения христианства.

The church of st Shoghakat which is situated in Vagarshapat- Echmiadzin city, was built by Catholics Patriarch Yedesatsy A, in the place of the destroyed church of the 7<sup>th</sup> century. With its appearance, it's a cupola-chapped hall and has a church-porch with bell-tower. Shoghakat was Gavane's and Hripsime's girl-friend sacrificed for the spread of Christianity in Armenia.

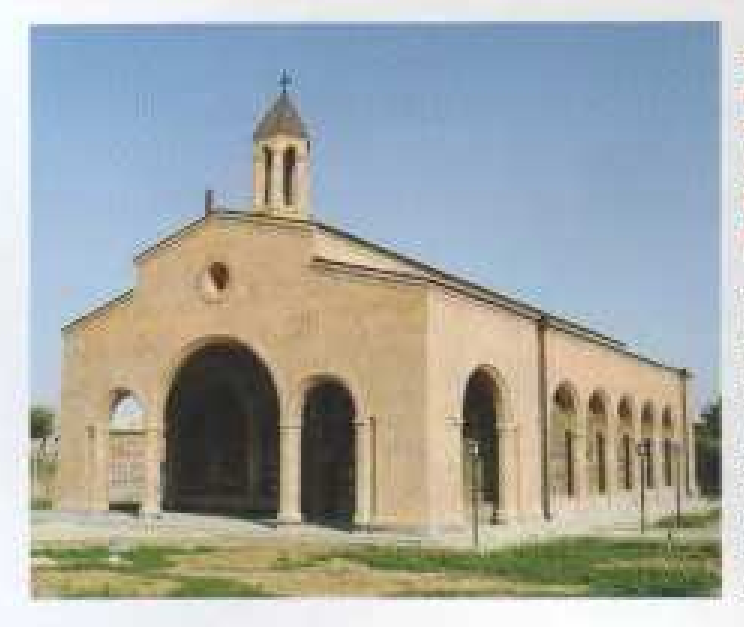

### **NUBUDAH APCUBUF** MAIREL GRAGARSULH คบบธิดากคนบบบบค **APLANTIC DIPENDING IN THE** GORPH BURGLERY APIRED **hr** houbre

Благодаря благотворительной деятельности Рубена Григоряна в селе Айгешат Армавирского. района распахнула свои двери церковь св. Геворга

The church of Aygeshat village, rebuilt by Armenian honorarium Ruben Grigoryan, opened its doors

### **MUSUUAUrSUrUMbSU4UU** ๚กดกาบชก

ИСТОРИКО-АРХИТЕКТУРНЫЕ **МОНУМЕНТЫ** HISTORICAL ARCHITECTURAL **MONUMENTS** 

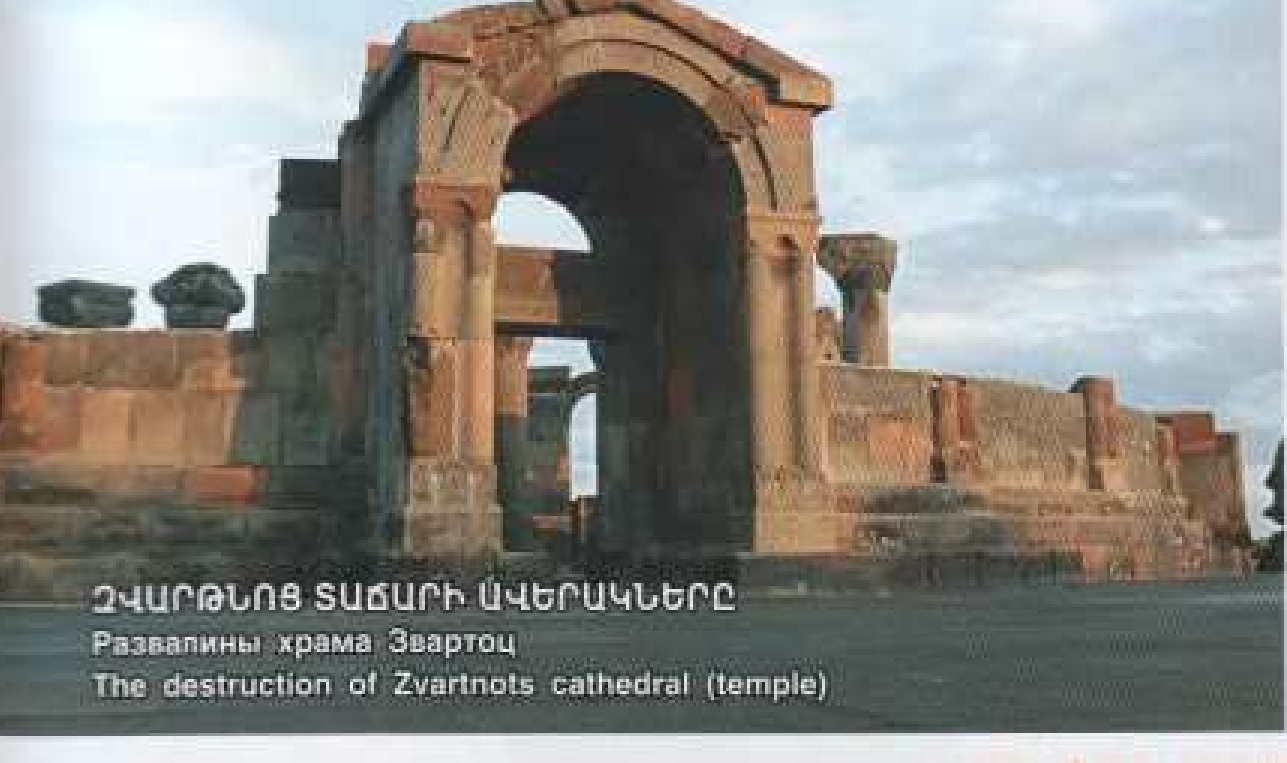

### **QUUPA-GAS SUAHP**

Երեան-Էջմիածին ավտոմայրուղու ձախ կողմում էջմիածին րաղաթից 3 կմ հեղավորության վրա կա մի կոթող-ուղեցույց։ Այն ստեղծել են տաղանդավոր արվեստագետներ Երվանդ Քոչարն ու Ռաֆայել bporthmutin:

Բարձր պատվանդանին խրոխտ կեցվածքով թառել է քարե արծիվը, իսկ ներքեում՝ քարե պատվանդանի վրա, փորագրված է «Զվարթնոց»։ Կոթող-ուղեցույցը ցույց է տալիս դեպի տաճար տանող ուղին։

Զվարթնոց բառը նշանակում է հրեշտականոց: Ձվարթնոց տաճարը, նրան կից կաթողիկոսական պալատը կառուցվել է 641-661pp, հայոց Ներսես Գ Շինող կաթողիկոսի կողմից և միաժամանակ կոչվել է Մուրբ Գրիգոր տաճար: Այստեղ է ամփոփված հայոց եկեղեցու առաջին հայրապետ Գրիգոր Լուսավորչի մասունքը:

Գլխավոր ճարտարապետը եղել է Հովնանը։

Այս տաճարը եռաստիճան, ռոտոնդածև, ուղղաձիգ առանցքի շուրջը իետցիետե նվազող, կյոր, բազմանկյուն և բոլորակ ծավալներից կազմված կենտրոնացնեթ 5 մուտք ունեցող, 45մ. բարձրությամբ մի անկրկնելի ճարտարապետական շինություն է եղել, որը շքեդությամբ գարդարվել է բուսական և երկրայափական մոտիվներով կառուցված հյութեղ որմնաքանադակներով, դեկորոտիվ որմնասյուներով և կամարներով։

Այստեղ է Տրդատ թագավորը դիմավորել Գրիգոր Լուսավորչին:

Այստեղ է 405 թվականին Վուսմշապուհ թագավորը դիմավորել հայոց այրութենը մայրաքաղաք բերող Մեսրոպ Մաշտոցին:

Ավերակներին կից կառուցված է թանգարան, իսկ տաճարի շղջակայքում փոփած է Վաղարշապատ քաղաքի Ձվարթնոց թաղամասը։

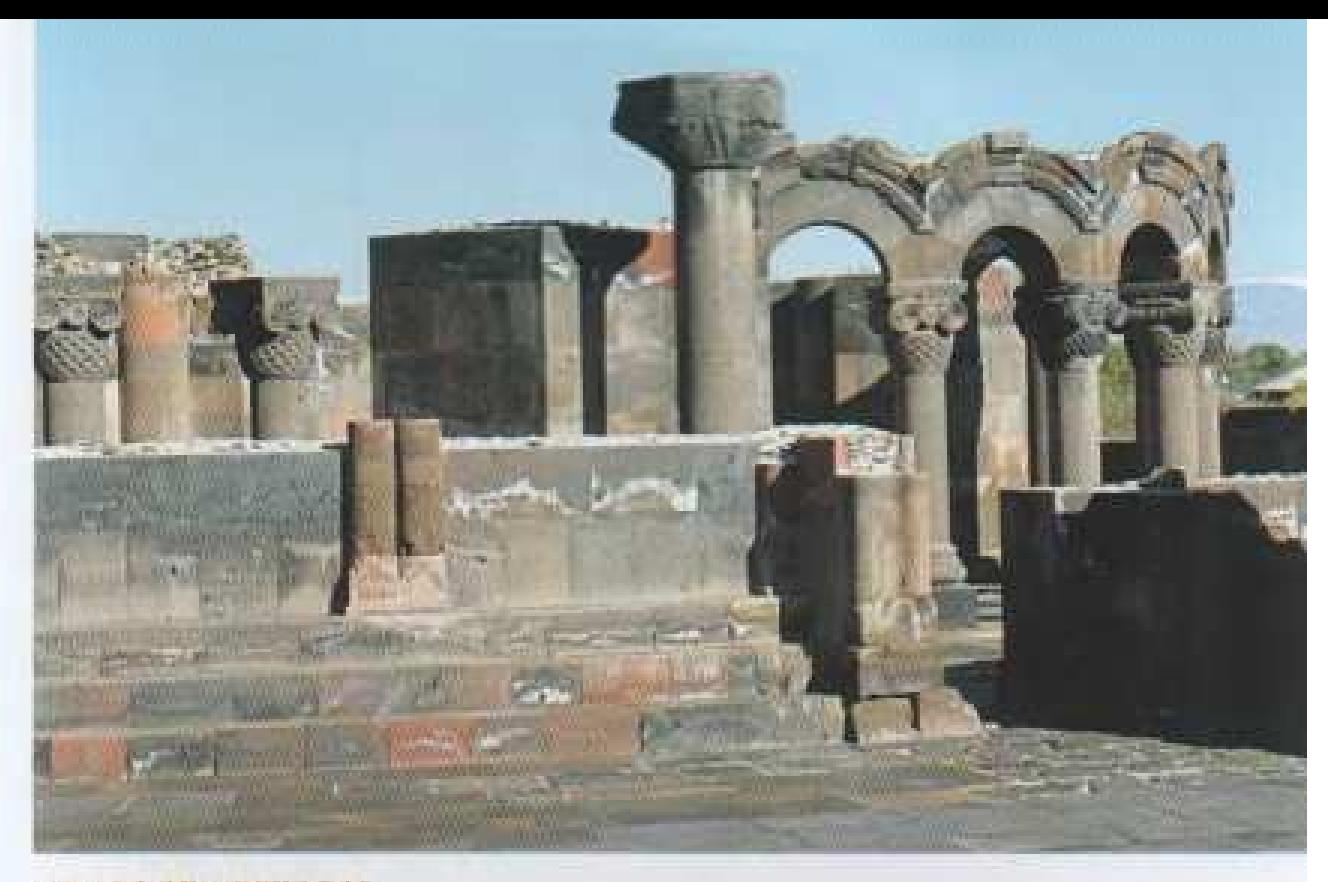

### ХРАМ ЗВАРТНОЦ

В леной части магнстрали Еренан-Эчмиаллии в 3 км от горола Эчмиаллии находится монумент-путеводитель, который воздвигли талантливые некусствовелы Ерванд Кочар и Рафаэль Исраелян. На высоком цоколе величаво стоит каменный орел, а внизу высечено "Звартноц".

Монумент- вутсводитель показывает направление в сторону одного из шедевров древней архитектуры храма "Звартноц", что в переводе означает храм-"Бляших сил".

Храм Звартноп и дворцовые сооружения католикоса при храме выли возведены в 641-661 года католикосом Нерсесом III, прозванным Строитель, в тоже время назывались храмом святого Григорая. Главным архитектором выл Овнан. Здесь покоятся останки Григория Лусаворича-первого патриарха армянской перкин.

Храм выл гранднозным трехъярусным сооружением круглой инутри, а снаружи многогранной телескопической формы. Внутри же он выл украшен колоннами и аркалами и имел в плане крестоокразную форму. Композиция завершалась высоким многогранным куполом, совирающим воедино все внутреннее пространство храма. Это выло неповторимым архитектурным сооружением высотой 45м, укрепленным скульптурным рельефом. Сохранились плиты с солнечными часами и высеченные с вольшим мастерством огромные капители, а на них распростерший крылки орел-герь средневековой Армении. Знартноц, по единогласному утверждению специалистов, был принципиально новым словом в архитектурном искусстве того времени.

Здесь же царь Трлат встретил Григория Лусакорича. Здесь же царь Врамшапух в 405 году встретил Месропа Маштона, принесшего армянский адеравит в столицу.

Рядом с руннами построен музей, а в окрестностях храма распологается микрорайон Звартноп города Вагаршанат.

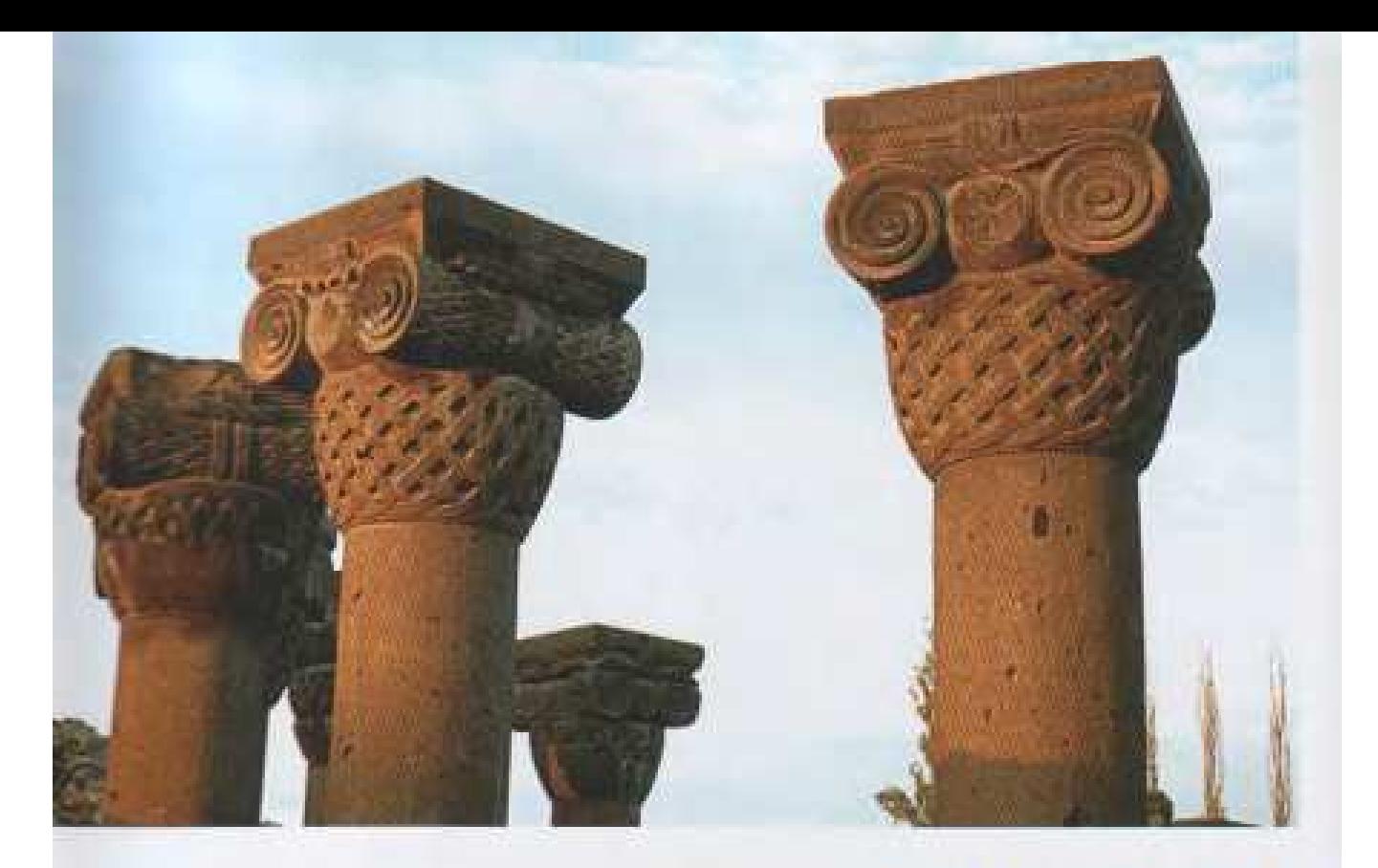

### **ZVARTNOTS TEMPLE**

There is a historical architectural monument which is situated on 3 km far from the left side of Yerevan-Echmiadzin main road. It was established by Yervand Kochar and Raphael Israelvan. The word Zvartnots means place of angels. This temple and its joint Cathedral were built in 641-661 by Nerses G Shinogh but at the same time it was called St. Gregory Temple.

The chief architecture had been Hovnan. This building has exclusive style and nice architectural constructive beauty.

Trdat King met Gregory the Illuminator here. In 405 the King Vramshapuh met Mesrop Mashtots who brought the first Armenian alphabet here.

There is a museum near the destruction. We can find Zvartnots Avenue of Vagharshapat city around the temple.

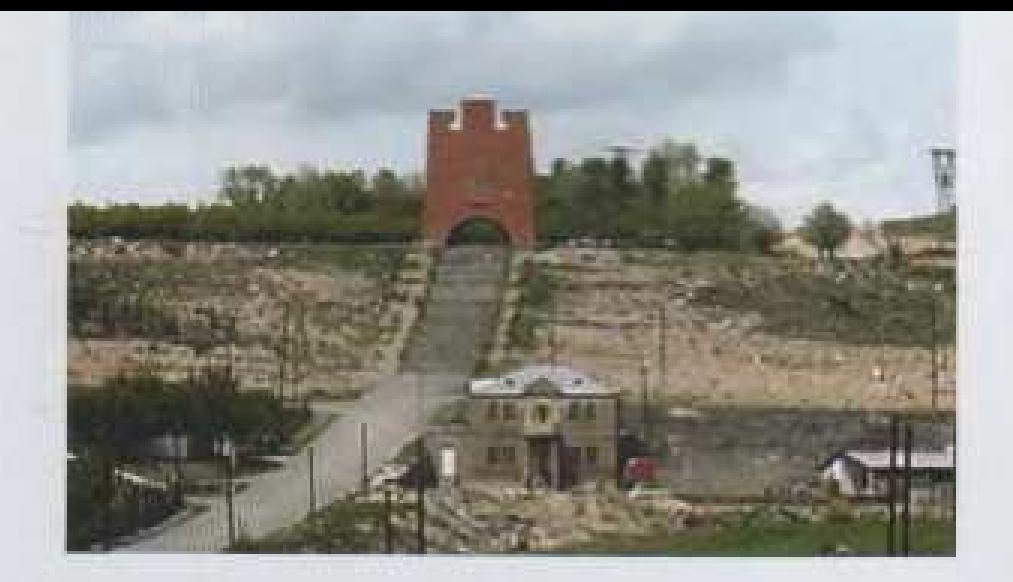

### UTAFUULEA-

էջմիածնի շրջանի «Գինեվետ» ավանը 1972-ին վերանվանվեց «Մուսայեո», իսկ 1976-ին սեպտեմբերի 16-ին ավանի մոտ, բարձր բլրի վրա, տեղի ունեցավ <u>հերոսամարտին նվիրված հուշակորողի բացումը, որը կառուցվել է հայրենիքի և</u> տիլուռքի մուսայեռցիների նյութական միջոցներով և անմիջական մասնակցությամբ։

Անասիկ ամրոց հիշեցնող այս կոթողը խորհրդանշում է Մուսա լեռան հերոսամարտի մասնակիցների համառ ու անկուորում կամքը, ազատագրական ոգին, umfiwhuimpimbfi ni wphnipimfin:

Կոթողի հեղինակները՝ ժողովրդական ճարտարապետ Ռաֆայել Իսրայելյանն ու նկարիչ-քանդակագործ Արա Հարությունյանը, ստեղծել են մուսալեոցիների հերոսական անվանն արժանի գործ։

Uúbá տարի՝ սեպտեմբերի երկրորդ կեսին, երախտապարտ սերունդները հավարվում են այստեղ՝ ավանդական հաղիսայով, ցուռնա-թմբուկով, մարտական շուրջայարով ու ազգային արժանապատվության զգացումով նշելու հերոսամարտի տարելիցը և հարգելու քաջի մահով ընկած հերոսների հիշատակը։ Այստեղ՝ հուշակոթողի կողքին, բյրի ստորոտում, հանգրվանում են նաև արցախյան գոյամարտում զոհված մուսալեոցիների շիրիմները:

### **MNCAJIEP**

Поселок "Гиневет" Эчмиадзинкого района в 1972г. переименовали в "Мусалер", а 16 сентября 1976г. у поселка, на высоком холме, состоялось открытие монумента, построенного на средства мусалерцев, проживающих в Армении и за рубежом, посвященного героической борьбе армянского народа против туренкого насилия.

Напоминающий неприступную крепость монумент символизирует нестибаемую волю, освободительный дух, мужество мусалерцев.

Авторы монумента - народный архитектор Рафазль Исраелян и художник скульптор Ара Арутюнян создали творение, достойное героического имени мусалерцев.

Каждый год, во второй половине сентября здесь собираются благодарные потомки, чтобы с традиционной арисой, зурной, боевым хороводом, с чуством национального достоинства отметить годовшину героической борьбы и почтить память героев, павших смертью храбрых. Здесь, возде монумента, у подножья храма покоятся могилы панших в арцахской корьке мусалериев.

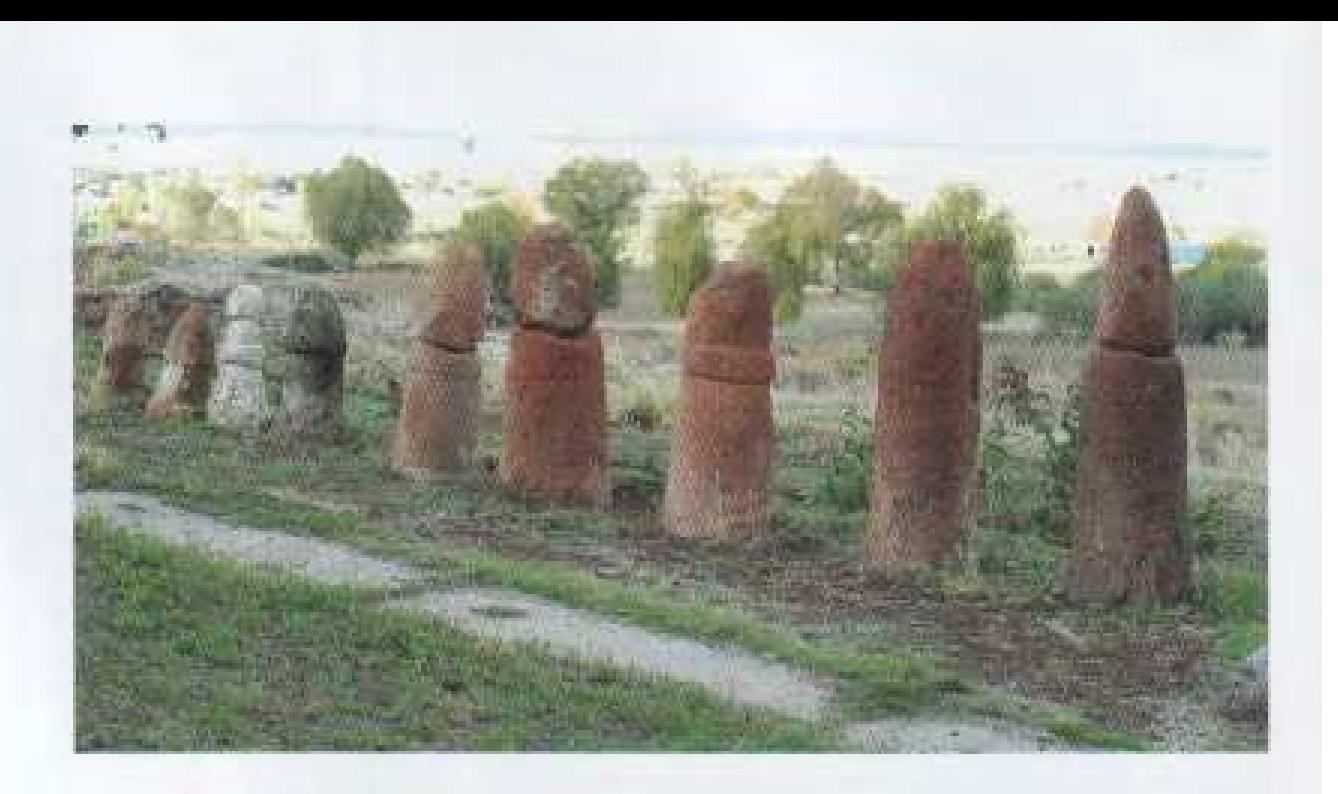

### **MUSALER**

"Ginevet" village of Echmindzin region was renamed "Musaler" in 1972, but the opening of the monument, devoted to the battle, took place on 16 September of 1976 which has been built with the financial aid of the inhabitants.

The authors of the monument are popular architect Raphael Israelyan and painter-sculptor Ara Harutyunyan.

Every year, on the second half of September, the inhabitants are gathered here to celebrate the anniversary of the battle with their traditional harisa, dances, zurna-dhol and to respect the memory of the heroes.

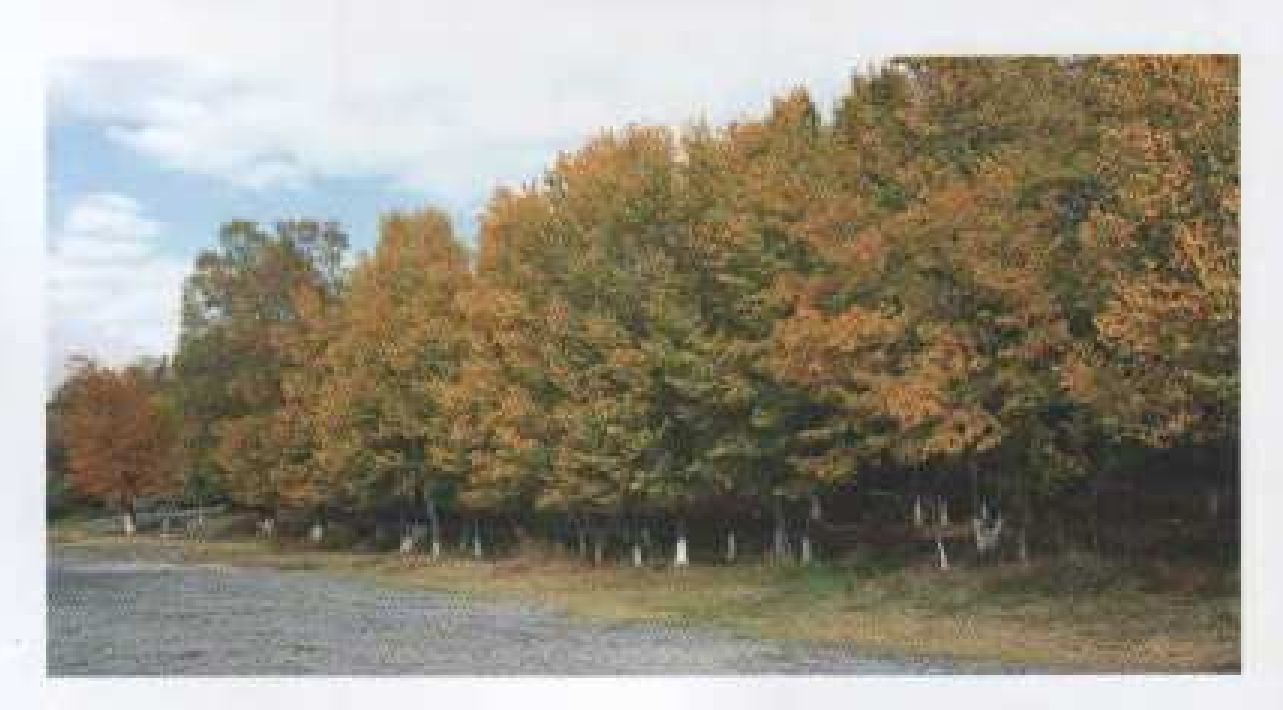

ՄԵԾԱՄՈՐԻ ԳՄԵԱԲԱՆԱԿԱՆ ԹԱՆԳԱՐԱՆԸ Археологический музей Мецамора The archaeological museum of Metsamor

### **ШЕМИНАР**

Շուրջ 7000 տարվա վաղեմություն ունեցող Մեծամորի ինավայրը գտնվում է Արարատյան դաշտի կենտրոնում, Երևանից 30 կմ դեպի արեմուտք, երաբխային կոների վրա և նրանց հարակից humpurdurmmut:

Պեղումների շնորհիվ լույս աշխարհ են եկել դարերի խորքից եկած նշխարներ, որոնք պատմում են Արարատյան դաշտի բնակիչների հեռավոր անցյալի, նրանց կենցաղի, սովորությունների, արհեստների ու արվեստների մասին: Բնակավայր քաղաքը զբաղեցրել է 30hա տարածք, որը բաղկացած է եղել միջին և ստորին խավերի բնակելի թաղամասերից։ Բնակատեղի-ամրոցը տարբեր ժամանակներում շրջապատված է եղել ժամանակին բնորոշ պարիսպներով։ Քաղաքն ունեցել է առանձին սրբատեղի, որի մի հատվածը դեռ պահպանվում է «կարմիր քարեր» կոչվող տեղամասում: Քաղաքում գործել է £իկուրատ աստղադիտարանի տաճարային համալիրը։

Հիմա, այստեղ՝ Մեծամոր բնակատեղիում, գործում է Մեծամորի հնագիտական թանգարանը, որի հարուստ anıqmunuhübah pwanıd üdnizübad ni hümahmuhmü ուսումնասիրությունները ապացուցում են, որ Արարատյան դաշտի այս տարածքը եղել է հնագույն ժամանակների արտադրականտնտեսական ու մշակութային զարգացման վայր՝ հանդիսանալով հայ ժողովրդի բնօրըանը։ Հատկապես նշանավոր է եղել Մեծամորի /Libinghố/16h ứng quidileg âmpopulin:

### **MEILAMOP**

Имеющая примерно семитысячилетною давность историческая местность Мецамор находится в центре Араратской долины, в 30км западнее Еревана.

Благодаря раскопкам на свет появились останки, которые говорят о далеком прошлом жителей Араратской долины, об их обычаях, быте, ремесле и т.д.

Этот населеный пункт занимал территорию в 30 га, который в свою очередь состоял из средних и низких слоев жилых кварталов.

Крепость в разное время была окружена стеной, характерной для того времени.

Город имел отдельное святое место в участке, называемом "красные камни", маленькая часть которого сохранилась до сих пор и охраняется государством. В городе действовал соборный комплекс обсерватории Зиккурат. Сейчас здесь действует Мецаморский археологический музей, где археологические исследования и многочисленные образцы богатых залов доказывают, что эта местность в Араратской долине была одним из культурно развитых и производственноэкономических мест.

Особенно знаменита была литейная, которая находилась у озера Акналич.

### **METSAMOR**

The 7000 year-old Metsamor is situated in the center of Ararat Valley, 30 km to the west from Yerevan, on volcanic cones and their adjacent plains.

Due to the fragments, the communions came into being which gave a global imagination about the past of the inhabitants of Ararat Valley, their mode of live, customs, arts and trades. The town has occupied 30 ha territory which consists in inhabited districts of middle and inferior stratum.

Inhabitation- castle has been surrounded by the walls in different periods. The town has had a separate St. Holy, a part of which is still kept in the so-called (Red Stones) in the town.

Now, Metsamor Ethnological Museum is situated in Metsamor; the lots of ethnological studies of rich exhibitions prove theat this territory of Ararat Valley has been the productive-economic and cultural developing place from the ancient times being the cradle of the Armenian.

Especially the foundry, near the Metsamor (Aknalich) lake, has been remarkable.

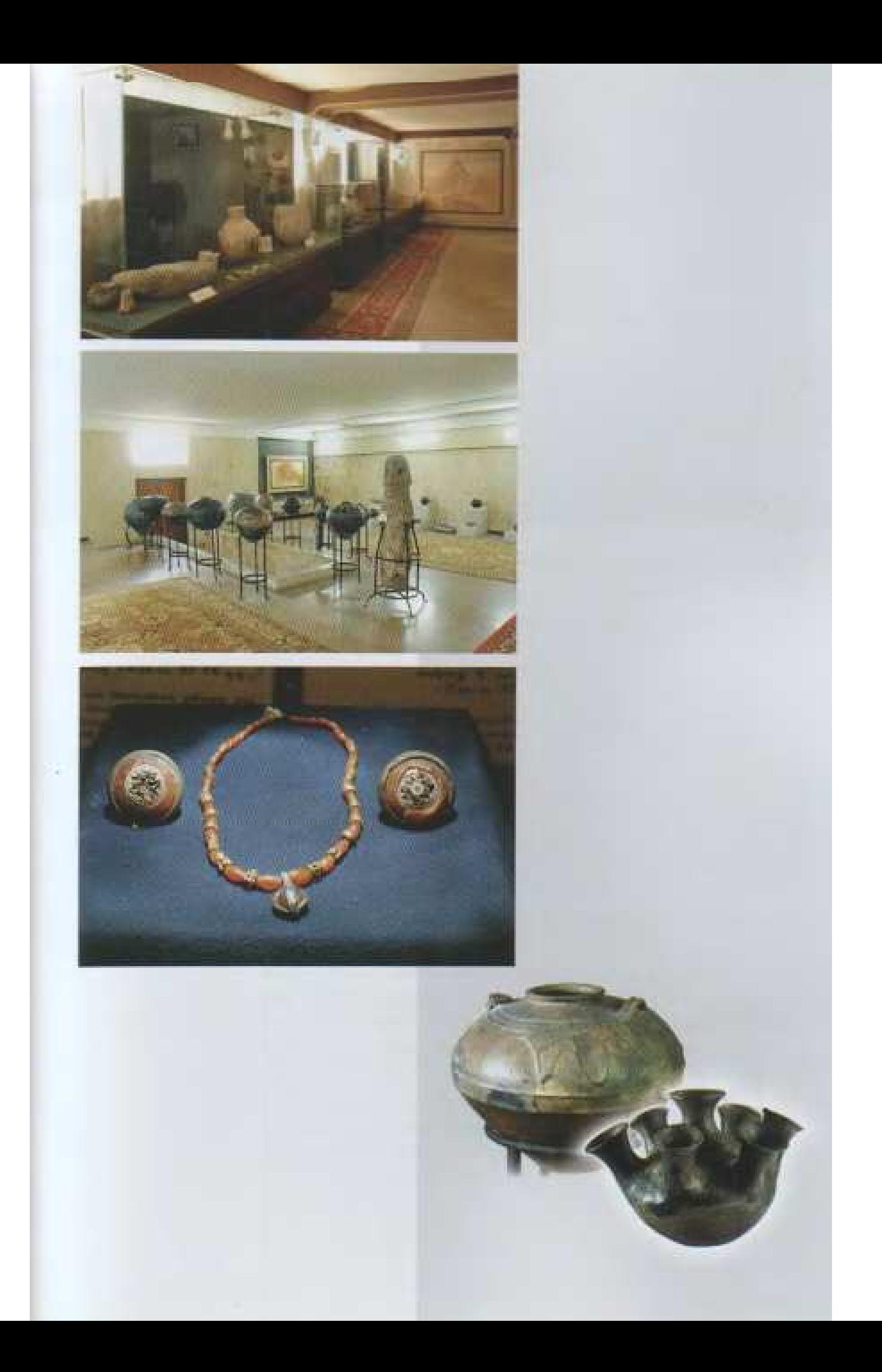

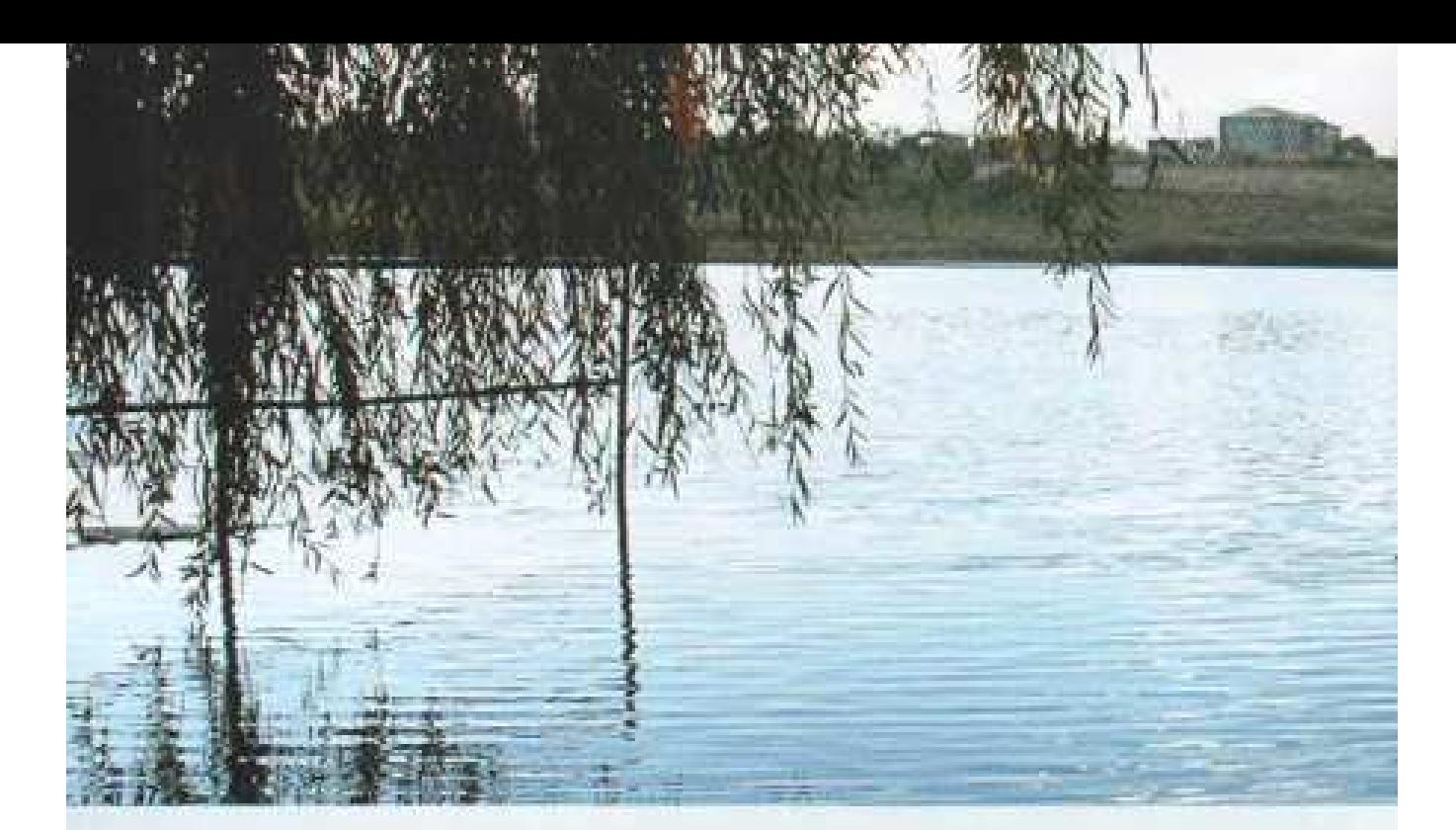

### ՍԿՆԱԼԻՃ (ՄԱՐՁԻ ԱՄԵՆԱՄԵԾ ՁՐԱՅԻՆ ՏԱՐԱԾՔԸ)

Озеро Акна (самое большое водное пространство марза) The Lake Akna (the largest water territory of marz)

### **HATHLPD**

Մարզի տարածքում՝ Երևան-Արմավիր խճողու ձախ մասում, Ակնայիճ և Տարոնիկ գյուղերի միջև գտնվում է Հայաստանի ստորերկրյա ջրերի ամենամեծ ելքը՝ Ակնալիճը (Ump jhốp), quamúatquá Utiðuránpp: Um úp qmumphy, únur 10 մետր խորությամբ, ձագարաձե հատակով, 7 հա տարածք ցրադեզնող յճակ է, որը զարդարում է Արարատյան դաշտի այս huunduudu:

Ակնայճի շրջակայբում կան նախնադարյան բերդաշեների մնագորդներ և դամբարանադաշտեր, այս հանգամանքը հիմնավորում է, որ այս տարածքում, ինչպես նաև մոտակա բնակատեղում բնակությունը եղել է հնագույն ժամանակներից:

Անհրաժեշտ հոգատարության և ներդրումների առկայության դեպքում լիճը՝ իր շրջակայքով և հանգստյան տներով, կարող է դառնալ զբոսաշրջիկության կարեորագույն dum:

### **АКНАЛИЧ**

На территории марза, с левой стороны шоссе Ереван-Армавир, между селами Акналич и Тароник находится самый большой выход подземных вод Армении-Акналич /озеро Айхр/. Это изящиее озеро, имеющее глубину 10 метров с воронкообразным дном, занимает территорно в 7 га, которое украшает этот участок Араратаской долины.

В окрестностях Акналича находятся остатки первобытных крепостей и гробниц и это все доказывает, что на этой территории еще с древных времен проживали люди.

При вложении необходимой заботы, озеро и его окрестности могут стать важным местом для отдыха турнстов.

### **AKNALICH**

In the territory of marz, on the left of the highway Yerevan-Armavir, is situated Aknalich, the greatest exit of Armenia underground water, i.e historical Metsamor. It's charming lake with 10 m deepnesses, Funnel-chapped floor, 7 ha territory which decorates this part of Ararat Valley.

These are ruins of premedical fortresses and burial sites in the area of Aknalich. This fact comes to prove that people had lived here from the ancient times.

The lake may become an important centre for the tourists with the environs and resorts

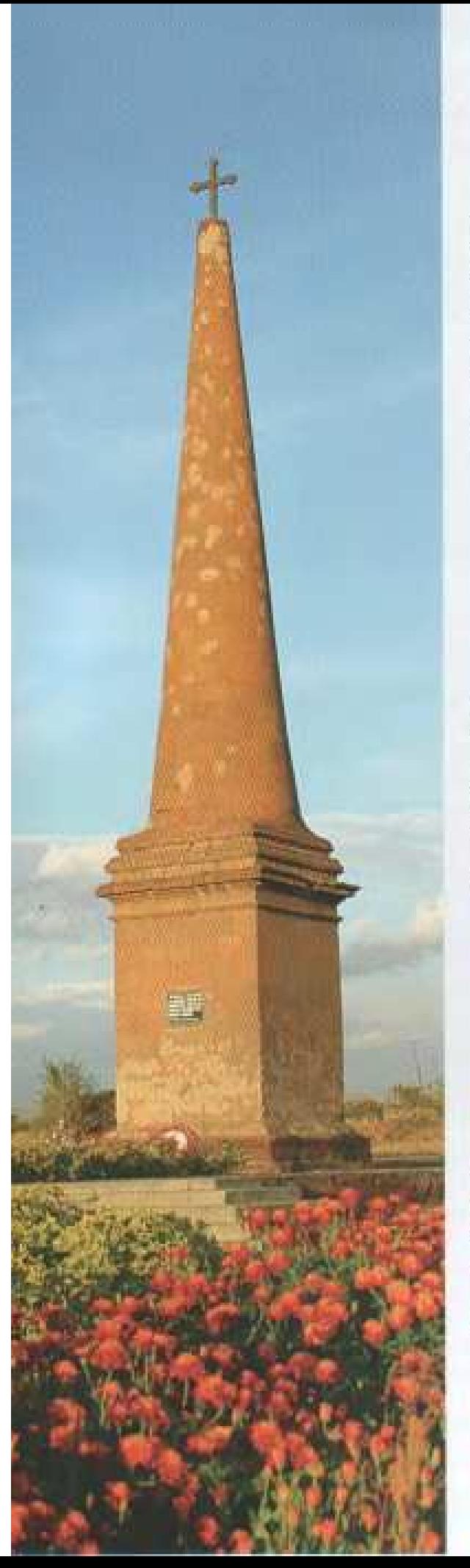

### OGUARDO GUARSHUTHOSH **SOF&USOMARS**

Մարզի տարածքում՝ Վաղարշապատ թաղաքից 4կմ հեռավորության վրա, Upwqwonina duipoh Ozwiland qinin imidimi ճանապարհի եզրին, վեր է խոյանում տուֆակերտ համեստ հուշարձան-կոթող, որը հայ ժողովուրդը կառուցել է ի հիշատակ 1828-ի Ozuluufih ouluumudummid qnhdud muu զինվորների։ 1998-ին լրագավ Օշականի 6wbwmwdwnmh 170-woruhn:

### **MOHVMEHT** БИТВЕ ОШАКАНА

На территории Арагацотского марза, в 4 км от города Вагаршапат, в конце дороги, ведущей в село Ошакан, возникает монумент из туфа, который соорудил народ в память павшим русским создатам в Ошаканской битве 1828 года.

В 1998 году исполнилось 170 лет со дня Ошаканской битвы.

### THE MONUMENT OFOSHAKAN BATTLE

In marz territory, on 4 km. far from Vagharshapat city, on the way to Oshakan of Aragatsotn region, a tufa-built modest monument rises which the Armenian built in 1829 in memory to Russian soldiers sacrificed in Oshakan battle in 1828. Oshakan battle celebrated 170 anniversary in 1998.

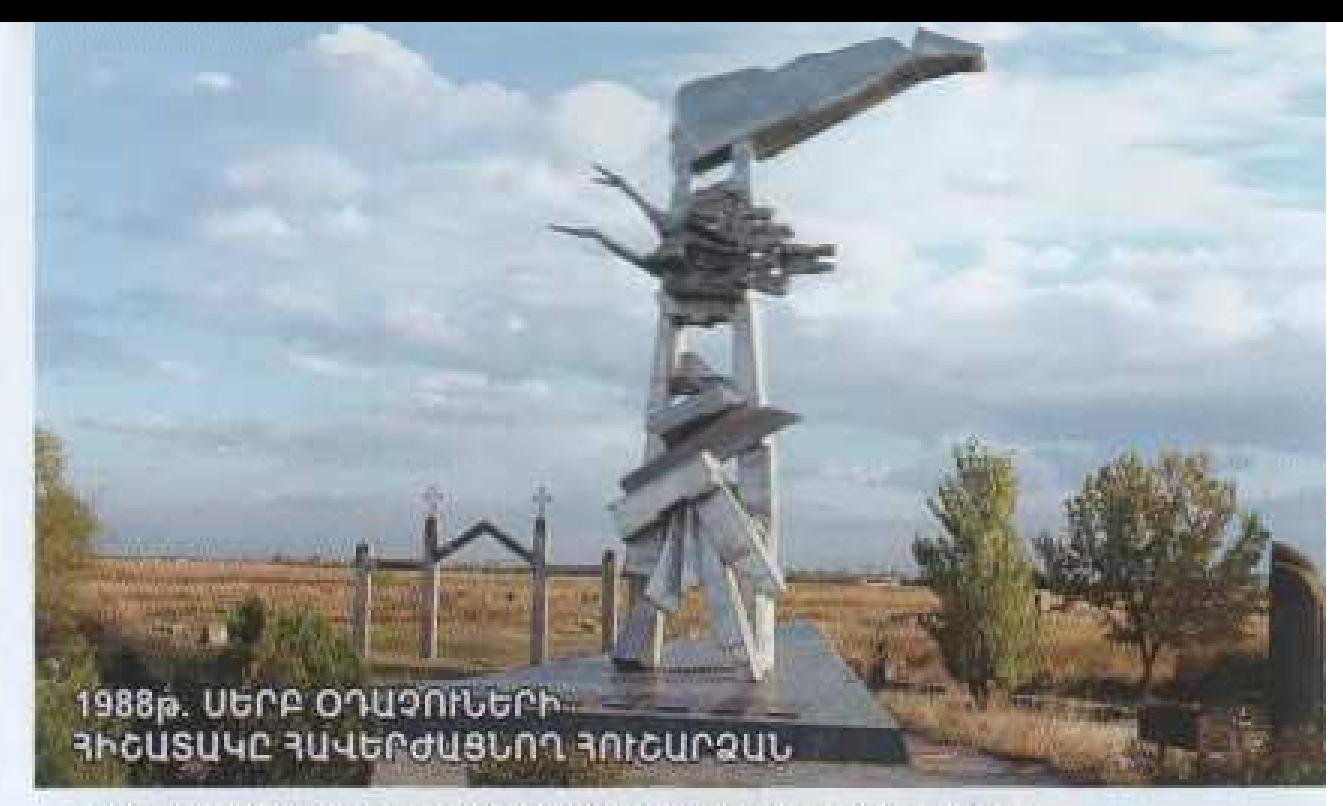

Памятник сербским летчикам потерпевшим крушение в 1988г. The monument which memorizes the memory of the Serbian pilots in 1988

### LOP OF SUSGARIAN

1988-ի դեկտեմբերյան երկրաշարժից հետո հայ ժողովրդին օգնություն բերող սերբ օդաչուների աղետի վայրը մի նոր հուշահամալիր ու ուխտավայր է դարձել հայ ժողովրդի համար։ Երեան Արմավիր ավտոմայրուղու ձախ կողմում՝ Քասախ գետի ափին, կառուցված այս հուշահամալիրը հայ ժողովրդի երախտագիտության խոսքն է սերբ ժողովրդին ու նրա խիզախ օդաչու զավակներին։

### **HOBLIE CBSTLIE MECTA**

Место катастрофы сербских летчиков, помогавших во время декабрьского землетрясения 1988 года, стало новым святым местом для армянского народа.

По левую сторону автомагнстрали Ереван- Армавир, на берегу реки Касах был воздвигнут памятный комплекс в знак признательности армян сербскому вароду и его храбрым детчикам.

### **NEW HOLY PLACES**

In 1988, after December earthquake many people of different professions came to help our people. Among them there were Serbian pilots whose plane erashed not far from Armavir city. Since then it has become a holy place for the Armenian.

A memorial is built on the bank of the River Kasakh, on the left side of the picturesque highway Yerevan-Armavir bordered by shady fruit orchards and vineyards.

Building such a memorial, the Armenian show their gratitude to the Serbians and their brave pilots.

## บนทานทนานร CAPAAPANAT SARDARAPAT

 $\Gamma$ 

 $\tilde{\mathbf{r}}$ 

tin 1

Հայաստանի բազմադարյան պատմությունը հարուստ է ազատության ու անկախության համար մղված պայրարի հերոսական էջերով: Մակայն նոր ժամանակներում հայ ժողովրդի սոված ճակատամարտերից ամենակարերոր և բախտորոշը Մարդարապատի ճակատամարտն էր թուրքական ցավթիչների դեմ:

1918-ին այդպիսի վտանգի եզրին էր կանգնած նաև Արևելյան Հայաստանը: Մայիսի 15-ին թուրքական զորբերն անցան սահմանը և հարձակվեցին Ալեքսանդրապոլ քաղաքի վրա։ Ալեքսանդրապոլի գրավումից հետո թուրքական բազմահազարանոց բանակը ներխուժեց Արարատյան դաշտ` Հայաստանի սիրտը։ Ujumba Utupnunununum pümbundunph unun, mümph nurrannu 1918-h umphuh 22-hq 26-ը կայացավ թշնամու դեմ եայ ժողովրդի տված վճռական ճակատամարտը: Uju դարձավ ինքապաշտպանության, իայրենասիրության, սխուսնքի, անձնագրիության L ժողովողի միասնության փայլուն դրսերոյամը:

1968-ի մայիսին՝ Սարդարապատի ճակատամարտի 50-ամյակին, հանդիսավոր կերպով բացվեց զբոսայցի-հուշարձանի համայիրը։

Կառուսված լինելով Աուսըատի դիմաց. Արաքս գետից ոչ հեռու՝ զբոսայգիհամայիրը ունի գունագեղ և տարածքային հորինվածք ու արտահայտիչ ճարտարապետություն: Նրա աջ և ձախ կողմերում կանգնած են կարմիր տուֆից կերտված հսկայական թեավոր ցույերը, որոնք խորհրդանշում են ժողովրդի արյամբ ձեռք բերված հաղթանակը: U<sub>ru</sub> ոճավորված քանդակները դեռես ուրարտական ժամանակներից խորհրդանշում են հզորություն, հին հայկական արվեստում դիտվում րրաես ազգային սորությունների ավանդական պաիպանիչներ։

20 հեկտար տարածք ունեցող զբոսայգի-հուշարձանի արեելյան կողմում կառուցված է թանգարանի մոնումենտալ շենքը, որն իր ճարտարապետական կերպարով հիշեցնում է հին Հայաստանի անացիկ բերդերը։ 1978-ից այդտեղ սկսել է onnðhi Հայաստանի ազգագրական աետական թանգարանը: Թանգարանի իստուստ ցուցանմուշները իրենց գիրկն են հրավիրում և ՀՀ ազգաբնակչությանը, և ՀՀ այցելող mmupwGymp omuphphnwqni:

Սարդարապատի ճակատամարտի զբոսայգի-հուշարձանն արտահայտում է իարդենիքի ազատության համար իրենց կյանքը ցրիաբերած հերոսների նկատմամբ ունեցած ժողովրդի խոր հարցանքն ու վերածնության վեհ գաղափարը:

Հերոսամարտի վայրում մարզկենտրոնից 10կմ հեռավորության վրա, մարզկենտրոն տանող ճանապարհի աջ կողմում ճարտարապետ Ռաֆայել Իցրայելյանի նախագծով կառուցված հուշախամայիրը դարձել է մի նրը ուխտատեղի buy dunuğunb burdum, mp withii mumb diu jhub 28-bil huy donuğunun udanınlardı այրերով, հյուրերով, ծաղիկներով ու ծաղկեփնջերով, երգ ու երաժշտությամբ նշում է հայկական պետականության վերածննդի humama Uwnnumuwuuh опп. ինորսամարտի գոհվածների հիշատակը։ Uübü üyunuh 28-hü danadanuğud undushudgbuha, h mg hudusd huy dagadagh' napudemd bu Uugqupuquunh amfiatinn:

«Linoh6 munhübnh6 hm.>whwounhnntd hnb0q hw0qndw00 b0 qmb1 Gwl Ungwhyh wühwhnippud hwuw anhilwo wawinwummhhütch chnhudtnn: Հուշանամայիրը իստ ժողովրդի ապամության ու մշակույթի մի բաց թանգարան է, իայ ճարտարարվեստի անկրկնելի կոբող, որի կառուցման 30 տարին լրացավ 1998-ին։ 1998-ին լրացավ Մարդարապատի հերոսամարտի 80 տարին, Մարդարապատի etaliquinuitib bhubumnituiti 20 munbu:

Многовековая история Армении богата страницами героической борьбы народа за свободу и независимость. Однако в новые времена самой главной и решающей была Сардарапатская битва против турецких завоевателей.

В 1918 году на грани изчезновения стояла Восточная Армения. 15-ого мая турецкие войска перешли границу и напали на город Александрополь. После завоевания Александрополя многотысячная турецкая армия проникла в сердце Армении - Араратскую долину. Здесь, вблизи селения Сардарапат, в пустынном поле 22-26 мая 1918 года состоялась решающая битва армянского народа против. врага. Эта битва стала блестящим примером проявления подвига, патрнотизма, самопожертвования и объединения народа.

В мае 1968 года во время празднования пятидесятилетия Сардарапатской битвы торжественно открылся парк - памятник. Построенный впереди Арарата, недалеко от реки Аракс, парк-комплекс имеет многоцветную и пространственнуюзадумку и ярко выраженную архитектуру. В его правой и левой сторонах стоятпостроенные из красного туфа огромные крылатые быки, которые символизируют победу, одержанную кровью армянского народа. Эти сильные животные еще с урартских времен символизируют могущество. В дрентем армянском искусстве они рассматриваются как традиционные защитники национальных святынь,

Здание построенного монументального музея, который имеет на востоке пространство 20 тектаров, по своему архитектурному построению напоминает старинную армянскую крепость.

С 1978 года музей начал действовать. Увидеть богатые выставочные экземпляры желают как жители РА так и зарубежные гости республики.

Парк-памятник Сардарапатской битвы выражает уважение армянского народа к героям, которые пожертвовали своей жизнью ради свободы Отечества и высокую идею возрождения.

На месте битвы, на расстоянии 10км от райцентра, на правую сторону дороги, ведущей и Армавир, построенный по проекту архитектора Рафазда Исраеляна монумент, стал новым местом паломничества для армянского народа. Сюда каждый год 28-ого мая приезжают государственные деятели с гостями. Они приходят с букстами, венками. Звучат мелодии и песни. В этот день народ и все приезжающие отмечают день возрождения армянского суверенитета и выражают своё уважение жертвам Сардарапатской битвы. Каждый раз 28-ого мая в деньнационального праздника звонят Сардарапатские колокола.

В последние годы чдесь нашли своё пристанните и могнлы вопнов, навших за независимость Арциха.

Этот комплекс - открытый музей для истории и искусства арминского народа, неповторимый обелиск, тридцатилетие строительства которого исполнилось в 1998 году.

В 1998 году отмечалось восьмилесятилетие Сардарапатской битвы илвалиатилетие основания Сардарапатского музея.
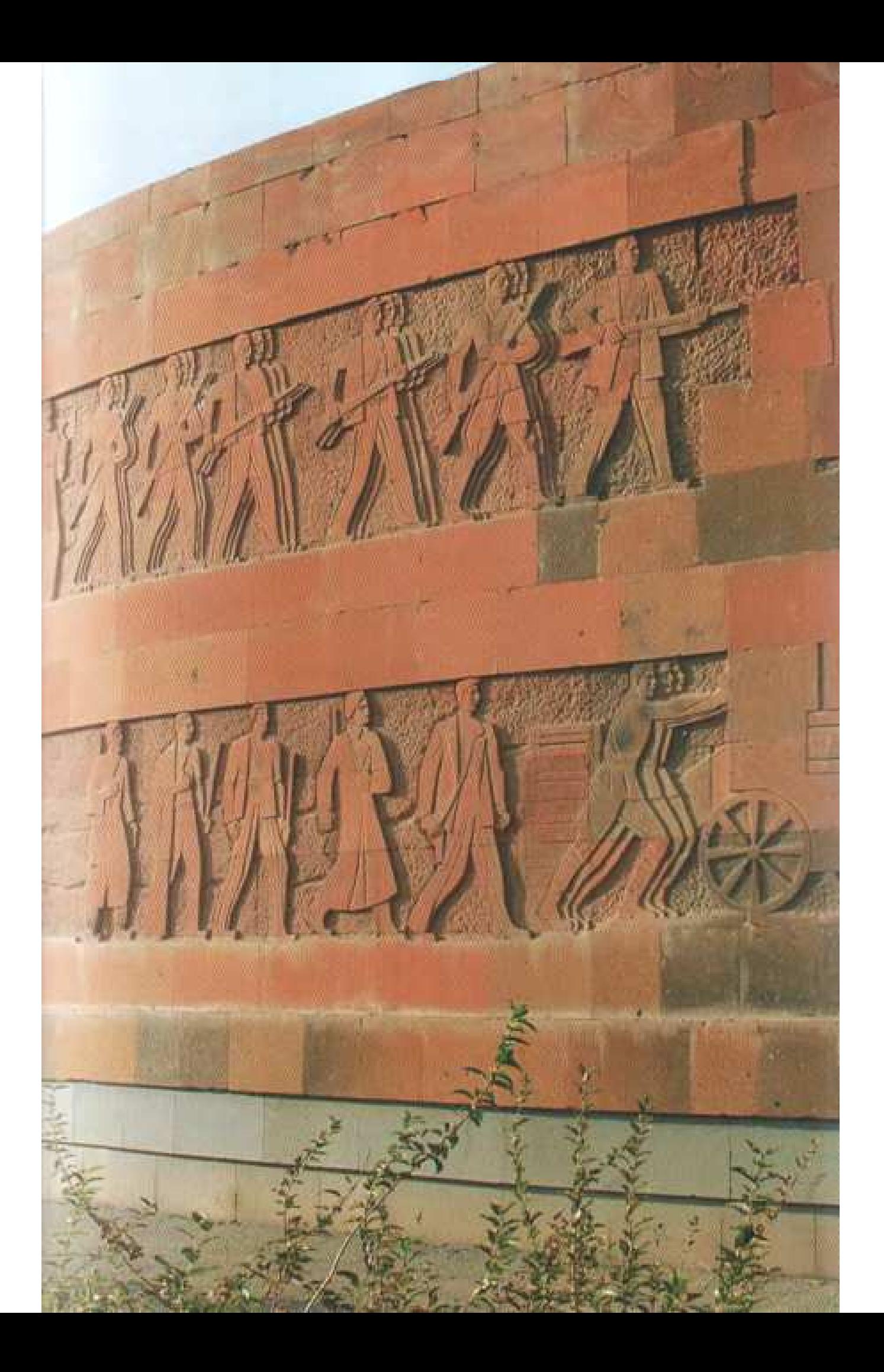

The Armenian is one of the oldest in the world with the roots of its culture and art entrenched deep down to vista of ages. The centuries old history of the Armenian is rich with heroic pages about the struggle for the nation's freedom and independence. But one of the most important and the most fatal battle was the battle of Sardarapat against the Turkish aggressors.

In violation of the Brest-Litovsk Pease Treaty with soviet Russia, Turkish troops crossed the border in 1918 and attacked Alexandropoulos. The aggressor intended to crush Eastern Armenia and seize Transcaucasia. When Alexandropoulos fell, the Turkish army poured into the Ararat Valley - the heart of Armenia. There was a major battle at Sardarapat on May -22-26 where the Turkish army was defeated and retreated.

The battle was a glorious manifestation of self-defense, patriotism, great heroic deeds, self-sacrifice and unity of the Armenian.

In 1968 the Sardarapat Memorial Park was laid out on the battle field on the occasion of the 50" anniversary of the battle of Sardarapat.

In recent years the monument is also flanked by a memorial garden for Karabakh martyrs. The Memorial Park is often termed open air museum of Armenian architecture. In 1998 we celebrated the 30<sup>th</sup> anniversary of the contraction of the battle of Sardarapat and the 20<sup>th</sup> anniversary of the foundation of the Sardarapat Museum.

The Sardarapat complex includes a restaurant and a cozy little hotel. The complex was designed by the architect Raphael Israelyan and sculptors Ara Harutunyan, Samyel Manasyan and Arsham Shaginyan.

The Memorial Park has become a new holy place for the Armenian where every year on 28 May with the statesmen and guests, with nice flowers and wonderful music they celebrate the renaissance of Armenian statehood, honor the memory of the soldiers, who sacrificed themselves for the freedom and the independence of their motherland.

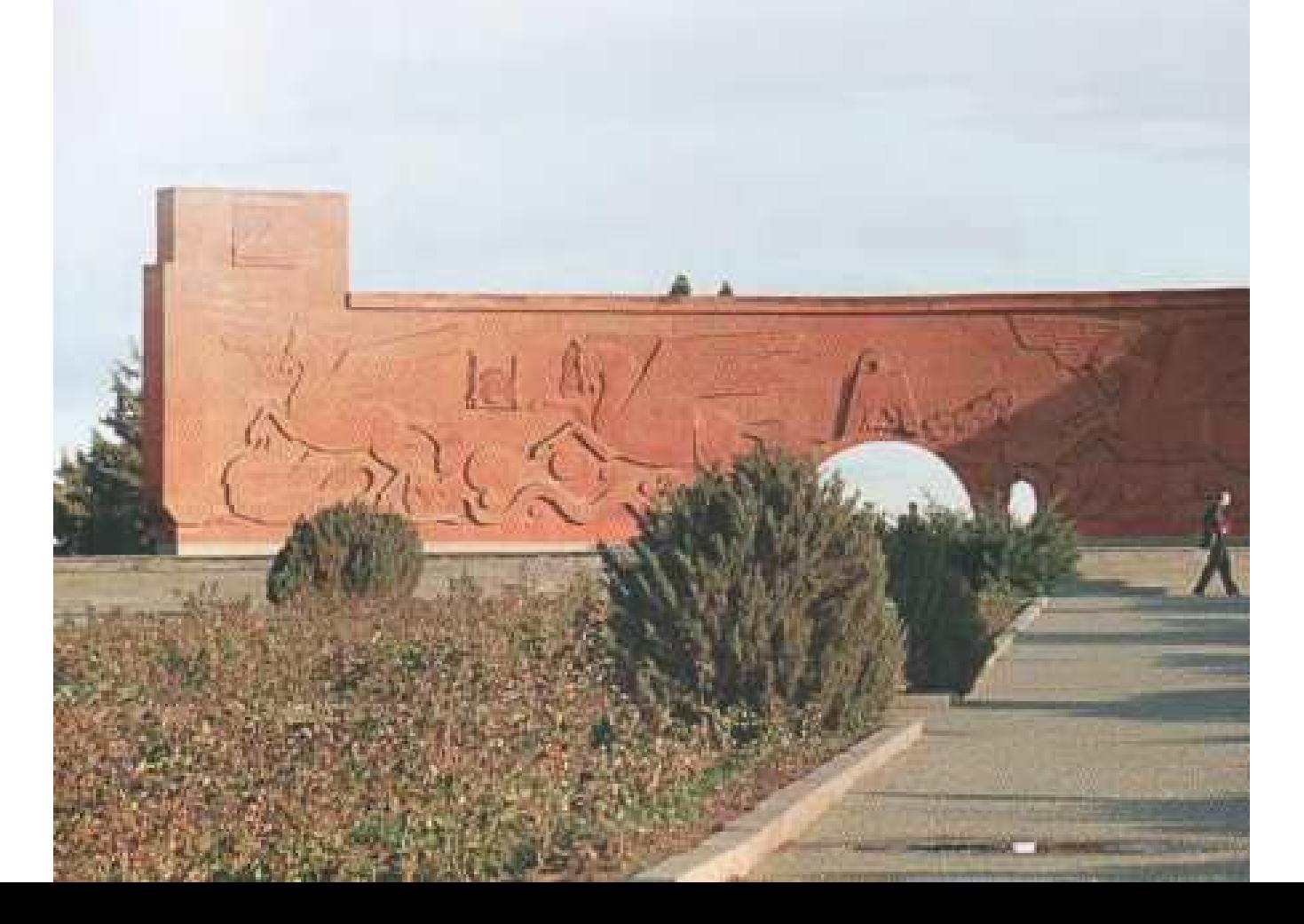

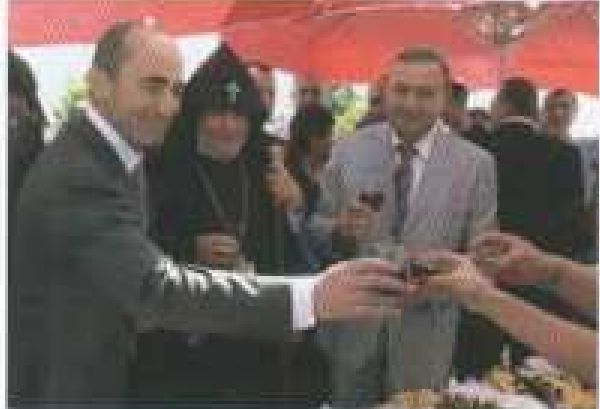

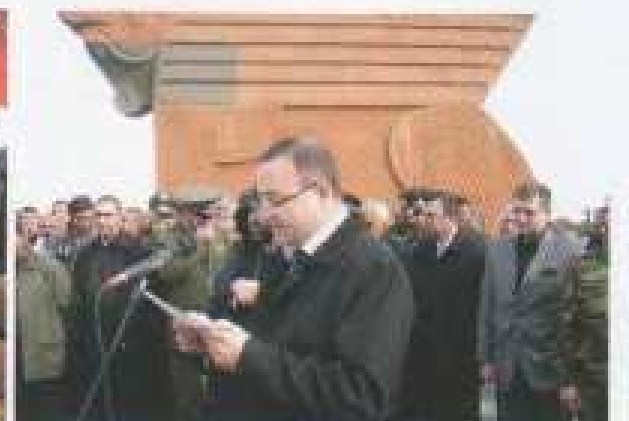

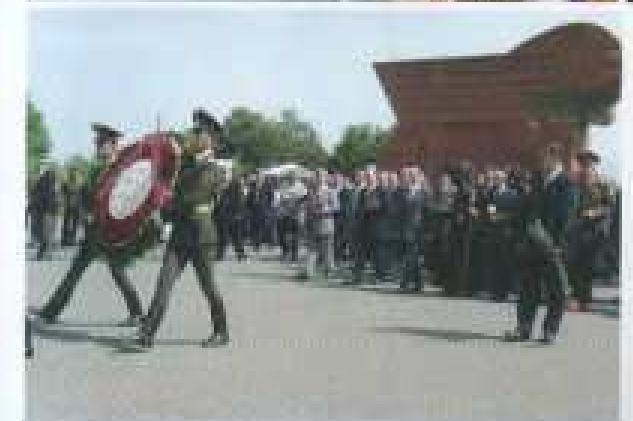

## UUԵՆ ՏԱՐԻ ՍԵՊՏԵՄԲԵՐԻ 21-ԻՆ **RUULIONAN AND LE SULLANDING SULLANDING SALE** UUMNUUUNGUANF HAUPUNUUNGU

Каждый год 21-ого сентября с большим энтузиазмом отмечается всенародный праздник Сардарапата

A popular celebration takes place<br>in the memory complex of Sardarapat<br>every year in 21 of September

UUP246Sh 401Uh8 ՍԱԿԻ ԿԱՐԱՍԻՆՈՐ ԴԻ ԻՐ ԻՐԵՐՈՒՐ ԳԻՍՈՒ UUP2h UNSHUL-SUStUUYUU 2UPGUSUUU ANPONIU UԵԾ ԱՎԱՆԴ ՆԵՐԴՐԱԾ ՄԱՐՁԻ ՊԱՏՎԱՎՈՐ ՔԱՂԱՔԱՑՈՒ *члоичье исацывациистье* 

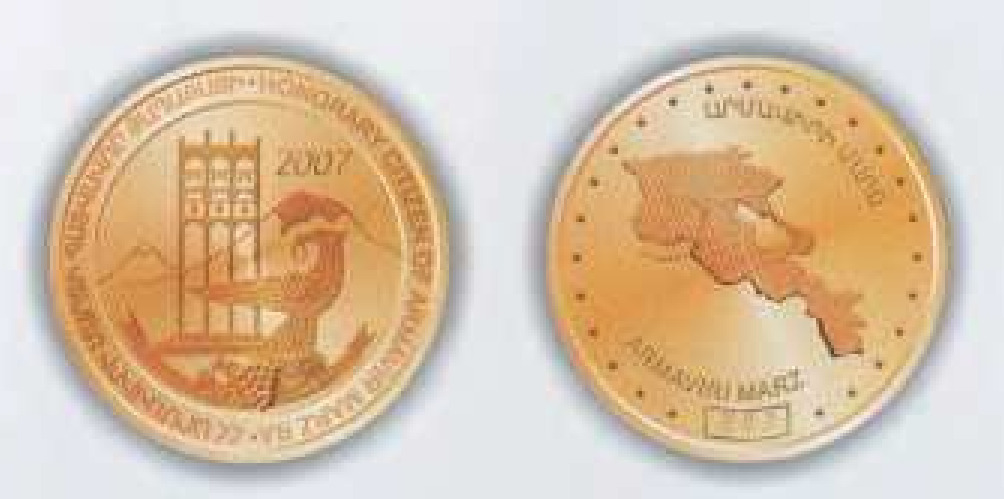

Марзпетом Армавира золотой памятной медалью почетного звания гражданина Армавирского марза, награждаются лица внёсшие большой вклад в социально-экономическое развитие марза

The deserved honorary citizens of marz, who have great deposit in the development of social-economic life of marz, are rewarded with golden medals by marzpet (governor)

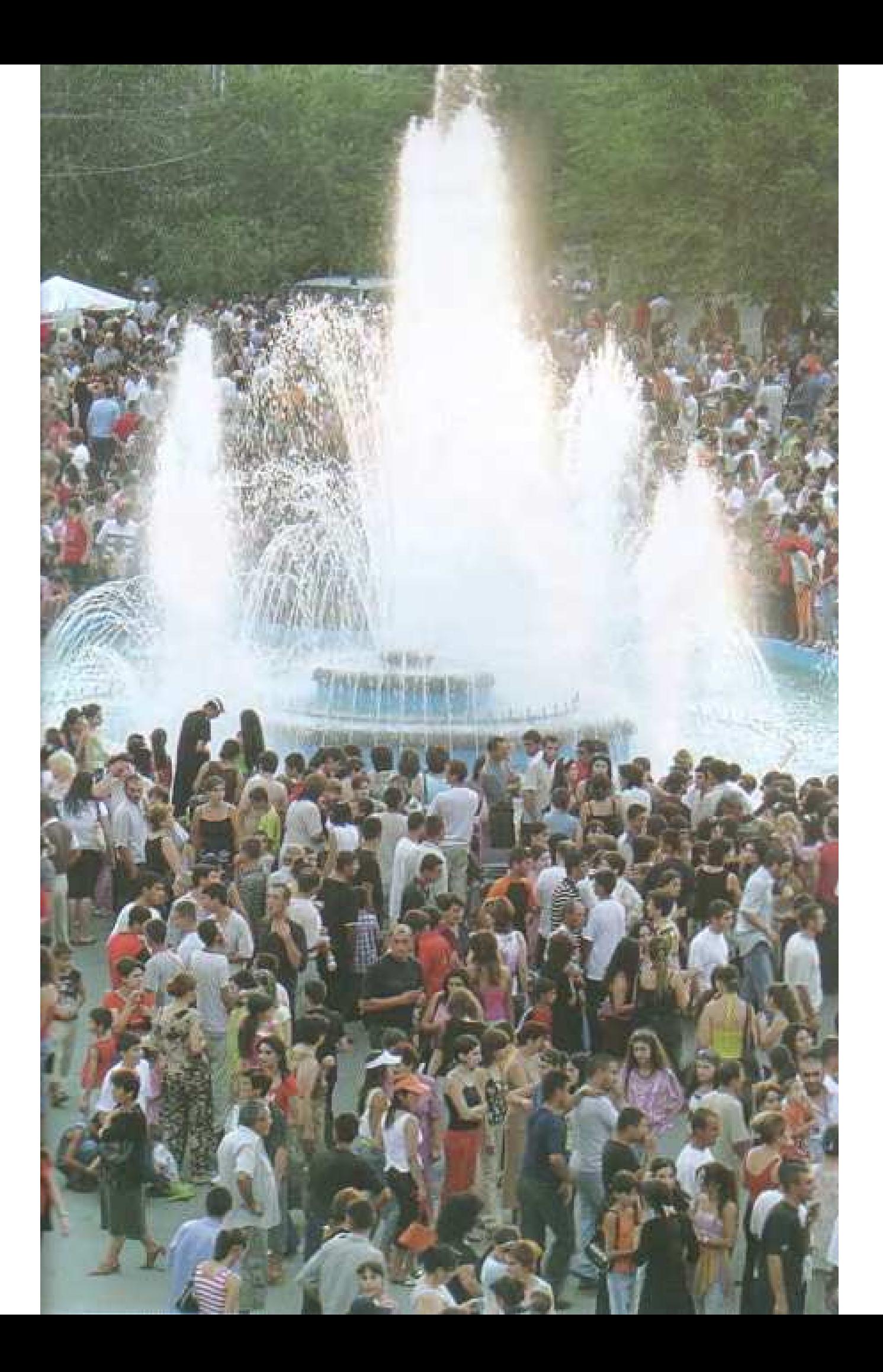

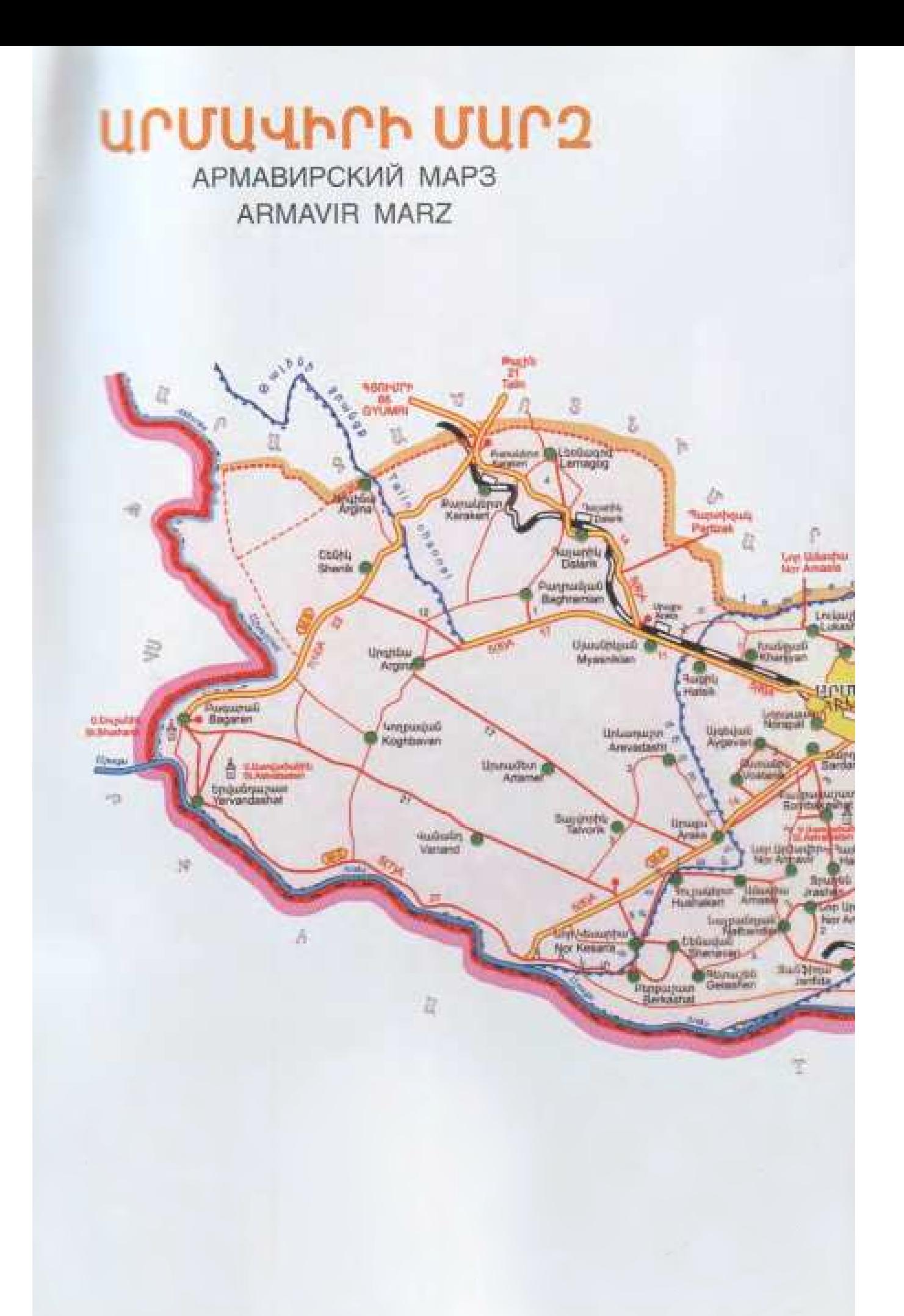

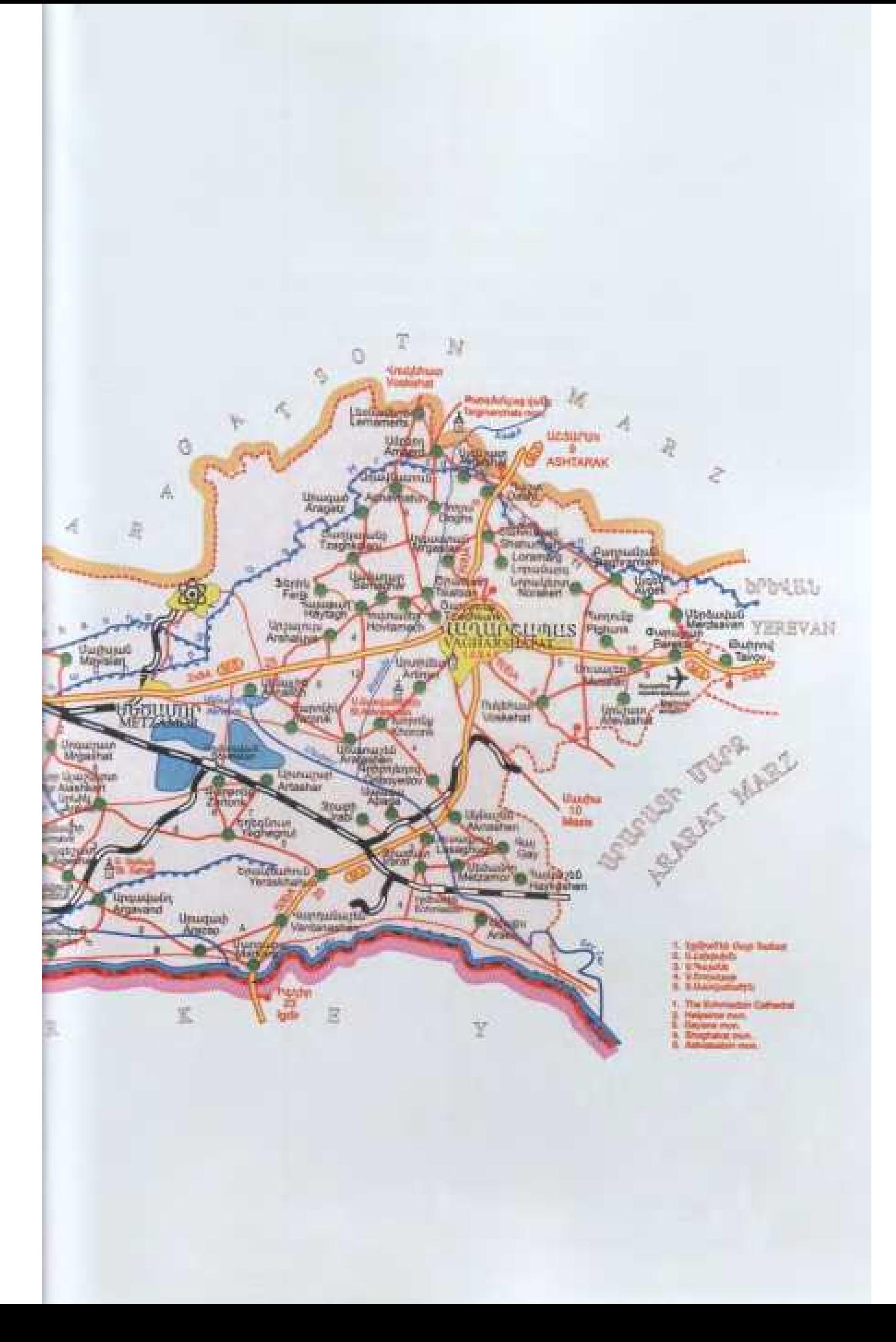

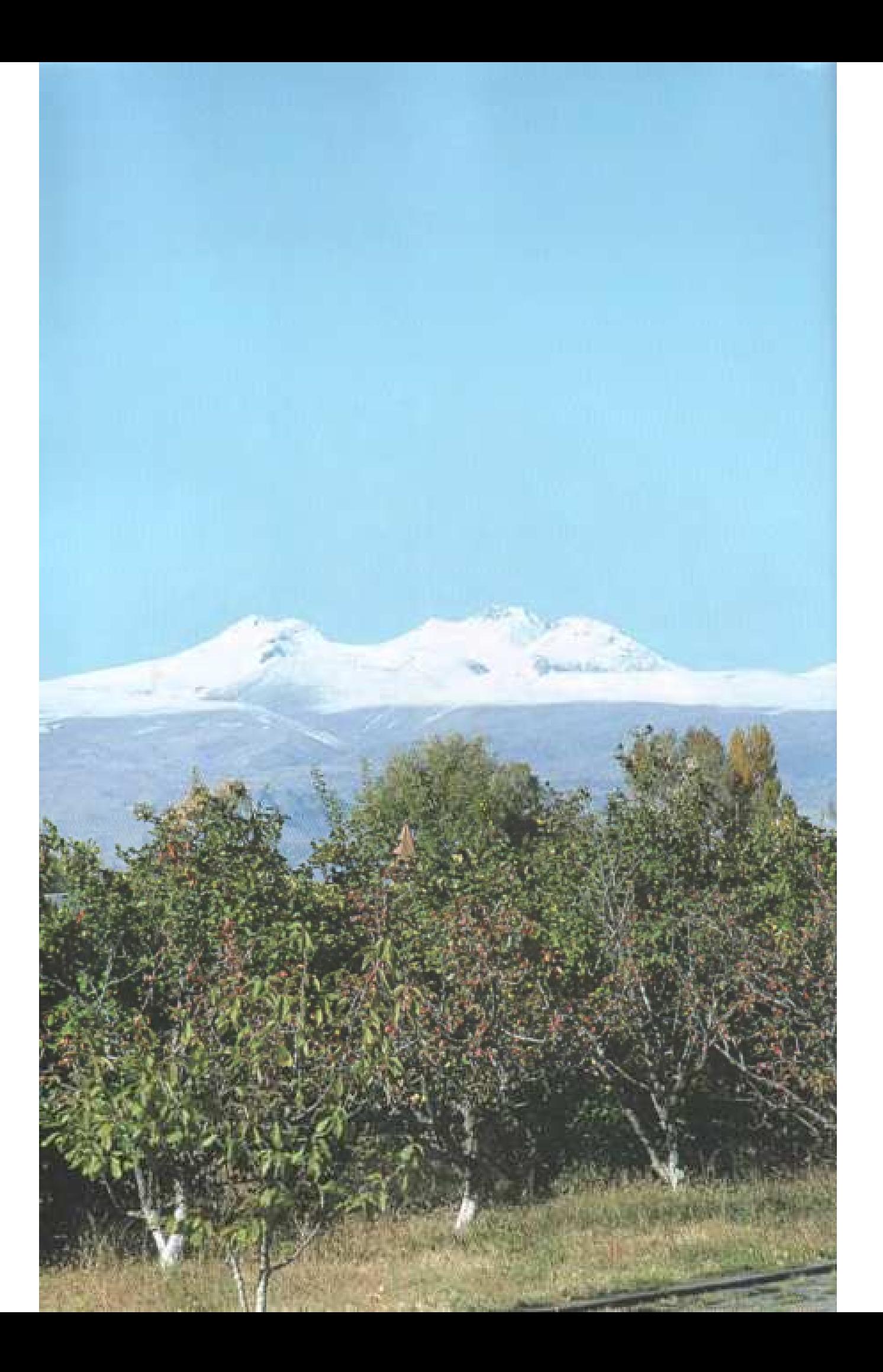

Մարզի մասին ավելի ընդգրկուն տեղեկություն սպամուղու և սերդո համագործակագություն ծավայելու համար կարող եք դիմել marzpetaran@armavir.region.am էլեկտրոնային հասցեով։

> *<u>Kuywuqnwuh Kuuqnuqtqmqaymu, Upduulhph dunpq.</u>* р. Արմավիր, Աբովյան 71, մարզպետարան, 0901 Մարզպետի ընդունարան։  $(+374.237)$  6-37-16,  $(+374.10)$  28-06-46 Մարզպետի տեղակալների ընդունարաններ։ (+374 237) 5-05-02, 6-42-39 Աշխատակազմի ղեկավարի բեղունարան։  $(+374237)6 - 42 - 62$

Для более подробной информации об Армавирской области, а также по вопросам сотрудничества можете обращаться по следующему электронному адресу: marzpetaran@armavir.region.am

Республика Армения. Армавирский марз город Арманир, ул. Абовяна 71, марэпетаран, 0901. Приемная губернатора:  $(+374237)$  6-37-16,  $(+37410)$  28-06-46. Приемная заместителей губернатора: (+374 237) 5-05-02, 6-42-39 Приемная главы администрации:  $(+374237)$  6-42-62

For getting more comprehensive information about the region and for close partnership you can apply to marzpetaran@armavir.region.am

Administration (Marzpetaran): Abovyan 71, Armavir city. Armavir region, 0901. Republic of Armenia. Waiting room governor: (+374 237) 6-37-16; (+374 10) 28-06-46 Vice governers: (+374 237) 5-05-02, 6-42-39 (L. Muradyan) The head of administration: (+374 237) 6-42-62 (P. Karapetyan)

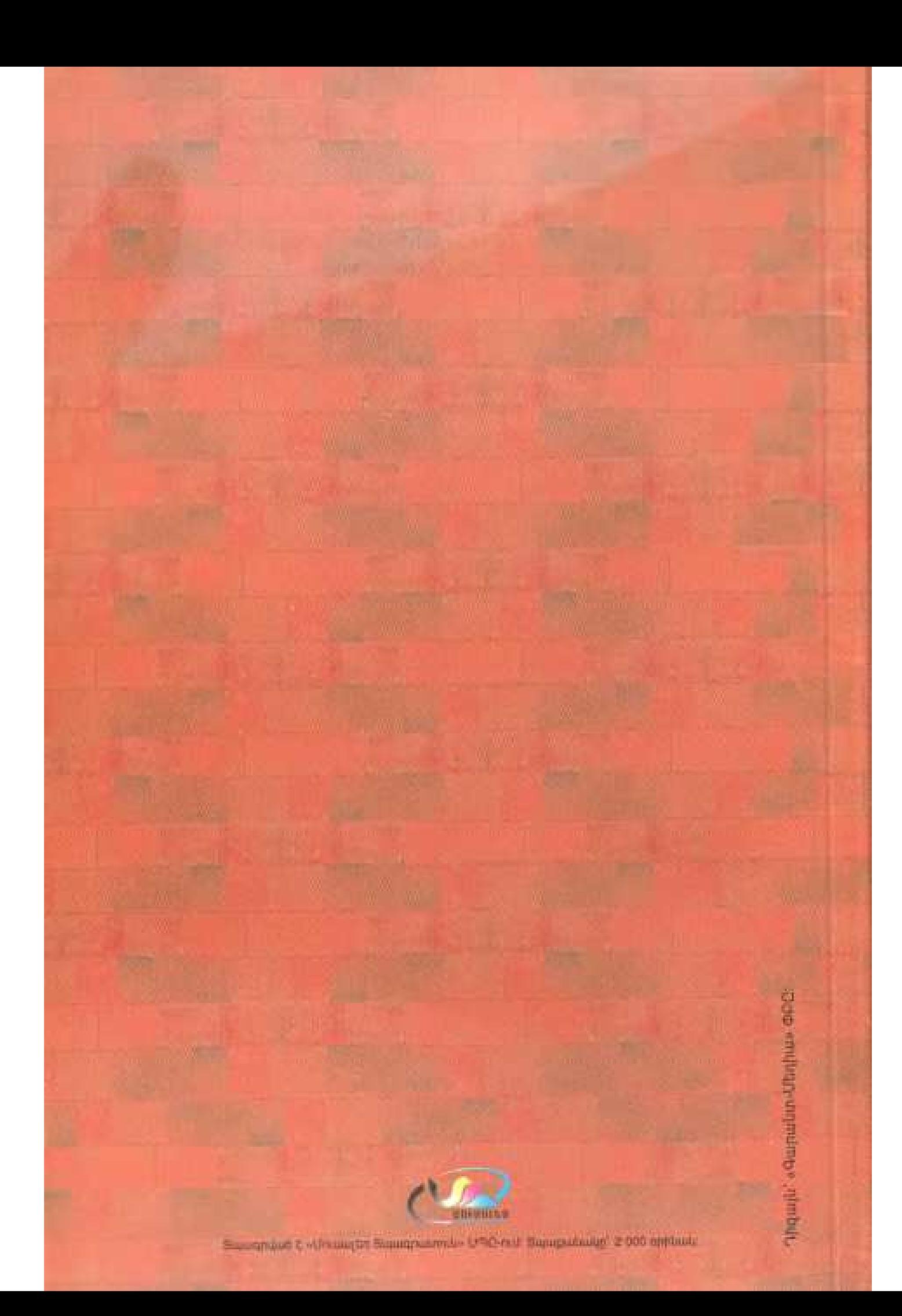